# **ΑΝΩΤΑΤΟ ΤΕΧΝΟΛΟΓΙΚΟ ΕΚΠΑΙ∆ΕΥΤΙΚΟ Ι∆ΡΥΜΑ ΚΡΗΤΗΣ**

**Σχολή Τεχνολογικών Εφαρµογών Τµήµα Εφαρµοσµένης Πληροφορικής & Πολυµέσων**

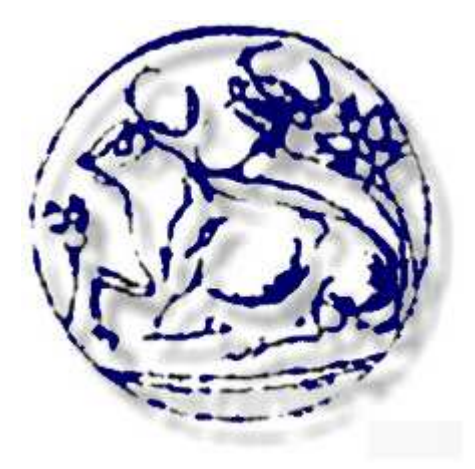

# **ΠΤΥΧΙΑΚΗ ΕΡΓΑΣΙΑ**

# **ΥΛΟΠΟΙΗΣΗ ΣΥΣΤΗΜΑΤΟΣ ΤΗΛΕΧΕΙΡΙΣΜΟΥ ΠΑΝΩ ΑΠΟ ∆ΙΚΤΥΟ GSM**

**ΕΙΣΗΓΗΤΗΣ: ΜΙΑΟΥ∆ΑΚΗΣ ΑΝ∆ΡΕΑΣ ΜΕΛΕΤΗ-ΑΝΑΠΤΥΞΗ: ∆ΑΣΚΑΛΑΚΗΣ ΜΑΝΟΣ ΗΡΑΚΛΕΙΟ 2011** 

# **ΠΕΡΙΛΗΨΗ**

Με τους σηµερινούς ρυθµούς ζωής αλλά και τη συνεχόµενη βελτίωση της τεχνολογίας, η ιδέα της εύκολης διαχείρισης των συσκευών που χρησιµοποιούµε έχει γίνει επιτακτική. Ειδικά όταν αυτή η ευκολία παρέχεται οποτεδήποτε ή οπουδήποτε εµείς την χρειαστούµε µας βοηθά να οργανωνόµαστε καλύτερα, µας κάνει περισσότερο αυτόνοµους και αξιοποιούµε στο έπακρο τις δυνατότητες της συσκευής. Έτσι λοιπόν σκοπός αυτής της πτυχιακής εργασίας είναι η ανάπτυξη µιας εφαρµογής βασισµένης σε µία διάταξη µικροελεγκτή. Ποιό συγκεκριµένα αναπτύσσεται ένα σύστηµα ελέγχου που θα δίνει την δυνατότητα στο χρήστη να ενεργοποιεί ή να απενεργοποιεί την συσκευή που συνδέεται µε αυτό. Ιδιαίτερο χαρακτηριστικό της εφαρµογής αποτελεί η σύνδεση του µικροελεγκτή µε ένα gsm modem και έτσι τη χρήση της κυψελοειδούς τηλεφωνίας gsm. Μπορεί λοιπόν ο χρήστης αποµακρυσµένα να διαχειριστεί την συσκευή οπουδήποτε και αν βρίσκεται κάνοντας χρήση σύντοµων γραπτών µηνυµάτων. Για την περάτωση της πτυχιακής εξετάστηκαν οι λειτουργίες του gsm δικτύου που αφορούν την αποστολή και τη λήψη γραπτών µηνυµάτων, το πλαίσιο της pdu ακολουθίας χαρακτήρων ενός γραπτού µηνύµατος καθώς και οι αλγόριθµοι για την κωδικοποίηση και αποκωδικοποίηση που χρησιµοποιούνται. Για την υλοποίηση χρησιµοποιήθηκαν ο µικροελεγκτής PIC18F2520 της Microchip Inc ο οποίος ενσωµατώθηκε στην πλακέτα PIC-MT της εταιρίας Olimex Ltd. Καθώς και το gsm modem από την Wavecom Instruments. Ο προγραµµατισµός έγινε στην γλώσσα προγραµµατισµού c.

#### ΛΕΞΕΙΣ ΚΛΕΙ∆ΙΑ:

Μικροελεγκτής, σύστημα ελέγχου, gsm modem, σύντομα γραπτά μηνύματα (sms)

# **ABSTRACT**

At the current pace of life and the continuous improvement of technology, the idea of easy management of equipment we use has become imperative. Especially when this management is provided whenever or wherever we need it, it help us be better organized, make us more independent and utilize the full potential of the device. So the aim of this thesis is to develop an application based on a microcontroller device. Specifically is developing a monitoring system that allows the user to enable or disable the device connected to it. A special feature of the application is connection of the microcontroller with a gsm modem, so its possible to use gsm cellular phones. So the user can remotely manage the device just using short messages (sms). For the completion of the thesis examined the functions of gsm network on sending and receiving text messages, the pdu format of the sort message and the algorithms for encoding and decoding it.

For the implementation I used the PIC18F2520 microcontroller from Microchip Inc which was incorporated into the PCB PIC-Mt of the Olimex Ltd company. As well as a gsm modem from Wavecom Instruments. The programming was done in c programming language.

KEY WORDS:

system control, microcontroller, gsm modem sms (short message service)

#### **Α∆ΕΙΑ ΧΡΗΣΗΣ**

Απαγορεύεται η αντιγραφή, αποθήκευση και διανοµή της παρούσας εργασίας εξ ολοκλήρου ή τµήµατος αυτής για εµπορικό σκοπό. Επιτρέπεται η αποθήκευση, ανατύπωση και διανοµή για σκοπό µη κερδοσκοπικό, εκπαιδευτικής ή ερευνητικής φύσης, υπό την προϋπόθεση να αναφέρεται η πηγή προέλευσης και να διατηρείται το παρόν µήνυµα. Ερωτήµατα που αφορούν τη χρήση της εργασίας για κερδοσκοπικό σκοπό πρέπει να απευθύνονται προς τον συγγραφέα.

Οι απόψεις και τα συµπεράσµατα που περιέχονται σε αυτό το έγγραφο εκφράζουν τον συγγραφέα και δεν πρέπει να ερµηνευθεί ότι αντιπροσωπεύουν τις επίσηµες θέσεις του Τ.Ε.Ι. Ηρακλείου.

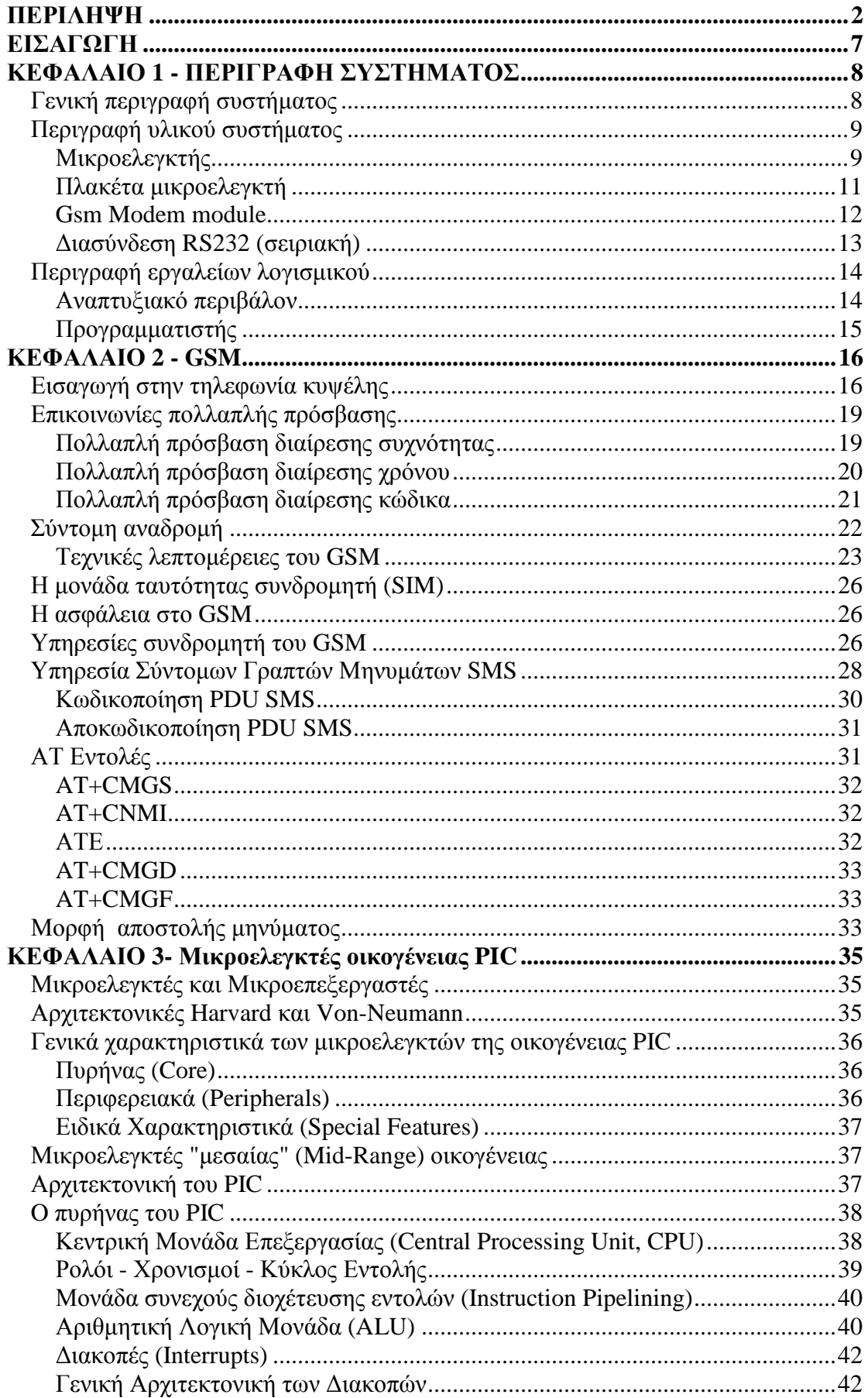

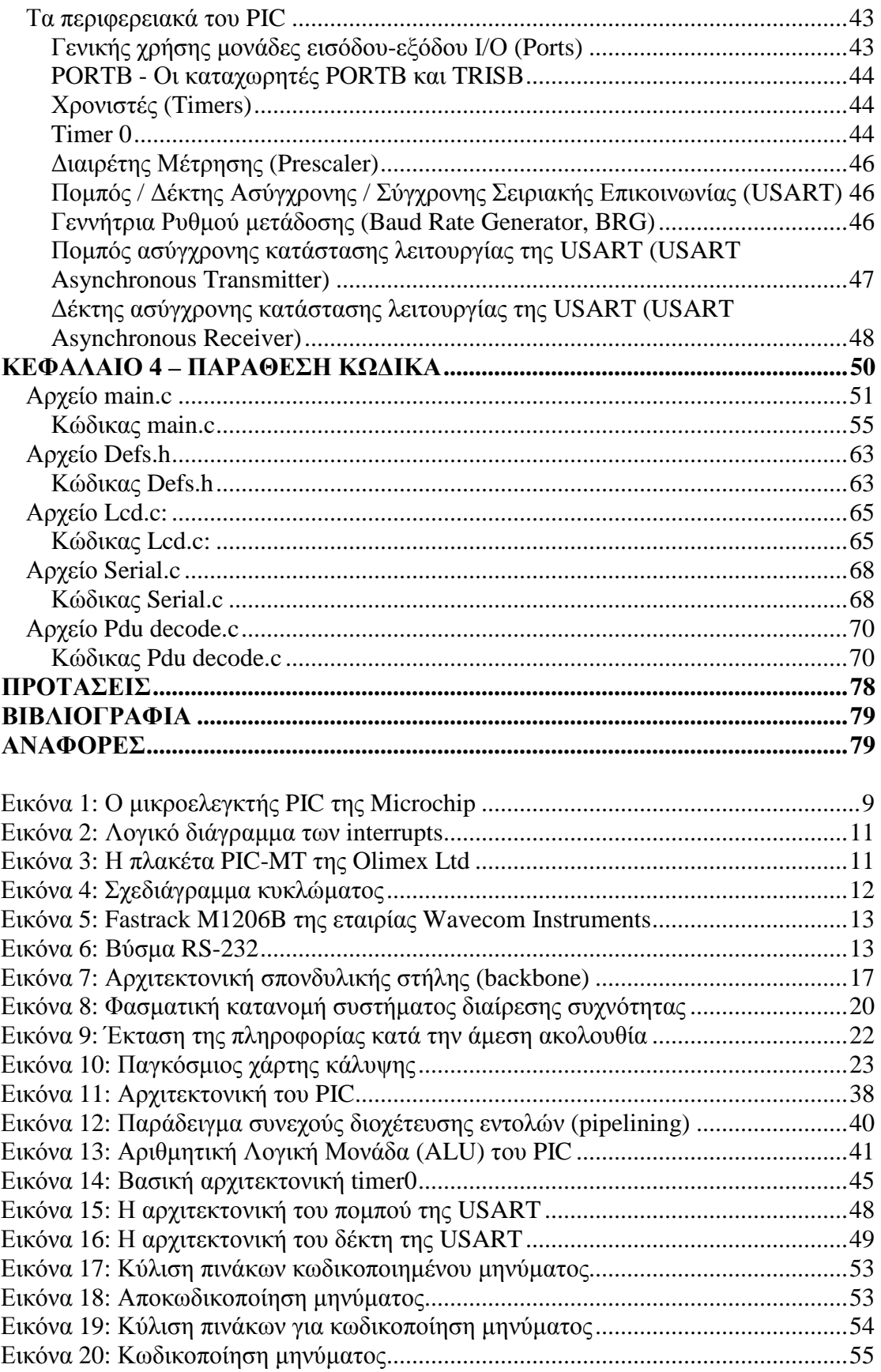

# **ΕΙΣΑΓΩΓΗ**

Η πτυχιακή αυτή εργασία πραγµατεύεται την ανάπτυξη ενός συστήµατος αποµακρυσµένου ελέγχου µε χρήση σύντοµων γραπτών µηνυµάτων SMS. Επικεντρώθηκε στο σχεδιασµό του συστήµατος και στην ανάπτυξη του υλικού (hardware) µέρους αλλά και στη δηµιουργία του λογισµικού µέρους (software). Το υλικό µέρος αφορά στην επιλογή του κατάλληλου ηλεκτρονικού εξοπλισµού που να ικανοποιούν τον σχεδιασµό του συστήµατος και την σωστή µεταξύ τους σύνδεση. Όσον αφορά στο λογισµικό, έγινε η συγγραφή του απαραίτητου κώδικα για την ορθή λειτουργία του υλικού και τελικά την εκτέλεση των απαιτούµενων εντολών. Καθώς η τεχνολογία εξελίσσεται, τα συστήµατα και οι µηχανές γίνονται όλο και πιο περίπλοκα και η ανάγκη για ποιοτικότερο και πιο αξιόπιστο έλεγχο είναι επιτακτική. Αυτή την ανάγκη καλύπτουν τα συστήµατα ελέγχου τα οποία αποκωδικοποιούν τις εντολές του χρήστη και αναλαµβάνουν να τις «µεταφράσουν» στα συστήµατα που ελέγχονται. Οι εντολές µπορεί να είναι από την ενεργοποίηση ή απενεργοποίηση µιας συσκευής µέχρι και την πλήρη αυτοµατοποίηση διαδικασιών βελτιστοποιώντας την απόδοσή της. Αυτός είναι και ο στόχος αυτής της πτυχιακής, δηλαδή ο χρήστης να έχει τη δυνατότητα αποµακρυσµένα να απενεργοποιήσει ή να θέσει σε λειτουργία µια συσκευή που θα είναι συνδεµένη στο σύστηµα ελέγχου.

Για την λειτουργία και το χειρισµό του συστήµατος ελέγχου από τον χρήστη δηµιουργήθηκε ένα βασικό ρεπερτόριο εντολών µέσω του οποίου θα παρέχεται η δυνατότητα επικοινωνίας και ελέγχου µε τις συσκευές. Παράλληλα αναπτύχθηκε η διαδικασία αποκωδικοποίησης των εντολών αυτών από την πλευρά του συστήµατος. Θεωρήθηκε σαν καλύτερος τρόπος για αυτόν τον χειρισµό η χρήση δικτύου κινητής τηλεφωνίας καθώς προσφέρει σχεδόν πλήρη ελευθερία καθώς καλύπτουν σχεδόν το σύνολο της χώρας αλλά θεωρητικά υπάρχει και παγκόσµια εµβέλεια. Επίσης ένας ακόµη σοβαρός λόγος επιλογής του συγκεκριµένου τύπου δικτύου είναι η µη ανάγκη ύπαρξης συγκεκριµένου εξοπλισµού για τον έλεγχο του συστήµατος από τη µεριά του χρήστη παρά το κινητό τηλέφωνο, µια συσκευή που σχεδόν όλοι πλέον διαθέτουν.

#### ΕΥΧΑΡΙΣΤΙΕΣ!

Η διπλωµατική εργασία έγινε υπό την επίβλεψη του κυρίου Μιαουδάκη Ανδρέα, διδάκτορα της σχολής Ε.Π.Π. του ΤΕΙ Κρήτης. Θα ήθελα να τον ευχαριστήσω ιδιαίτερα για την πολύτιμη και αμέριστη βοήθεια που προσέφερε κατά τη διάρκεια ανάπτυξής της. Η υποµονή και η στήριξή του ήταν σηµαντική και αδιάκοπη. Η πτυχιακή είναι αφιερωµένη, σε κάποια που επίσης ήταν στήριγµα όλο αυτό τον καιρό. Ήταν δίπλα µου, αλλά στο τέλος εγκατέλειψε!

# **ΚΕΦΑΛΑΙΟ 1 - ΠΕΡΙΓΡΑΦΗ ΣΥΣΤΗΜΑΤΟΣ**

# *Γενική περιγραφή συστήµατος*

Για την εργασία χρησιµοποιήθηκε ένας µικροελεγκτής καθώς και ένα modem. Σαν µικροελεγκτής ορίζεται µια υπολογιστική µονάδα ενοποιηµένη σε ένα κοµµάτι ολοκληρωµένου κυκλώµατος. Βέβαια µε τον όρο υπολογιστική µονάδα αναφερόµαστε σε βασικές αρχές όπως τη κεντρική µονάδα επεξεργασίας, την µνήµη καθώς και το σύστηµα εισόδου και εξόδου της διάταξης. Σε αυτά προστίθενται βέβαια περιφερειακά, χρονιστές (timers), µετατροπείς τάσης (A/D converters) και άλλα, αυξάνοντας τις δυνατότητες του µικροελεγκτή και καθιστώντας τον ιδανικό για µια πλειάδα εφαρµογών. Εφαρµογές που δεν χρειάζονται µεγάλη επεξεργαστική ισχύ αλλά αξιόπιστη λειτουργία, µικρό κόστος παραγωγής και κατανάλωσης ενέργειας. Χαρακτηριστικά λοιπόν των µικροελεγκτών είναι το µικρό τους µέγεθος, το χαµηλό κόστος κατασκευής, η λειτουργία σε συχνότητες χρονισµού έως και µερικών δεκάδων MHz, κατανάλωση μικρών ποσοτήτων ενέργειας ενώ υπάργει η δυνατότητα να εισέλθουν σε κατάσταση αναµονής ενός γεγονότος, και έτσι µειώνεται ακόµα περισσότερο η κατανάλωση. Έτσι τους συναντάµε σε οικιακές συσκευές ακόµη και σε αυτοκίνητα ή συστήµατα αυτοµατισµών στη βιοµηχανία και την παραγωγή. Η μονάδα του modem (modulator-demodulator) είναι μια διάταξη η οποία κωδικοποιεί ένα αναλογικό σήµα σε ψηφιακό και το ανάποδο. Μεταφέρεται έτσι ψηφιακή πληροφορία µέσω αναλογικού µέσου. Στη συγκεκριµένη εργασία χρησιµοποιήθηκε ένα gsm modem όπου το αναλογικό µέσο είναι ο αέρας και το δίκτυο κινητής τηλεφωνίας. Τα δίκτυα κινητής τηλεφωνίας λειτουργούν µε τη διαδικασία packet switching, χωρίζουν δηλαδή τη σύνδεση σε µικρά χρονικά µέρη όπου κατά τη διάρκεια του κάθε µέρους αποστέλλεται ένα πακέτο πληροφορίας. Έτσι µπορούν να µεταφέρονται φωνή και δεδοµένα, εναλλάξ µε τόση µικρή διαφορά µεταξύ τους, που σε µας φαίνεται σαν να γίνεται ταυτόχρονα. Τα modem συνήθως κατηγοριοποιούνται µε βάση τα πρωτόκολλα που χρησιµοποιούν και κυρίως µε τις µέγιστες (θεωρητικές) ταχύτητες δεδοµένων που µπορούν να επιτύχουν. Ο ρόλος του µικροελεγκτή εκτός από της αποκωδικοποίησης των εντολών και της εκτέλεσης τους είναι και αυτός του κινητού τηλεφώνου! Εκείνος είναι υπεύθυνος κυρίως για την αποστολή και λήψη ενός σύντοµου γραπτού µηνύµατος. Με τον τρόπο αυτό το modem µπορεί να θεωρηθεί µία περιφερειακή µονάδα του µικροελεγκτή και ειδικότερα ένας ποµπός – δέκτης µε εµβέλεια θεωρητικά σε ολόκληρο τον κόσµο και πρόσβαση σε εκατοµµύρια τερµατικά! Για τον έλεγχο του συστήµατος ο χρήστης δεν έχει παρά να συντάξει ένα σύντοµο µήνυµα µε τις εντολές ελέγχου και να το αποστείλει στο modem. Ο µικροελεγκτής στην συνέχεια θα αναλάβει την λήψη του µηνύµατος θα προχωρήσει στην αποκωδικοποίηση του και θα παράγει τελικά τα απαραίτητα σήµατα ελέγχου για να οδηγήσει κατάλληλα τις συσκευές. Η διαδικασία θα ολοκληρωθεί µε την αποστολή ενός µηνύµατος επιβεβαίωσης από τον µικροελεγκτή µέσω του κινητού τηλεφώνου βάσης προς το χρήστη ότι ο έλεγχος ολοκληρώθηκε µε επιτυχία.

# *Περιγραφή υλικού συστήµατος*

Τα βασικά µέρη που απαρτίζουν το κύκλωµα της εφαρµογής είναι ο µικροελεγκτής µε την πλακέτα του, το modem, οι τροφοδοσίες τους, τα καλώδια για τη µεταξύ τους σύνδεση και η συσκευή που θα συνδέσουµε στην οποία θα γίνεται ο έλεγχος.

#### **Μικροελεγκτής**

Η καρδιά του κυκλώµατος είναι ο µικροελεγκτής PIC18F2520 της εταιρίας Microchip Inc [1]

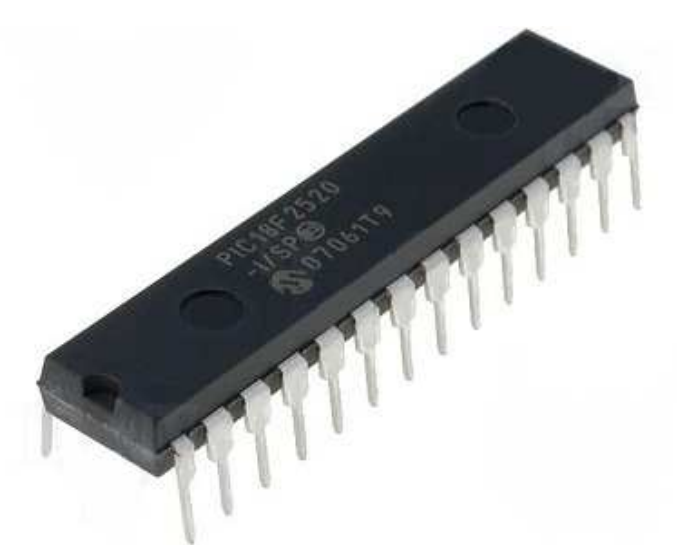

**Εικόνα 1: Ο µικροελεγκτής PIC της Microchip** 

Οι µικροελεγκτές αποτελούν µέρος ενός εντυπωσιακού αριθµού προϊόντων τα οποία βρίσκονται γύρω µας. Το αυτοκίνητό µας, τα

τηλεχειριστήριά µας, η τηλεόρασή µας, οι ψηφιακές κάµερες, τα κινητά τηλέφωνα, τα πλυντήριά µας είναι µερικά από αυτά. Στην ουσία

δεν θα ήταν υπερβολή να πούµε ότι η χρήση µικροελεγκτών στις µέρες µας είναι καθολική και γενικά κάθε προϊόν το οποίο αλληλεπιδρά

µε ένα χρήστη περιλαµβάνει ένα µικροελεγκτή, ο οποίος παίζει το ρόλο του «εγκεφάλου» των ηλεκτρονικών κυκλωµάτων.

Η ονοµασία PIC προέρχεται από τα αρχικά των λέξεων Programmable Intelligent Computer. Οι µικροελεγκτές PIC είναι εξαιρετικά διαδεδοµένοι εξαιτίας του χαµηλού τους κόστους, της διαθεσιµότητας, του µικρού κόστους των αναπτυξιακών τους εργαλείων, της πληθώρας των δωρεάν σηµειώσεων υποστήριξης καθώς και της δυνατότητας σειριακού προγραµµατισµού και επαναπρογραµµατισµού. Μερικά από τα χαρακτηριστικά τους είναι:

- Ξεχωριστός χώρος για κώδικα και δεδομένα.
- Ένας μικρός αριθμός εντολών συγκεκριμένου μήκους
- Οι περισσότερες εντολές εκτελούνται σε ένα κύκλο εκτέλεσης(4 κύκλοι ρολογιού)
- Καταχωρητής συσσώρευσης (Accumulator)
- Καταχωρητές θυρών, περιφερειακών και επεξεργαστή

Σε αντίθεση µε τις περισσότερες µονάδες επεξεργασίας, δεν υπάρχει διάκριση µεταξύ χώρου «µνήµης» και «καταχωρητή» διότι η RAM εξυπηρετεί και τις δύο εργασίες µνήµης και καταχώρησης και συνήθως αναφέρεται ως αρχείο καταχώρησης. Περισσότερες λεπτοµέριες για τους µικροελεγκτές σε επόµενο κεφάλαιο.

Επιλέχθηκε ο PIC18F2520 µε βάση τις απαιτήσεις του συστήµατος και χρησιµοποιείται το κέλυφος µε τα 28 ποδαράκια (pins) (τύπος SPDIP) Βασικά χαρακτηριστικά του είναι:

- Ο τύπος της µνήµης για το πρόγραµµα είναι τύπου Flash
- Η ταχύτητα του επεξεργαστή είναι 10 MIPS
- Η µνήµη προγραµµατισµού είναι χωρητικότητας 32ΚΒ
- Η προσωρινή μνήμη (δεδομένων) είναι χωρητικότητας 1,536byte
- Ενώ η μνήμη ΕΕΡRΟΜ 256byte
- ∆ιαθέτει ταλαντωτή ευέλικτο στη παραµετροποίηση

Επίσης διαθέτει πληθώρα περιφερειακών όπως

- Προγραµµατιζόµενες πόρτες εισόδου εξόδου
- Τέσσερις Χρονιστές (1x8 bit, 3x16 bit)
- Ποµπό- δέκτη σύγχρονης σειριακής επικοινωνίας (USART)
- Μετατροπέα αναλογικού σε ψηφιακό σήµα (Anolog to Digital) και άλλα

Για την λειτουργία του µικροελεγκτή στο κύκλωµα, απαιτείται µόνο η πηγή τροφοδοσίας και ο ταλαντωτής για την παραγωγή του κατάλληλου σήµατος χρονισµού. Το σύστηµα χρονισµού που χρησιµοποιείται είναι κρυσταλλικού τύπου και παράγεται µε την βοήθεια ενός κρυστάλλου των 4MHz.

Έχει γίνει παραµετροποίηση του χρόνου του κρυστάλλου µε βάση τις απαιτήσεις της εφαρµογής και ειδικότερα για την ορθή µεταφορά δεδοµένων µέσω της σειριακής από τον µικροελεγκτή προς το modem. Ακόµα ένα σηµαντικό χαρακτηριστικό του συγκεκριµένου µικροελεγκτή είναι οι διακόπτες (interrupts) που διαθέτει. Εκτός από το πλήθος τους, µπορούν να διακριθούν σε υψηλής η χαµηλής προτεραιότητας. Υπάρχουν δέκα καταχωρητές(registers) για να χρησιµοποιήσουµε τα interrupts. Αυτοί είναι οι:

**RCON INTCON** INTCON2 INTCON3 PIR1, PIR2 PIE1, PIE2 IPR1, IPR2

Στην πτυχιακή γίνεται χρήση των RCON που αφορά τα interrupts που γίνονται από τον ποµπό – δέκτη της σειριακής καθώς και κάποια bit από τον INTCON καταχωρητή που ενεργοποιεί ή απενεργοποιεί (ανάλογα αν θα θέσουµε στο bit το λογικό ένα ή µηδέν αντίστοιχα) όλα τα interrupts από όλες τις πηγές (general interrupt GIE).

Ακολουθεί το λογικό διάγραµµα των interrupts του µικροελεγκτή.

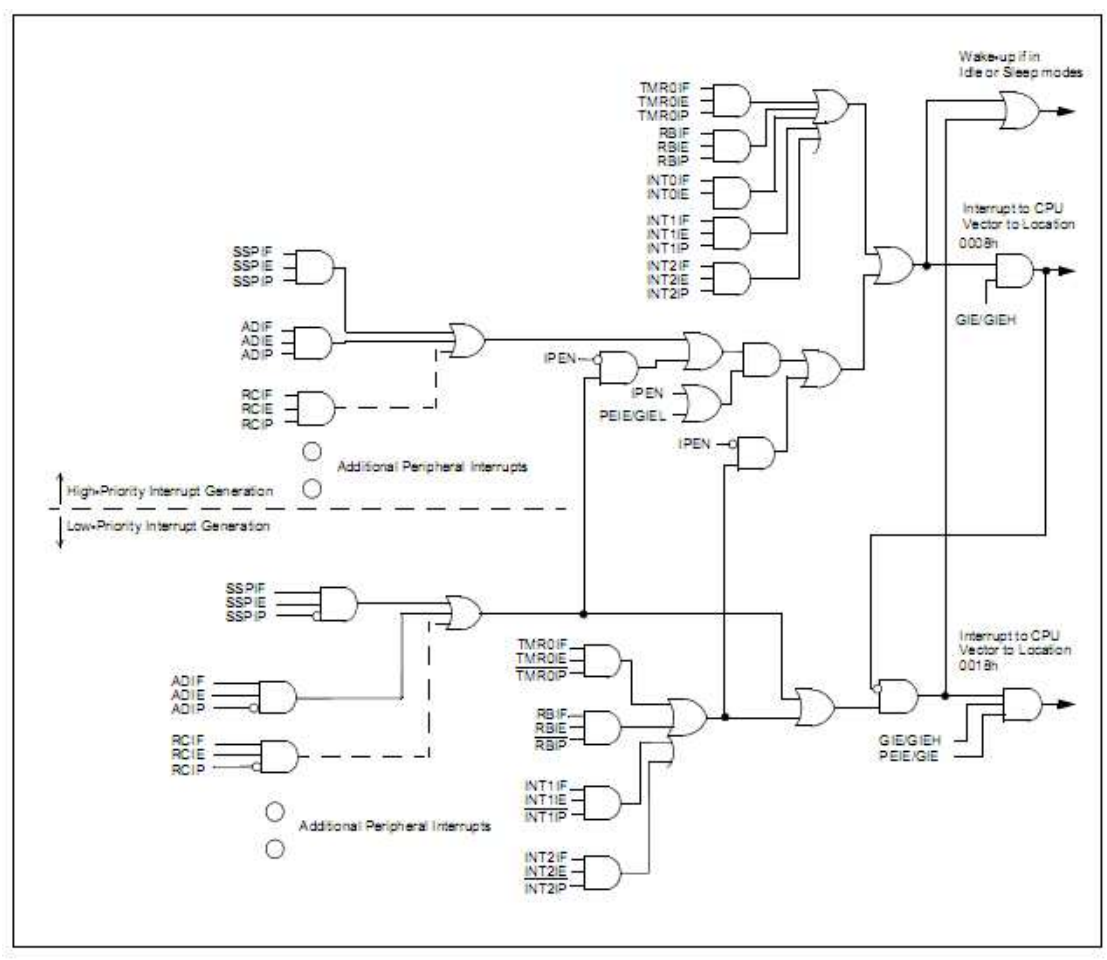

**Εικόνα 2: Λογικό διάγραµµα των interrupts** 

## **Πλακέτα µικροελεγκτή**

Ο µικοελεγκτής εγκαταστάθηκε σε µία πλακέτα συµβατή µε τους PIC µικροελεγκτές από την εταιρία OLIMEX Ltd και συγκεκριµένα την PIC-MT [2].

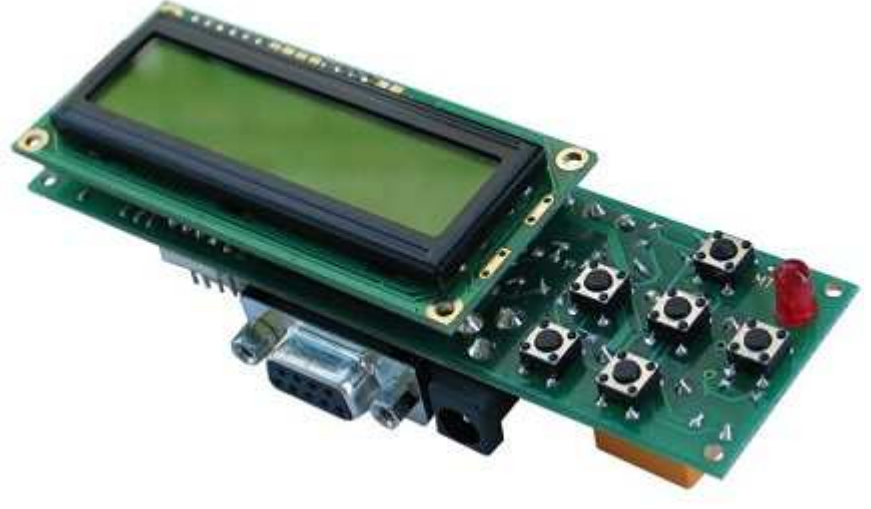

**Εικόνα 3: Η πλακέτα PIC-MT της Olimex Ltd** 

Η επιλογή της συγκεκριµένης πλακέτας ανάπτυξης έγινε, καθώς περιέχει όλα τα απαραίτητα περιφερειακά που θα χρειαστούµε για την περάτωση της πτυχιακής. ∆ηλαδή έχει «κολληµένη» πάνω της µία σειριακή θύρα, µία LCD οθόνη, κουµπιά χειρισµού, βοµβητή, λυχνία LED καθώς και ένα relay µε το οποίο θα ενεργοποιούνται οι συσκευές. Επίσης η πλακέτα υπήρχε ήδη διαθέσιµη καθώς είχε χρησιµοποιηθεί σε εργασία παλαιότερα οπότε δεν χρειάστηκε αγορά νέου υλικού. Ακολουθεί το σχεδιάγραµµα του κυκλώµατος:

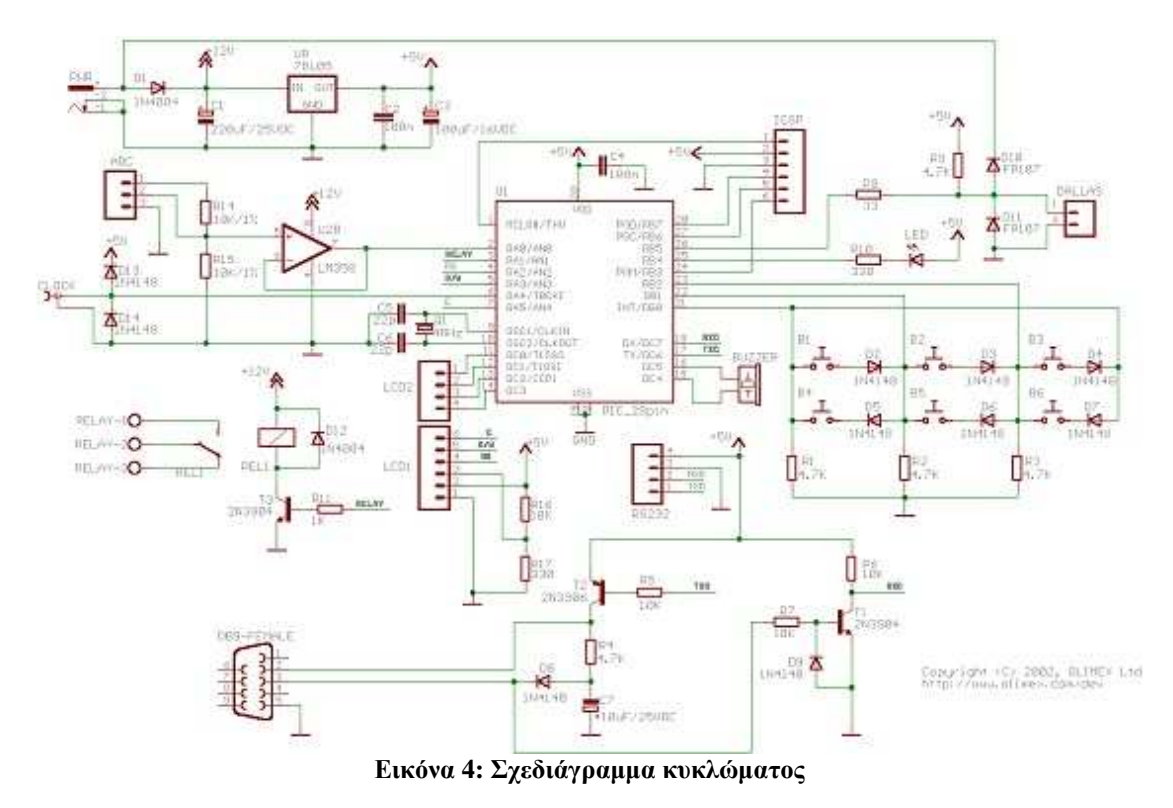

#### **Gsm Modem module**

Για να είναι εφικτή η διαχείριση µέσω χρήσης της κινητής τηλεφωνίας χρειαζόµαστε και ένα Gsm Modem για τη λήψη και αποστολή των δεδοµένων προς το δίκτυο. Χρησιµοποιούµε το Fastrack M1206B της εταιρίας Wavecom Instruments.

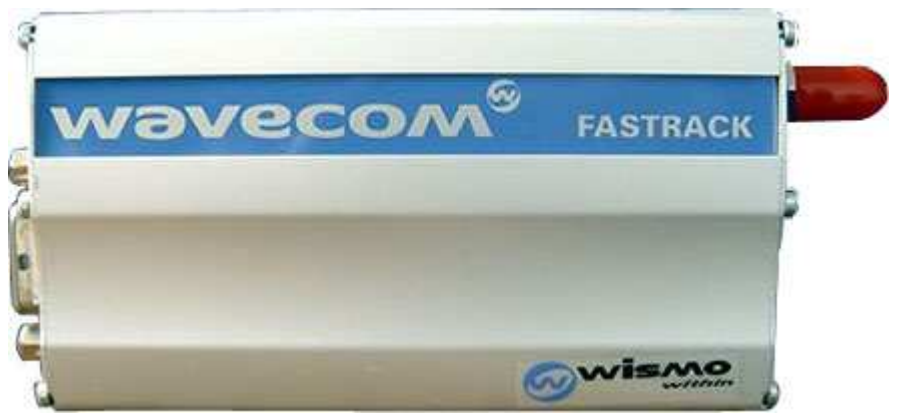

**Εικόνα 5: Fastrack M1206B της εταιρίας Wavecom Instruments** 

Επίσης υπήρχε ήδη διαθέσιµο το συγκεκριµένο προϊόν οπότε δεν χρειάστηκε και πάλι προµήθεια νέου υλικού. Είναι ένα Dual Band GSM modem (λειτουργεί στις συχνότητηες EGSM900/1800 MHz) και έχει σχεδιαστεί για εφαρµογές που υποστηρίζουν δεδοµένα, fax, SMS και φωνή. Είναι πλήρως συµβατό µε τις προδιαγραφές ETSI GSM Phase 2+ και GSM/GPRS class 10, ενώ µπορεί και υποστηρίζει χειρισµό µέσω AT εντολών (θα αναλυθούν παρακάτω). Ένα πολύ σηµαντικό χαρακτηριστικό είναι ότι έχει ενσωµατωµένα την κεραία, τη σειριακή θύρα καθώς και την υποδοχή της κάρτας sim (sim holder).

#### **∆ιασύνδεση RS232 (σειριακή)**

Για τη σύνδεση αυτών των δύο συσκευών µεταξύ τους αλλά και µε τον υπολογιστή µε τον οποίο προγραµµατίστηκαν χρησιµοποιήθηκε ένα σειριακό καλώδιο RS232. Η πλακέτα και το modem διαθέτουν ένα βύσµα RS-232 (DB9 θηλυκής υποδοχής).

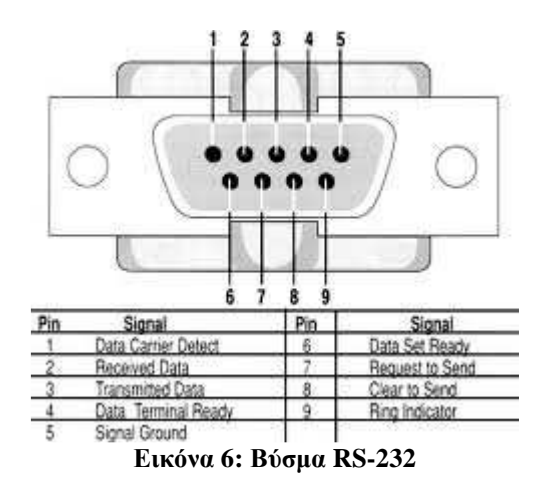

Στη σειριακή θύρα κάθε συσκευής υπάρχουν 3 ακροδέκτες για την αποστολή δεδοµένων (TX), την λήψη (RX) δεδοµένων καθώς και της γείωσης (GND). Έτσι συνδέοντας τους αντίστοιχους ακροδέκτες της κάθε συσκευής επιτυγχάνεται η σωστή σύνδεση.

Ο φορητός υπολογιστής που χρησιµοποιήθηκε δεν είχε ενσωµατωµένη υποδοχή RS-232 οπότε χρησιµοποιήθηκε ένας µετατροπέας από USB σε RS-232.

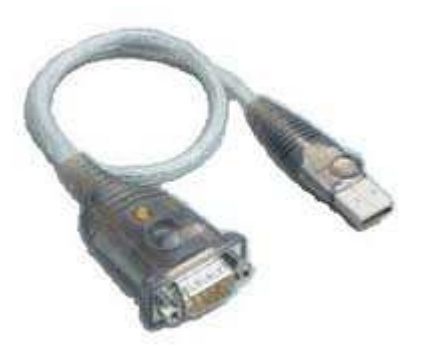

Έτσι ο υπολογιστής είχε ένα βύσµα RS-232 (DB9 αρσενικής υποδοχής). Για τη σύνδεση και των τριών συσκευών κατασκευάστηκε ένα καλώδιο µε ένα κεντρικό αρσενικό βύσµα που συνδέεται στο modem, ένα που συνδέεται στην πλακέτα και ένα θηλυκό βύσµα που συνδέεται στον φορητό υπολογιστή.

# *Περιγραφή εργαλείων λογισµικού*

# **Αναπτυξιακό περιβάλον**

Η εφαρµογή αναπτύχθηκε στη γλώσσα C καθώς είναι αρκετά σταθερή και ιδανική για εφαρµογές που υλοποιούνται από µικροελεγκτές.

Το αναπτυξιακό περιβάλλον που χρησιµοποιήθηκε ονοµαζόµενο MPLAB [3] είναι της Microchip, σχεδιασµένο για PIC µικροελεγκτές και περιλαµβάνει έναν συµβολοµεταφραστή (assembler), έναν διασυνδετή (linker), έναν εξοµοιωτή λογισµικού (software simulator) και ένα εργαλείο αποσφαλµάτωσης (debugger). Πιο συγκεκριµένα το MPLAB Integrated Development Environment (IDE) είναι ένα σύνολο εργαλείων για την ανάπτυξη embedded εφαρµογών, την προσοµοίωσή τους και τον εντοπισµό των σφαλµάτων τους. Προσφέρεται δωρεάν και για την πτυχιακή αυτή χρησιµοποιήθηκε η έκδοση MPLAB IDE v8.50.00. Παράλληλα χρέη µεταφραστή γλώσσας (compiler) εκτέλεσε ο Universal ToolSuite C Compiler της εταιρίας HI-TECH Software.

Τέλος µετά τη δοκιµή αρκετών προγραµµάτων προσοµοίωσης σειριακής σύνδεσης, για τις δοκιµές στην επικοινωνία των συσκευών, γίνεται χρήση του δωρεάν εργαλείου Terminal v1.9b. Καθορίστηκαν οι ρυθµίσεις της σειριακής ως εξής:

- Bits per second: 9600
- Data bits: 8
- Parity: none
- Stop bits: 1
- Flow control: none

# **Προγραµµατιστής**

Για να µεταφέρουµε τον µεταγλωττισµένο κώδικα προγράµµατος από το αναπτυξιακό περιβάλλον στον µικροελεγκτή απαιτείται µία διάταξη που ονοµάζεται Προγραµµατιστής. Οι µικροελεγκτές PIC έχουν τη δυνατότητα να προγραµµατίζονται τοποθετηµένοι πάνω στην πλακέτα της εφαρµογής υποστηρίζοντας την λειτουργία σειριακού προγραµµατισµού ICSP (In Circuit Serial Programming). Ο σειριακός προγραµµατισµός πραγµατοποιείται χρησιµοποιώντας τρείς ακροδέκτες , δεδοµένων PGD, χρονισμού PGC, τάσης προγραμματισμού VPP, και την τροφοδοσία της εφαρµογής. Στη συγκεκριµένη εφαρµογή χρησιµοποιήθηκε ο προγραµµατιστής PIC-ICD2.5USB της εταιρίας Microchip Inc. Ένα προγραμματιστικό εργαλείο που δεν αναλαµβάνει απλά τη σειριακή µεταφορά του προγράµµατος αλλά προσοµοιώνει σε πραγµατικό χρόνο τους PIC µικροελεγκτές και κάνει επαλήθευση του προγραµµατισµού. Φυσικά συνεργάζεται µε το πρόγραµµα MPLAB IDE.

# **ΚΕΦΑΛΑΙΟ 2 - GSM**

# **Εισαγωγή στην τηλεφωνία κυψέλης**

Τα συστήµατα τηλεφωνίας κυψέλης είναι ασύρµατα συστήµατα τα οποία λειτουργούν με βάση την διανεμημένη μετάδοση πληροφοριών. Επομένως, αντί να υπάρχει µία µοναδική υπηρεσία µετάδοσης για πολλούς διαφορετικούς χρήστες γύρω από µια περιοχή κάλυψης, όπως στη ραδιοφωνική µετάδοση διαµόρφωσης συχνότητας (FM), η καλυπτόµενη περιοχή διαιρείται σε µικρότερες περιοχές γνωστές ως κελιά ή κυψέλες. Κάθε κυψέλη διαθέτει ένα σταθερό σύστηµα ποµποδέκτη γνωστό ως σταθµός βάσης.

Ο χρήστης ενός συστήµατος κυψέλης επικοινωνεί µε το σταθµό βάσης για να πραγματοποιήσει μία κλήση, φωνητική ή δεδομένων. Τότε ο σταθμός βάσης διανέμει την κλήση είτε προς το τερµατικό σηµείο ενός επίγειου δικτύου ή προς έναν άλλο

χρήστη του δικτύου κυψέλης. Κανονικά, για τις φωνητικές κλήσεις, ο σταθµός βάσης διανέµει την κλήση σε ένα δίκτυο PSTN (Public Switched Telephony Network). Κάθε χρήστης του δικτύου

ονοµάζεται συνδροµητής. Η σχέση µεταξύ σταθµού βάσης και συνδροµητή φαίνεται στην διπλανή εικόνα. Η ζεύξη επικοινωνίας από τον σταθµό βάσης προς τον συνδροµητή ονοµάζεται καθοδική, ενώ από τον συνδροµητή προς τον σταθµό βάσης ονοµάζεται ανοδική ζεύξη. Οι συνδροµητές έχουν τη δυνατότητα να κινούνται ή να µένουν σταθεροί. Αν ο συνδροµητής κινείται, το δίκτυο πρέπει να είναι ικανό να χειριστεί την περίπτωση κατά την οποία ο κινούµενος συνδροµητής, ή αλλιώς κινούµενος σταθµός, µετακινείται από µία κυψέλη σε άλλη. Για να

διασφαλιστεί το γεγονός ότι η κλήση δεν θα τερµατιστεί κατά τη µετακίνηση από µία κυψέλη σε άλλη, πληροφορίες σχετικές µε τον κινούµενο σταθµό γίνονται γνωστές στους σταθµούς βάσης που εµπλέκονται στην περίπτωση. Γι' αυτόν και για άλλους λόγους, υπάρχει κάποια επικοινωνία στο δίκτυο η οποία συνδέει τους σταθµούς βάσης. Το δίκτυο αυτό ονοµάζεται δίκτυο σπονδυλικής στήλης (backbone network).

Το δίκτυο backbone αποτελείται από ξεχωριστά συστήµατα µεταξύ του δικτύου PSTN και του σταθμού βάσης. Ο σταθμός βάσης συνδέεται συνήθως με έναν ελεγκτή σταθµών βάσης (Base Station Controller, BSC), ο οποίος δικτυώνει ένα σύµπλεγµα (cluster) σταθµών βάσης για να διασφαλιστεί ότι η µεταφορά της κλήσης από τον ένα σταθµό στον άλλο πραγµατοποιείται ισοδύναµα µέσα σε µία γεωγραφική περιοχή. Το σύµπλεγµα είναι µία οµάδα κυψελών η οποία χρησιµοποιεί το πλήρες σύνολο των διαθέσιµων τηλεφωνικών καναλιών σε ένα δίκτυο κυψέλης.

Ένας ή περισσότεροι ελεγκτές σταθµών βάσης συνδέονται συνήθως σε ένα µεταγωγικό κέντρο (Mobile Switching Center, MSC), το οποίο συνδέεται απ' ευθείας µε το δίκτυο PSTN. Το µεταγωγικό κέντρο περιέχει πληροφορίες σχετικές µε τον συνδροµητή που είναι δυνατό να χρησιµοποιηθούν για να δροµολογηθούν άλλες πληροφορίες προς αυτόν τον χρήστη κατά τη διάρκεια της κλήσης. Εκτός αυτού, ένας

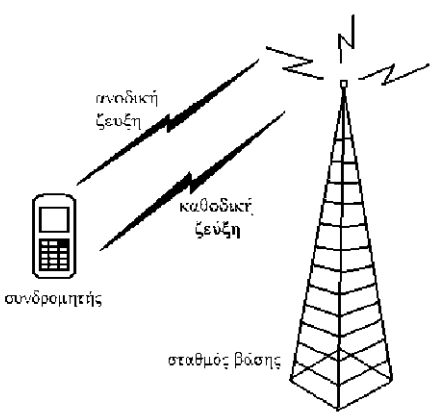

Ζεύξη συνδροµητή-σταθµού βάσης

καταχωρητής εντοπισµού έδρας (Home Location Register, HLR) µπορεί να είναι συνεγκατεστηµένος µε το µεταγωγικό κέντρο. Αυτή η µονάδα περιέχει συγκεκριµένες πληροφορίες οι οποίες χρησιµεύουν κυρίως στην πιστοποίηση του συνδροµητή κατά τη διάρκεια αρχικοποίησης της κλήσης.

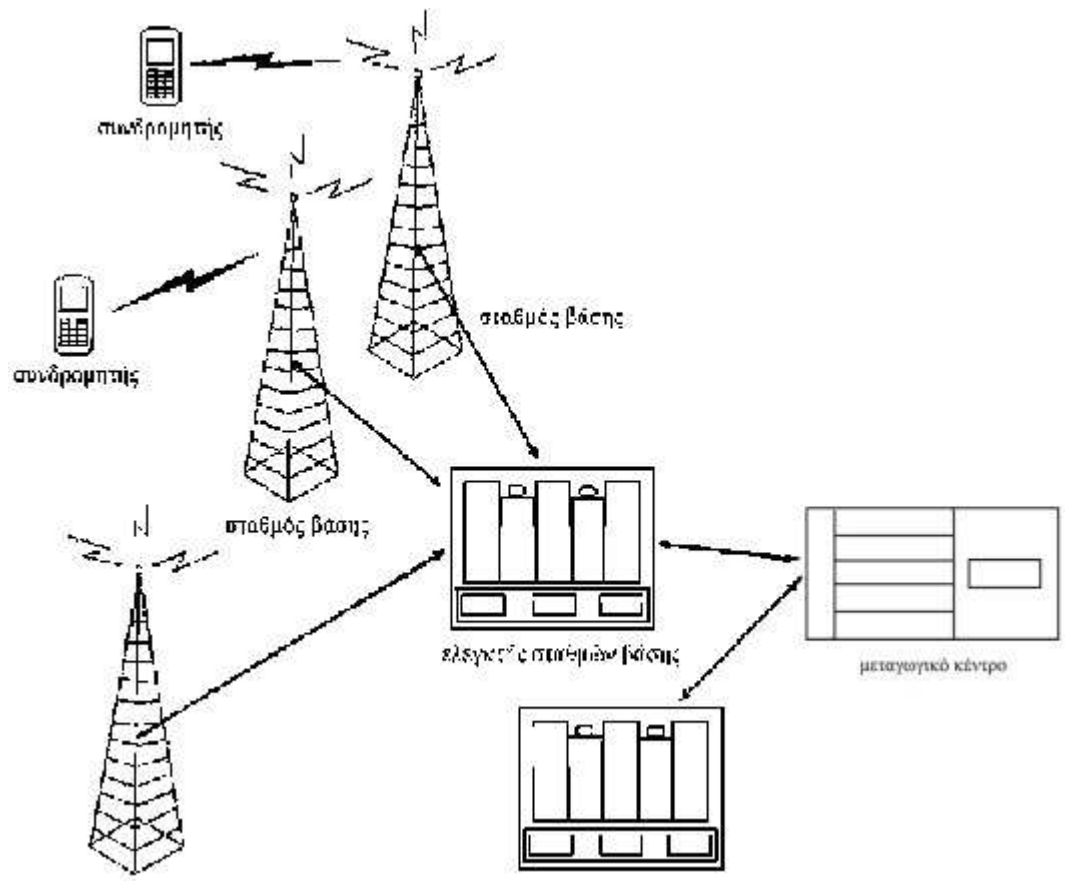

**Εικόνα 7: Αρχιτεκτονική σπονδυλικής στήλης (backbone)** 

Ένα δίκτυο κυψέλης αποτελείται από πολλές κυψέλες σε µια συγκεκριµένη γεωγραφική διάταξη. Ένας σταθµός βάσης θα χρησιµοποιήσει διαφορετική συχνότητα (ή συχνότητες) επικοινωνίας από αυτή που χρησιµοποιούν οι σταθµοί βάσης των γειτονικών κυψελών. Αυτό αυξάνει τον παράγοντα επαναχρήσεως συχνότητας, ο οποίος αντιπροσωπεύει τον ελάχιστο αριθµό συχνοτήτων που απαιτούνται για ένα δεδοµένο δίκτυο κυψέλης που εξασφαλίζει ότι η οµοσυχνοτική παρεµβολή βρίσκεται κάτω από ένα ανεκτό επίπεδο. Για λόγους ανάλυσης, τα κελιά

αναπαρίστανται σε εξαγωνικό σχήµα (κυψέλης) µε σκοπό να περιγραφεί ένα ιδανικό κυψελοειδές δίκτυο. Αυτός ο τύπος αναπαράστασης έχει ως αποτέλεσµα έναν παράγοντα επαναχρήσεως συχνότητας µε τιµή 7, καθώς αυτός είναι ο ελάχιστος αριθµός των απαιτούµενων συχνοτήτων για να διασφαλιστεί ότι µεταξύ γειτονικών σταθµών βάσης δεν θα καταλαµβάνεται η ίδια συχνότητα.

Ο εξαγωνικός τύπος αναπαράστασης είναι επαρκής για την προκαταρκτική ανάλυση ενός δικτύου. Στην

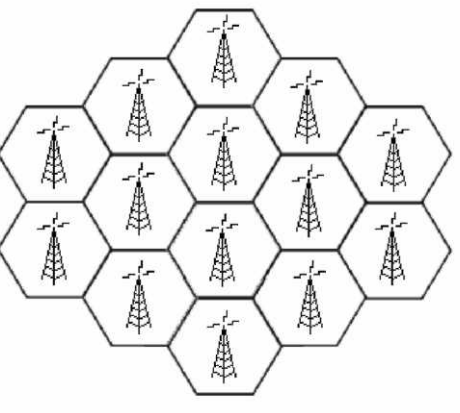

**ΥΛΟΠΟΙΗΣΗ ΣΥΣΤΗΜΑΤΟΣ ΤΗΛΕΧΕΙΡΙΣΜΟΥ ΠΑΝΩ ΑΠΟ ∆ΙΚΤΥΟ GSM** - 17 -

Eξαγωνική αναπαράσταση κελιών

πραγµατικότητα, διάφοροι παράγοντες όπως η µορφολογία του εδάφους, οι περιορισµοί στην παράταξη των σταθµών βάσης, κενά κάλυψης και υψηλής πυκνότητας (µε την έννοια του αριθµού των συνδροµητών) περιοχές, αποτρέπουν την οµοιόµορφη σύνθεση του εξαγωνικού κελιού

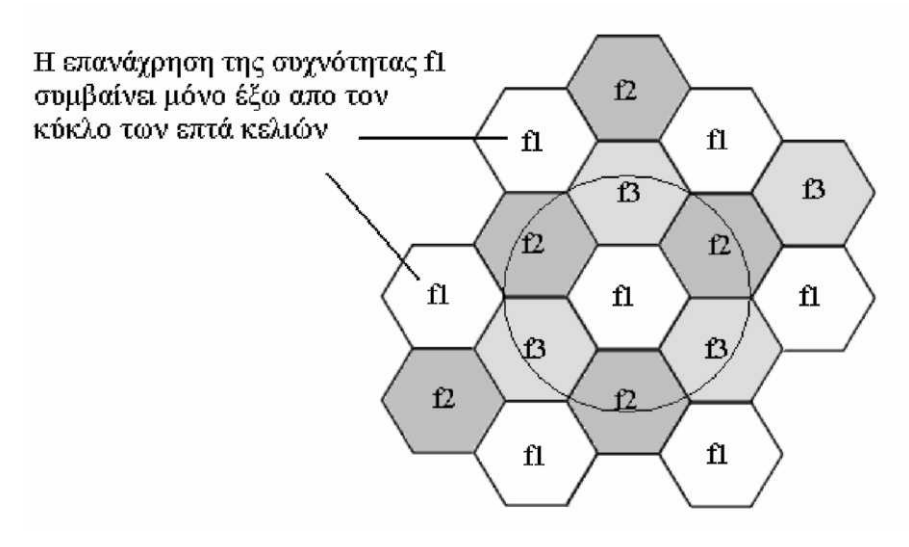

Παράγοντας επανάχρησης συχνότητας µε τιµή 7

# **Επικοινωνίες πολλαπλής πρόσβασης**

Οι επικοινωνίες πολλαπλής πρόσβασης διαδραµατίζουν καθοριστικό ρόλο ώστε να είναι εµπορικά βιώσιµο ένα σύστηµα κυψέλης. Ο όρος πολλαπλή πρόσβαση αναφέρεται στο γεγονός κατά το οποίο οι χρήστες έχουν τη δυνατότητα να χρησιµοποιούν ταυτόχρονα το σύστηµα κυψέλης. Τα ασύρµατα συστήµατα πολλαπλής πρόσβασης µπορούν να καταταχθούν σε τρείς κατηγορίες:

- Πολλαπλή πρόσβαση διαίρεσης συγνότητας Frequency Division Multiple Access (FDMA)
- Πολλαπλή πρόσβαση διαίρεσης χρόνου Time Division Multiple Access (TDMA)
- Πολλαπλή πρόσβαση διαίρεσης κώδικα Code Division Multiple Access (CDMA)

∆εν εννοείται µ' αυτό τον τρόπο ότι δεν υπάρχουν άλλα συστήµατα πολλαπλής πρόσβασης στις επικοινωνίες κυψέλης. Παρόλα αυτά αυτές οι τρείς κατηγορίες περιγράφουν την εξέλιξη σχεδόν όλων των συστηµάτων κυψέλης ανά τον κόσµο

## **Πολλαπλή πρόσβαση διαίρεσης συχνότητας**

Τα συστήµατα διαίρεσης συχνότητας αποτέλεσαν τα θεµέλια για τα πρώτα ευρέως αναπτυγµένα συστήµατα κυψέλης στη Βόρεια Αµερική. Συγκεκριµένα, το Προοδευµένο Σύστηµα Κινητής Τηλεφωνίας (Advanced Mobile Phone System, AMPS), αναπτύχθηκε αρχικά από τη εταιρεία AT & T και παρατάχθηκε στην Βόρειο Αµερική µε µικρή παρουσία στην Πόλη του Μεξικό το 1981. Η πρώτη παράταξη του συστήµατος στις Ηνωµένες Πολιτείες έγινε στην περιοχή του Σικάγο το 1983, σηµατοδοτώντας το ξεκίνηµα µίας εθνικού εύρους παρουσίασης των υπηρεσιών κυψέλης για το κοινό. Το σύστηµα αυτό αναπτύχθηκε στη ζώνη των 800 MHz χρησιµοποιώντας απόσταση καναλιών στα 30 KHz η οποία ισχύει σ' αυτή τη ζώνη και σήµερα.

Το Ευρωπαϊκό Σύστηµα Επικοινωνίας Ολικής Πρόσβασης (European Total Access Communication System, ETACS) αναπτύχθηκε στην Ευρώπη με τη μικρή διαφορά σε σχέση µε το αµερικανικό AMPS στην απόσταση καναλιών που ήταν 25 KHz. Οµοίως το σύστηµα N-AMPS (Narrowband AMPS, στενής ζώνης AMPS) αναπτύχθηκε από την Motorola ώστε να λειτουργεί µε απόσταση καναλιών στα 10 KHz, αυξάνοντας την χωρητικότητα του συστήµατος. Αυτά τα αρχικά συστήµατα διαίρεσης συχνότητας αποκαλούνται ως συστήµατα κυψέλης πρώτης γενιάς. Τα συστήµατα διαίρεσης συχνότητας γενικά λειτουργούν µε κάθε σταθµό βάσης σε µια οµάδα κελιών να καταλαµβάνει ξεχωριστή συχνότητα και στις δύο ζώνες εκποµπής και λήψης (περιορισµένος παράγοντας επανάχρησης συχνότητας), µε κάθε ζώνη να εξυπηρετεί έναν συνδροµητή. Ένα παράδειγµα φασµατικής κατανοµής για ένα σύστηµα διαίρεσης συχνότητας δίνεται στην Εικόνα 8.

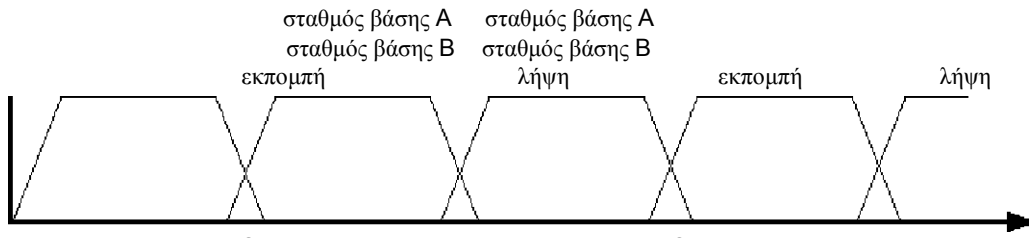

**Εικόνα 8: Φασµατική κατανοµή συστήµατος διαίρεσης συχνότητας**

Αυτά τα πρώτης γενιάς συστήµατα βασισµένα στη διαίρεση συχνότητας είναι πρωτίστως αναλογικά συστήµατα, όπως το AMPS. Ωστόσο, αυτό δεν σηµαίνει ότι δεν είναι δυνατό να µεταφερθεί ψηφιακή πληροφορία από τη φέρουσα ενός τέτοιου συστήµατος. Είναι γεγονός ότι το AMPS µεταδίδει οµιλία σε αναλογική µορφή αλλά η πληροφορία ελέγχου µεταδίδεται σε ψηφιακή κατά τέτοιο τρόπο ώστε ο δέκτης να λαµβάνει είτε οµιλία ή πληροφορία ελέγχου µα ποτέ και τα δύο ταυτόχρονα.

Τα συστήµατα διαίρεσης συχνότητας έµφυτους περιορισµούς εξ' αιτίας του γεγονότος ότι κάθε φασµατικό κανάλι µπορεί να κατανεµηθεί σε έναν µόνο χρήστη. Συνεπώς, υποθέτοντας ότι ένας σταθµός βάσης έχει µία συχνότητα εκποµπής και µία συχνότητα λήψης, µπορεί να εξυπηρετήσει έναν χρήστη. Επιπρόσθετα, εξ' αιτίας του περιορισµένου παράγοντα επανάχρησης συχνότητας σε µια δεδοµένη ανάπτυξη, η ενδοκαναλική παρεµβολή αποτελεί αντικείµενο για συζήτηση.

# **Πολλαπλή πρόσβαση διαίρεσης χρόνου**

Στα πρώτα χρόνια της δεκαετίας του 1980, οι χειριστές κυψελωτής τηλεφωνίας και οι πωλητές ασύρµατου εξοπλισµού ανά τον κόσµο αναγνώρισαν τους περιορισµούς χωρητικότητας των αναλογικών συστηµάτων βασισµένων στη διαίρεση συχνότητας. Υπήρχε η ανησυχία ότι µε την αύξηση της δηµοτικότητας των υπηρεσιών κυψέλης, συστήµατα όπως το AMPS δεν θα ήταν σε θέση να ανταποκριθούν αποτελεσµατικά στις απαιτήσεις. Η ιδέα του AMPS συνελήφθη στα µέσα της δεκαετίας του 1960 και εκµεταλλεύτηκε την ύπαρξη της υψηλής τότε τεχνολογίας στη σχεδίαση κυκλωµάτων. Ωστόσο, δύο δεκαετίες αργότερα, ήταν δυνατή η ψηφιακή επεξεργασία σήµατος πραγµατικού χρόνου σε ολοκληρωµένα κυκλώµατα. Αυτό οδήγησε στην ανάπτυξη των πρώτων ψηφιακών συστηµάτων βασισµένων στην πολλαπλή πρόσβαση διαίρεσης χρόνου. Στη Βόρεια Αµερική, υπήρχε η επιθυµία της διατήρησης της συµβατότητας µεταξύ του νέου συστήµατος και της υπάρχουσας φασµατικής κατανοµής συχνοτήτων του AMPS. Ως αποτέλεσµα, στα τέλη της δεκαετίας του 1980, αναπτύχθηκε το D-AMPS (Digital AMPS) εφαρµόζοντας τη διαίρεση χρόνου µε απόσταση καναλιών στα 30 KHz. Την ίδια περίοδο στην Ευρώπη, η Groupe Special Mobile (GSM) ανέπτυξε ένα ψηφιακό πρότυπο βασισµένο στη διαίρεση χρόνου µε απόσταση καναλιών 200 KHz. Οι πρώτες υλοποιήσεις του GSM έγιναν το 1991 και του D-AMPS το 1992. Αυτά τα συστήµατα οµαδοποιήθηκαν υπό τη γενική κατάταξη για τις πρώτες ψηφιακές τεχνολογίες κυψέλης γνωστή ως « δεύτερη γενιά ».

Τα συστήµατα διαίρεσης χρόνου αξιοποιούν το φάσµα κατά παρόµοιο τρόπο µε τα συστήµατα διαίρεσης συχνότητας, µε τον κάθε σταθµό βάσης σε µια οµάδα να καταλαµβάνει ξεχωριστή συχνότητα εκποµπής και λήψης. Ωστόσο, κάθε µια από τις δύο φασµατικές ζώνες κατανέµεται επίσης στο χρόνο σε κάθε χρήστη κατά κυκλικό τρόπο. Ως παράδειγµα, η τριών θυρίδων διαίρεση χρόνου διαιρεί την εκποµπή σε τρείς αµετάβλητες χρονικές περιόδους (θυρίδες), κάθε µία µε ισοδύναµη χρονική διάρκεια, µε µια συγκεκριµένη θυρίδα να ορίζεται για εκποµπή σε (ή από, στην περίπτωση ανοδικής ζεύξης) έναν από τρείς πιθανούς χρήστες. Αυτός ο τύπος προσέγγισης απαιτεί εξαιρετικό συγχρονισµό µεταξύ του κινητού σταθµού και του σταθµού βάσης.

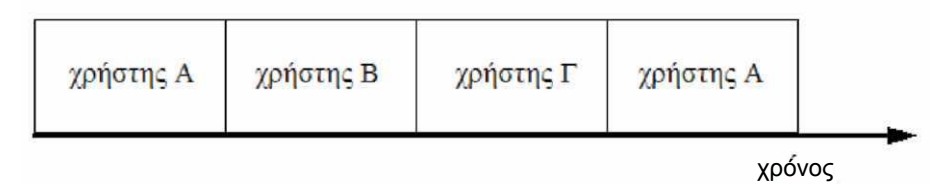

Εικ.2.6 πολλαπλή πρόσβαση διαίρεσης χρόνου τριών

Ένας απλός κανόνας περιεκτικότητας είναι ότι ο αριθµός των θυρίδων σε ένα σύστηµα διαίρεσης χρόνου είναι επίσης και ο αριθµός της αύξησης της χωρητικότητας συγκρινόµενης µε αυτή του συστήµατος διαίρεσης συχνότητας µε πανοµοιότυπο εύρος ζώνης. Ωστόσο, αυτό δεν επιβεβαιώνεται πάντα στα υλοποιηµένα δίκτυα, εξ' αιτίας κυρίως των διαφορών της ψηφιακής επεξεργασίας στα συστήµατα διαίρεσης χρόνου και της αναλογικής επεξεργασίας στα συστήµατα διαίρεσης συχνότητας, λαµβάνοντας υπ' όψιν την ενδοκαναλική παρεµβολή και την µετρίαση των επιδράσεων του ασύρµατου καναλιού.

## **Πολλαπλή πρόσβαση διαίρεσης κώδικα**

Στα µέσα της δεκαετίας του 1980, αρκετοί ερευνητές θεώρησαν δυνατή την ύπαρξη µίας τεχνολογίας που θα χρησιµοποιείται για στρατιωτικές εφαρµογές καθώς επίσης και για τις επικοινωνίες κυψέλης. Αυτή η τεχνολογία, επικοινωνιών εκτεινόµενου φάσµατος, η οποία ενέπλεκε τον µετασχηµατισµό της πληροφορίας στενής ζώνης σε σήµα ευρείας ζώνης προς µετάδοση, θεωρήθηκε µέσο διευθυνσιοδότησης των περιορισµών της χωρητικότητας των συστηµάτων διαίρεσης χρόνου (αποτέλεσµα του γεγονότος ότι ο αριθµός των χρηστών σε κάθε ξεχωριστή συχνότητα περιορίζεται από τον αριθµό των διαθέσιµων χρονικών θυρίδων).

Ένα σύστηµα εκτεινόµενου φάσµατος λειτουργεί µετασχηµατίζοντας την στενής ζώνης πληροφορία ενός ξεχωριστού χρήστη σε πληροφορία ευρείας ζώνης µε τη χρήση υψηλής συχνότητας κωδίκων, ο καθένας µοναδικός για αυτόν τον συγκεκριµένο χρήστη. Αναθέτοντας µοναδικούς κώδικες σε διαφορετικούς χρήστες, είναι δυνατή η πολλαπλή πρόσβαση, συγκεκριµένα η πολλαπλή πρόσβαση διαίρεσης κώδικα. Επιπλέον σε ένα σύστηµα διαίρεσης κώδικα οι περιορισµοί στην επανάχρηση συχνότητας, που παρουσιάζουν τα συστήµατα διαίρεσης συχνότητας και χρόνου, δεν είναι τόσο κρίσιµοι, καθώς πολλαπλοί κινητοί σταθµοί και σταθµοί βάσης µπορούν να κατέχουν τις ίδιες συχνότητες ταυτόχρονα.

Πρόσφατα, η πολλαπλή πρόσβαση διαίρεσης κώδικα σχηµάτισε τη βάση για προηγµένα κυψελοειδή συστήµατα ανά τον κόσµο. Αποτελώντας κοµµάτι του ερευνητικού έργου της ∆ιεθνούς Ένωσης Τηλεπικοινωνιών (International Telecommunications Union, ITU), τα συστήµατα τρίτης γενιάς αναπτύχθηκαν για να βελτιώσουν τις ασύρµατες υπηρεσίες πολυµέσων στους συνδροµητές.

Τα συστήµατα πολλαπλής πρόσβασης διαίρεσης κώδικα αντιπροσωπεύονται από δύο τύπους: αναπήδησης συχνότητας και άµεσης ακολουθίας.

Η διαίρεση κώδικα που χρησιμοποιεί αναπήδηση συγνότητας εμπλέκει έναν χρήστη ο οποίος µεταδίδει µέσω πολλών συχνοτήτων συνεχώς στο χρόνο κατά ψευδοτυχαίο τρόπο. Η έννοια ψευδοτυχαίος σ' αυτή την περίπτωση αναφέρεται στο γεγονός ότι η ακολουθία των συχνοτήτων µετάδοσης είναι γνωστή στον ποµπό και στον δέκτη, αλλά εµφανίζεται ως τυχαία σε κάθε άλλο δέκτη.

Στα αργής αναπήδησης συστήµατα η αλλαγή συχνοτήτων γίνεται µε µικρότερο ρυθµό από τον ρυθµό µετάδοσης της πληροφορίας ενώ στα γρήγορης αναπήδησης συµβαίνει το αντίθετο. Τα συστήµατα αναπήδησης συχνότητας περιορίζονται από τον συνολικό αριθµό των διαθέσιµων συχνοτήτων προς µετάβαση. Αν δύο χρήστες µεταπηδήσουν στην ίδια συχνότητα ταυτόχρονα, θα παρεµβάλλουν ο ένας µε τον άλλο. Τα συστήµατα άµεσης ακολουθίας λειτουργούν διαµορφώνοντας το σήµα πληροφορίας του χρήστη µε µία ακολουθία γνωστή σε ποµπό και δέκτη. Αυτή η ακολουθία παράγεται µε ρυθµό κατά πολύ υψηλότερο από το σήµα του χρήστη, απλώνοντας κυριολεκτικά το εύρος ζώνης του σήµατος του χρήστη. Η διαδικασία αυτή φαίνεται στην εικόνα 9. Όλα τα εµπορικά κυψελοειδή συστήµατα διαίρεσης κώδικα χρησιµοποιούν την άµεση ακολουθία ανθιστάµενα στην τεχνολογία αναπήδησης συχνότητας.

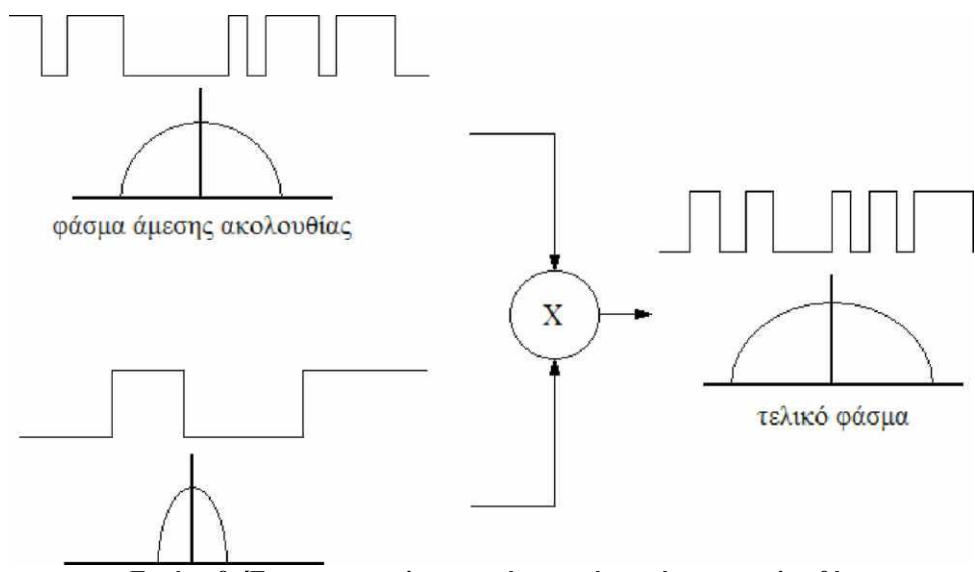

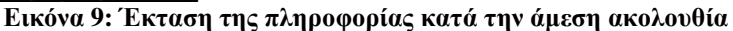

## **Σύντοµη αναδροµή**

Το 1982,το Ευρωπαϊκό Συµβούλιο Ταχυδροµικών και Τηλεπικοινωνιακών ∆ιοικήσεων (European Conference of Postal and Telecommunications Administrations, CEPT) δημιούργησε την ομάδα Groupe Special Mobile (GSM) για να αναπτύξει ένα πρότυπο για ένα σύστηµα κινητής τηλεφωνίας που θα µπορούσε να χρησιµοποιηθεί στην Ευρώπη. Το 1987 υπεγράφη το υπόµνηµα κατανόησης από δεκατρείς χώρες για την ανάπτυξη ενός κοινού για την Ευρώπη κυψελοειδούς συστήµατος τηλεφωνίας. Το 1989, την ευθύνη του GSM ανέλαβε το Ίδρυµα

Ευρωπαϊκών Τηλεπικοινωνιακών Προτύπων (European Telecommunications Standards Institute, ETSI) και το 1990 ανακοινώθηκε επίσημα για πρώτη φόρα το πρότυπο και τα χαρακτηριστικά του συστήµατος. Τότε, η συντόµευση µετονοµάστηκε από Group Special Mobile σε Global System for Mobile Communications GSM. Το πρώτο δίκτυο υλοποιήθηκε στη Φινλανδία από την Radiolinja με την συντήρηση της τεχνικής υποδομής σε συνεργασία με την Ericsson, ενώ στην Ελλάδα το 1993 από την WIND (τότε TELESTET).

### **Τεχνικές λεπτοµέρειες του GSM**

Το GSM είναι ένα κυψελοειδές δίκτυο, το οποίο σηµαίνει ότι οι κινητοί σταθµοί (κινητά τηλέφωνα) συνδέονται σε αυτό αναζητώντας σταθµούς βάσης στην άµεση γειτνίαση. Το GSM λειτουργεί σε τέσσερις διαφορετικές ζώνες συχνοτήτων. Τα περισσότερα δίκτυα GSM λειτουργούν στις ζώνες των 900 MHz και 1800 MHz. Κάποιες χώρες στην Αµερική, συµπεριλαµβανόµενες και τις Ηνωµένες Πολιτείες και τον Καναδά, χρησιµοποιούν τις ζώνες των 850 MHz και 1900 MHz επειδή µέρος από τις ζώνες στα 900 και 1800 MHz έχουν ήδη κατανεµηθεί στα προηγούµενα αναλογικά συστήµατα. Οι σπανιότερες ζώνες συχνοτήτων στα 400 και 450 MHz εκχωρήθηκαν σε κάποιες χώρες, κυρίως στη Σκανδιναβία, στις οποίες αυτές οι συχνότητες είχαν προηγουµένως χρησιµοποιηθεί για συστήµατα πρώτης γενιάς.

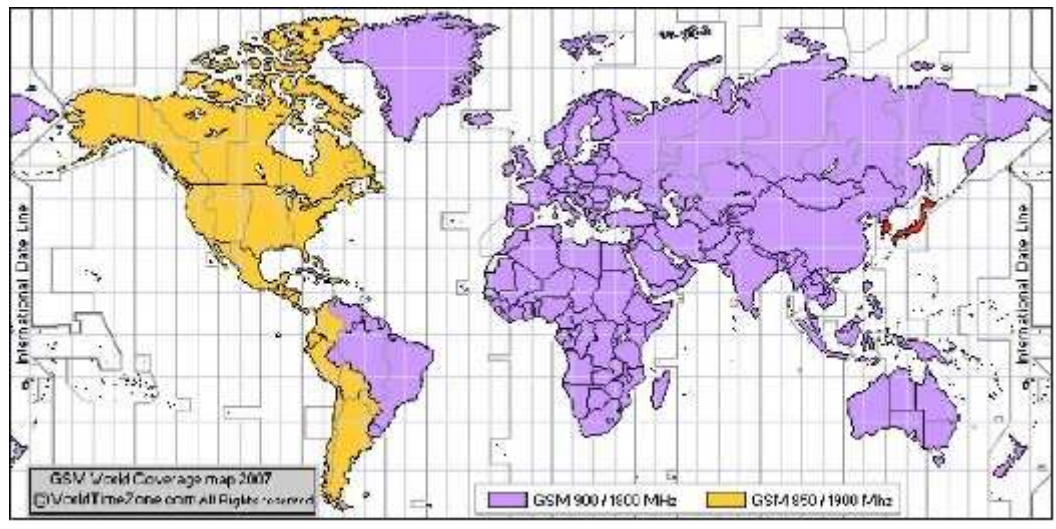

**Εικόνα 10: Παγκόσµιος χάρτης κάλυψης**

Στη ζώνη των 900 MHz, η ζώνη συχνοτήτων ανοδικής ζεύξης είναι µεταξύ των 890 και 915 MHz και η ζώνη καθοδικής ζεύξης µεταξύ των 935 και 960 MHz. Το εύρος των 25 MHz υποδιαιρείται σε 124 φέρουσες συχνότητες καναλιών, το καθένα από

αυτά εκτεινόµενο στα 200 KHz. Χρησιµοποιείται η διαίρεση χρόνου για την παραγωγή οκτώ πλήρους ρυθµού η δεκάξι ηµίσιου ρυθµού καναλιών οµιλίας για κάθε συχνοτικό κανάλι. Υπάρχουν οκτώ χρονοθυρίδες οµαδοποιηµένες στο λεγόµενο πλαίσιο πολλαπλής πρόσβασης διαίρεσης χρόνου, TDMA frame. Ένα κανάλι ανταποκρίνεται στην επανεµφάνιση µιας θυρίδας ανά πλαίσιο και καθορίζεται από τη συχνότητα και τη θέση της θυρίδας µέσα στο πλαίσιο. Στο GSM υπάρχουν δύο τύποι καναλιών, τα κανάλια κίνησης και τα κανάλια ελέγχου.

- Τα κανάλια κίνησης µεταφέρουν πληροφορίες οµιλίας και δεδοµένων. Τα κανάλια πλήρους ρυθµού (TCH/F) καθορίζονται χρησιµοποιώντας ένα σύνολο από 26 πλαίσια TDMA το οποίο ονοµάζεται 26-multiframe. Το πολυπλαίσιο αυτό διαρκεί 120 ms. Μέσα σ' αυτή τη δοµή, τα κανάλια της ανοδικής και της καθοδικής ζεύξης διαχωρίζονται από τρείς θυρίδες. Ως συνέπεια, οι κινητοί σταθµοί δεν χρειάζεται να εκπέµπουν και να λαµβάνουν ταυτόχρονα γεγονός που απλοποιεί το ηλεκτρονικό υλικό του συστήµατος. Τα πλαίσια που αποτελούν το 26-πολυπλαίσιο έχουν διαφορετικές λειτουργίες και είναι: 24 πλαίσια για την κίνηση .1 πλαίσιο χρησιµοποιείται για το κανάλι συνεταιρικού ελέγχου και το τελευταίο πλαίσιο δεν χρησιµοποιείται. Αυτό το πλαίσιο επιτρέπει στον κινητό σταθµό άλλες λειτουργίες όπως η µέτρηση της ισχύος του σήµατος γειτονικών κυψελών.
- Τα κανάλια ελέγχου µεταφέρουν πληροφορίες αναγνώρισης, πρόσβασης και συγχρονισµού του κινητού σταθµού µε το δίκτυο, καθώς και σήµατα που σχετίζονται µε την επιλογή και διατήρηση του καναλιού κίνησης

Ο ρυθµός δεδοµένων του καναλιού είναι 270,833 kbit/s και η διάρκεια του πλαισίου είναι 4,615 ms ενώ η διάρκεια της χρονοθυρίδας 0,577 ms.

Το E-GSM καθορίστηκε από την Ευρωπαϊκή Επιτροπή ΡάδιοΕπικοινωνιών στα τέλη της δεκαετίας του 1990 για να «αντικαταστήσει» το κλασικό GSM900 διατηρώντας βέβαια την δοµή του αυξάνοντας όµως τις περιοχές συχνοτήτων από 880 έως 915 MHz ανοδικής ζεύξης και 925 έως 960 MHz καθοδικής ζεύξης. Έτσι επέτρεψε στα δίκτυα κινητής τηλεφωνίας να αυξήσουν τη χωρητικότητά τους και να καλύψουν την ανάγκη ζήτησης λόγω της αύξησης των χρηστών.

Στη ζώνη των 1800 MHz διατηρείται η δοµή ενός GSM900 δικτύου αλλά χρησιµοποιούνται διαφορετικά ζεύγη συχνοτήτων, από τα 1710 έως τα 1785 MHz ανοδικής ζεύξης και από τα 1805 έως τα 1880 MHz καθοδικής ζεύξης. Οι περιοχές των 75 MHz υποδιαιρούνται η καθεµία σε 374+ (1 ελεύθερο) κανάλια και κάθε κανάλι έχει εύρος ζώνης 200KHz. Αυτή η αλλαγή στην ζώνη συχνοτήτων έγινε διότι οι ζώνες του GSM 900 στην Ευρώπη ήταν δεσµευµένες από άλλους παροχείς κινητής τηλεφωνίας. Όπως και στην χώρα µας σήµερα όλες οι εταιρείες κινητής τηλεφωνίας χρησιµοποιούν και τα δύο συστήµατα (GSM900/1800) αυξάνοντας αισθητά τη χωρητικότητά στα δίκτυα τους.

Στο δίκτυο GSM υπάρχουν πέντε διαφορετικά µεγέθη κυψελών

- κυψέλη macro θεωρείται η κυψέλη στην οποία η κεραία του σταθµού βάσης είναι τοποθετηµένη σε ιστό σε υψόµετρο µεγαλύτερο από το µέσο ύψος των κτιρίων.
- κυψέλη micro θεωρείται η κυψέλη στην οποία η κεραία του σταθµού βάσης βρίσκεται κάτω από το µέσο ύψος των κτιρίων και τυπικά χρησιµοποιείται

σε αστικές περιοχές.

- κυψέλη pico θεωρείται η κυψέλη της οποίας η διάµετρος κάλυψης είναι µερικές δεκάδες µέτρα και χρησιµοποιείται κατα κύριο λόγο σε εσωτερικούς χώρους
- κυψέλη femto σχεδιάστηκε για χρήση σε κατοικίες ή µικρούς επαγγελµατικούς χώρους και συνδέονται µε τον δικτυακό πάροχο µέσω ευρυζωνικής διαδικτυακής σύνδεσης.
- κυψέλη umbrella (οµπρέλα) χρησιµοποιείται για να καλύψει σκιασµένες περιοχές µικρότερων κυψελών και να γεµίσει κενά κάλυψης µεταξύ αυτών.

Η οριζόντια ακτίνα µιας κυψέλης ποικίλει εξαρτώµενη από το ύψος και το κέρδος της κεραίας καθώς και από τις συνθήκες διάδοσης, από λίγες εκατοντάδες µέτρα έως αρκετές δεκάδες χιλιόµετρα. Η µεγαλύτερη πρακτική απόσταση που υποστηρίζεται από τις προδιαγραφές του GSM είναι 35 χιλιόµετρα. Υπάρχουν επίσης υλοποιήσεις εκτεταµένης κυψέλης όπου η ακτίνα διπλασιάζεται ή και περισσότερο, εξαρτώµενη από το σύστηµα της κεραίας και τη µορφολογία του εδάφους.

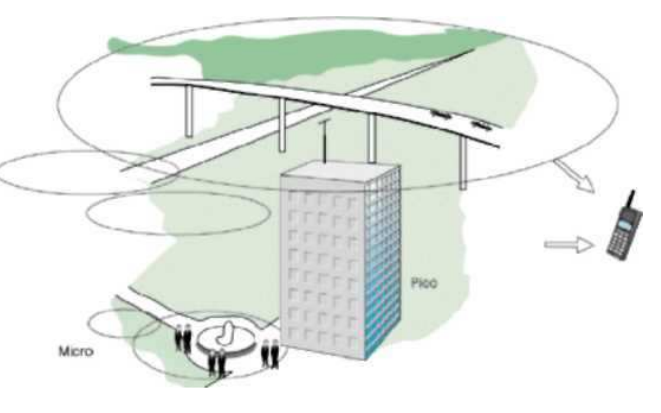

Η διαµόρφωση που χρησιµοποιείται για τη µετάδοση των πληροφοριών στο δίκτυο GSM είναι η GMSK. Στη διαµόρφωση GMSK, το σήμα που πρόκειται να διαμορφώσει τη φέρουσα κατα συχνότητα περνά από ένα Gaussian χαµηλοπερατό φίλτρο πριν τροφοδοτηθεί στον διαµορφωτή συχνότητας, γεγονός το οποίο µειώνει την παρεµβολή µεταξύ γειτονικών καναλιών

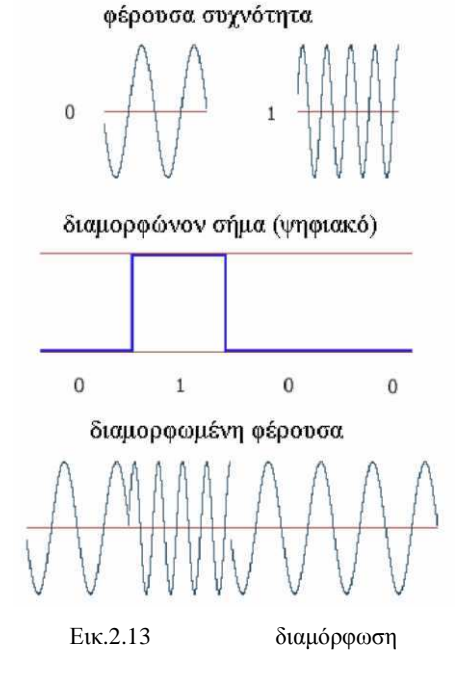

# **Η µονάδα ταυτότητας συνδροµητή (SIM)**

Ένα από τα χαρακτηριστικά του συστήµατος GSM είναι η Μονάδα Ταυτότητας Συνδροµητή γνωστή ως κάρτα SIM (SUBSCRIBER IDENTITY MODULE). Η SIM είναι µια «έξυπνη» κάρτα η οποία περιέχει τις πληροφορίες εγγραφής στο δίκτυο και τον τηλεφωνικό κατάλογο του συνδροµητή. Μια κάρτα SIM διαθέτει έναν µικροεπεξεργαστή, µια µνήµη ROM που χρησιµοποιείται για τις λειτουργίες του δικτύου (αναγνωριστικά, πιστοποίηση, κέντρο µηνυµάτων κτλ.) και µια µνήµη EPROM την οποία

χρησιµοποιεί ο χρήστης για τα προσωπικά του δεδοµένα. Επιτρέπει έτσι στον συνδροµητή να διατηρεί τις προσωπικές του πληροφορίες κατά την αλλαγή τηλεφωνικής συσκευής. Εναλλακτικά, ο συνδροµητής έχει τη δυνατότητα να αλλάξει τον πάροχο των υπηρεσιών διατηρώντας την συσκευή απλά αλλάζοντας την SIM. Επίσης ο συνδροµητής έχει τη δυνατότητα να ασφαλίζει τα δεδοµένα

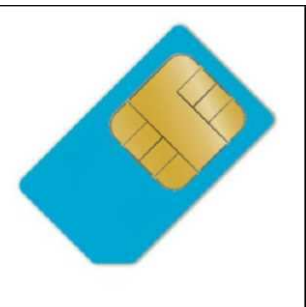

που υπάρχουν στην κάρτα χρησιµοποιώντας παρεχόµενους µε την κάρτα κωδικούς ασφαλείας.

## **Η ασφάλεια στο GSM**

Το GSM σχεδιάστηκε µε ένα µέτριο επίπεδο ασφαλείας. Το σύστηµα πιστοποιεί την αυθεντικότητα του συνδροµητή χρησιµοποιώντας ένα προ-διαµοιρασµένο κλειδί (preshared key στην κρυπτογραφία) και την μέθοδο της έγκυρης απάντησης σε συγκεκριµένη ερώτηση (challenge-response). Οι επικοινωνίες µεταξύ του συνδροµητή και του σταθµού βάσης µπορούν να κρυπτογραφηθούν. Η ανάπτυξη του Συστήµατος Παγκόσµιων Κινητών Τηλεπικοινωνιών (Universal Mobile Telecommunications System, UMTS) παρουσιάζει μια προαιρετική κάρτα, την USIM, η οποία χρησιµοποιεί ένα µακρύτερο κλειδί αυθεντικότητας αποδίδοντας µεγαλύτερη ασφάλεια. Το δίκτυο GSM χρησιµοποιεί αρκετούς αλγορίθµους ασφαλείας. Για να διασφαλιστεί η µυστικότητα των συνδιαλέξεων χρησιµοποιούνται τα κρυπτογραφήµατα ροής Α5/1 και Α5/2. Το κρυπτογράφηµα Α5/1 αναπτύχθηκε πρώτο και είναι ένας δυνατότερος αλγόριθµος που χρησιµοποιείται στην Ευρώπη και στις Ηνωµένες Πολιτείες ενώ το κρυπτογράφηµα Α5/2 είναι ασθενέστερο και χρησιµοποιείται σε άλλες χώρες.

# **Υπηρεσίες συνδροµητή του GSM**

Υπάρχουν δύο ειδών υπηρεσίες που προσφέρει στους συνδρομητές του το GSM

• οι υπηρεσίες τηλεφωνίας (αναφερόµενες και ως τηλεϋπηρεσίες) και

• οι υπηρεσίες δεδοµένων (αναφερόµενες και ως υπηρεσίες κοµιστή)

Οι υπηρεσίες τηλεφωνίας είναι κυρίως υπηρεσίες οµιλίας οι οποίες παρέχουν στον συνδροµητή τη δυνατότητα να επικοινωνεί µε άλλους συνδροµητές. Οι υπηρεσίες δεδοµένων παρέχουν την απαραίτητη χωρητικότητα ώστε να µεταδοθούν κατάλληλα σήµατα δεδοµένων µεταξύ δύο σηµείων πρόσβασης δηµιουργώντας διασύνδεση µε το δίκτυο. Επιπρόσθετα της κανονικής τηλεφωνίας και των κλήσεων εκτάκτου ανάγκης το δίκτυο GSM παρέχει τις ακόλουθες υπηρεσίες.

- ∆ιτονική πολλαπλή συχνότητα (dual-tone multifrequency, DTMF). Το DTMF είναι ένα σχέδιο τονικής σηµατοδότησης που χρησιµοποείται συχνά για διάφορους σκοπούς ελέγχου διαµέσου του τηλεφωνικού δικτύου, όπως ο ασύρµατος έλεγχος µιας µηχανής απάντησης.
- Υπηρεσία γραπτών μηνυμάτων (short message service, SMS). Στην υπηρεσία SMS, ένα μήνυμα αποτελούμενο το μέγιστο από 160 χαρακτήρες μπορεί να σταλεί από ή προς ένα κινητό σταθµό. Αν η συσκευή του συνδροµητή είναι απενεργοποιηµένη ή βρίσκεται σε περιοχή εκτός κάλυψης, το µήνυµα αποθηκεύεται ώστε να σταλεί στον συνδροµητή αµέσως µόλις η συσκευή ενεργοποιηθεί ή επανέλθει σε καλυπτόµενη από το δίκτυο περιοχή. Αυτή η λειτουργία διασφαλίζει την παράδοση του µηνύµατος.
- Ευρεία γνωστοποίηση από την κυψέλη (cell broadcast), που είναι μία διαφοροποίηση της υπηρεσίας SMS. Ένα µήνυµα µε µέγιστο αριθµό 93 χαρακτήρων µπορεί να µεταδοθεί προς όλους τους συνδροµητές σε µια συγκεκριµένη γεωγραφική περιοχή. Τυπικές εφαρµογές αποτελούν οι προειδοποιήσεις κυκλοφοριακής συµφόρησης και οι αναφορές ατυχηµάτων.
- Υπηρεσία φωνητικών µηνυµάτων (voice mail). Αυτή η υπηρεσία είναι ουσιαστικά µία µηχανή απάντησης εντός του δικτύου, η οποία ελέγχεται από τον συνδροµητή. Οι κλήσεις µπορούν να προωθηθούν στο φάκελο φωνητικών µηνυµάτων και ο συνδροµητής να τα ελέγξει χρησιµοποιώντας ως κλειδί πρόσβασης έναν κωδικό ασφαλείας.

Επίσης, το δίκτυο GSM υποστηρίζει ένα σύνολο από συµπληρωµατικές υπηρεσίες που µπορούν να υποστηρίξουν και τις δύο βασικές υπηρεσίες, τηλεφωνίας και δεδοµένων. Ένα µέρος αυτών ακολουθεί παρακάτω.

- Προώθηση κλήσεων (call forwarding). Αυτή η υπηρεσία παρέχει στον συνδροµητή τη δυνατότητα να προωθήσει τις εισερχόµενες κλήσεις σε έναν άλλο αριθµό εάν η καλούµενη κινητή µονάδα δεν είναι προσβάσιµη ή είναι απασχοληµένη ή δεν απαντά.
- Φραγή κλήσεων (call barring). Αυτή η υπηρεσία επιτρέπει στον συνδρομητή να αποτρέψει εισερχόµενες ή εξερχόµενες κλήσεις.
- Κράτηση κλήσης (call hold). Αυτή η υπηρεσία επιτρέπει στον συνδρομητή να διακόψει µία τρέχουσα κλήση και στη συνέχεια να την επαναφέρει. Η υπηρεσία κράτησης κλήσης είναι διαθέσιµη µόνο στην κανονική τηλεφωνία.

• Αναµονή κλήσης (call waiting). Η υπηρεσία αναµονής κλήσης ειδοποιεί τον συνδροµητή για την ύπαρξη εισερχόµενης κλήσης κατα τη διάρκεια µιας συνδιάλεξης. Ο συνδροµητής µπορεί να απαντήσει, να απορρίψει ή να αγνοήσει την εισερχόµενη κλήση.

### **Υπηρεσία Σύντοµων Γραπτών Μηνυµάτων SMS**

Μία από τις πιο επιτυχηµένες υπηρεσίες που αναφέρθηκαν πιο πάνω και προσέφεραν τα δίκτυα κινητής τηλεφωνίας είναι αυτή των σύντοµων γραπτών µηνυµάτων (SMS, Short Message Service). Όπως και οι AT εντολές έτσι και τα sms καθορίζονται με βάση τα πρότυπα του Ευρωπαϊκού Οργανισµού ETSI (πρότυπα GSM). Είναι µία ασύµµετρη υπηρεσία και δεν χρειάζεται να υπάρχει δέσµευση φάσµατος για τους κινητούς σταθµούς. Η αποστολή του µηνύµατος από τον αποστολέα µπορεί να γίνει είτε είναι ο παραλήπτης ενεργός στο δίκτυο είτε όχι. Για αυτό και οι υπηρεσίες αποστολής και λήψης θεωρούνται ως ξεχωριστές υπηρεσίες. Βέβαια υπάρχει και η ανάγκη ενός κόµβου µεταξύ των δύο σταθµών. Έτσι ενώ ο αποστολέας στέλνει το µήνυµα που συντάσσει στον παραλήπτη αυτό φτάνει πρώτα στο κέντρο µεταγωγής µηνυµάτων της εταιρίας (SMS Center, SMSC) και από κει προωθείται στον πραγµατικό παραλήπτη µαζί µε κάποιες πρόσθετες πληροφορίες για την ορθή παράδοση του. Σύµφωνα µε το πρότυπο του SMS και όπως προσδιορίστηκε από τον οργανισµό ETSI για το κάθε µήνυµα χρησιµοποιούνται 160 χαρακτήρες. Υπάρχουν δύο τρόποι αποστολής και λήψης των sms µηνυµάτων. ∆ιαφέρει η δοµή τους, η σύνταξη κάποιων εντολών, η υποστήριξη κάποιων χαρακτηριστικών, ακόµη και ευκολία χρήσης της κάθε µεθόδου.

Ο πρώτος είναι η αποστολή του µηνύµατος σε µορφή κειµένου (text mode). Έχει πολύ απλή δοµή. Τοποθετείται στην αρχή του µηνύµατος ο αριθµός του παραλήπτη και ακολουθεί το µήνυµα. Για παράδειγµα για να στείλουµε στον αριθµό  $+1234567890$  το μήνυμα «hellohello» θα έπρεπε να στείλουμε την εξής εντολή στο modem:

AT+CMGS="+1234567890"<CR>hellohello<Ctrl+z>

Ο δεύτερος τρόπος του pdu mode(Protocol Data Unit) στέλνει µια ακολουθία δεκαεξαδικών χαρακτήρων ακλουθώντας συγκεκριµένη δοµή. Εσωκλείει διάφορες πληροφορίες όπως το νούµερο του αποστολέα, το κέντρο µεταγωγής σύντοµων µηνυµάτων (SMS Center), την ώρα αποστολής, την ηµεροµηνία καθώς και άλλες πληροφορίες. Τα δεδοµένα κάθε τµήµατος είναι γραµµένα σε αλφαριθµητική µορφή που ονοµάζεται hexadecimal-octets και semi decimal-octets (οι ορολογίες αυτές εισάγονται από τον οργανισµό ETSI) Για παράδειγµα για το παραπάνω µήνυµα η εντολή που πρέπει να σταλεί είναι:

#### $AT+CMGS=32$ <CR>0011000B916407281553F80000AA0AE8329BFD4697D9EC37  $\langle$ Ctrl+z $>$

Η ΑΤ+CMGS εντολή στην αρχή είναι αυτή που πρέπει να σταλεί στο modem για την αποστολή ενός µηνύµατος. Ακολουθεί το πλήθος των octets του µηνύµατος και µετά

ένας ειδικός χαρακτήρας, ο χαρακτήρας επαναφοράς (carriage return η δεκαεξαδική του µορφή είναι 0x00D και είναι ο χαρακτήρας του enter). Το σώµα αποστολής ενός pdu [4] περιλαµβάνει αναλυτικά:

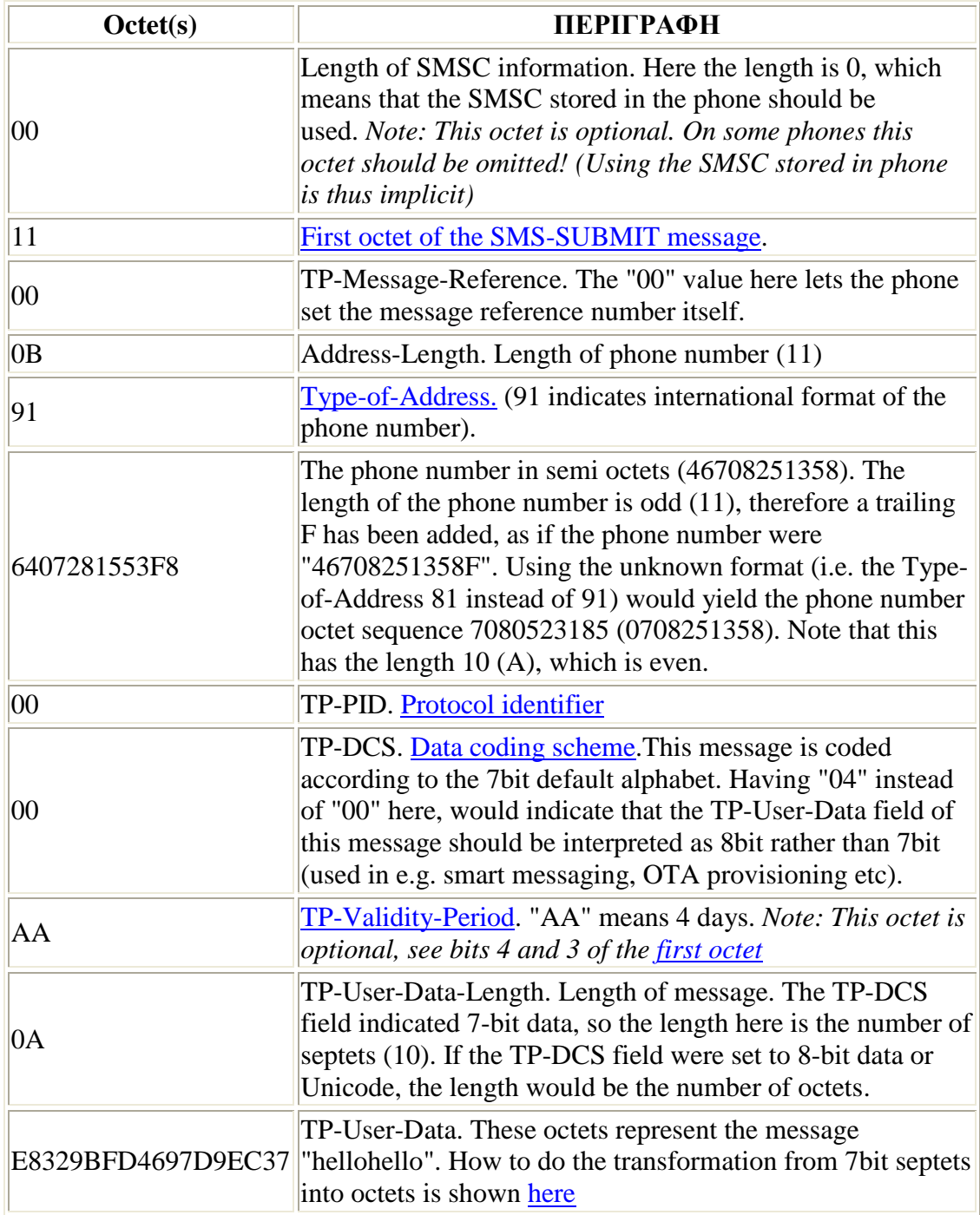

#### **Πίνακας 1: ∆ΟΜΗ PDU ΑΠΟΣΤΟΛΗΣ**

Παρόµοια είναι και η δοµή κατά τη λήψη ενός pdu:

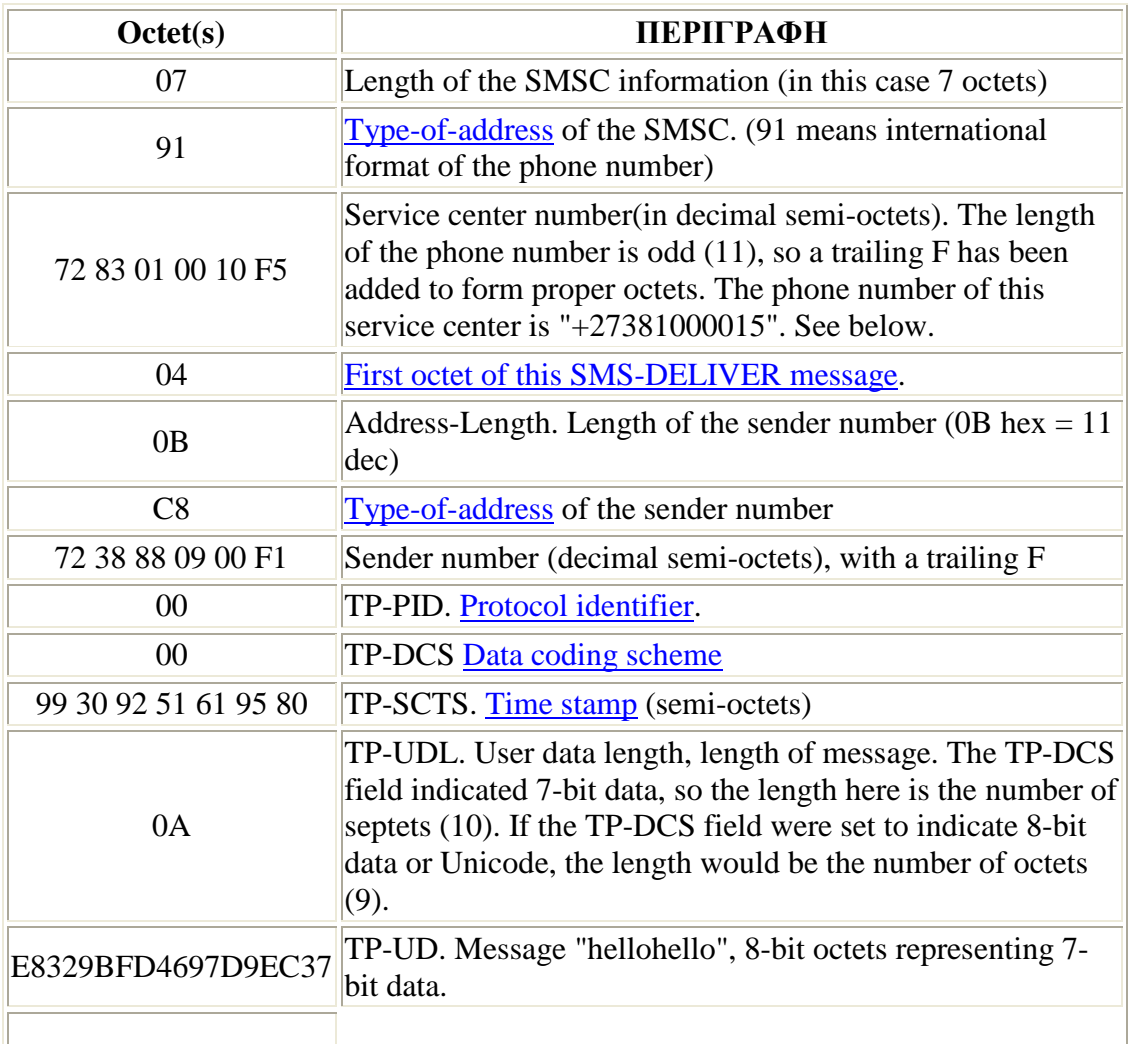

#### **Πίνακας 2: ∆ΟΜΗ PDU ΛΗΨΗΣ**

## **Κωδικοποίηση PDU SMS**

Όπως αναφέρθηκε στην αποστολή ενός sms κάθε χαρακτήρας απεικονίζεται από συνδυασµούς των 7 bit (GSM septets). Όταν γίνει η κωδικοποίηση [6][5] όµως θα προκύψουν χαρακτήρες των 8 bit (octets). Για χαρακτήρες γραµµάτων ή αριθµών η δεκαεξαδική τους τιµή συµπίπτει µε την ASCII κωδικοποίηση τους όπως θα φανεί και στο παράδειγµα που θα ακολουθήσει. Η κωδικοποίηση κάθε χαρακτήρα στην ακολουθία δεν εξαρτάται µόνο από τον ίδιο αλλά είναι συνάρτηση και του επόµενου χαρακτήρα. Έτσι εξηγείται γιατί ίδιοι χαρακτήρες µέσα στο µήνυµα δεν παρουσιάζουν την ίδια κωδικοποίηση.

Για να δηµιουργήσουµε την 8 bit (octet) µορφή ενός χαρακτήρα χρησιµοποιούµε το τελευταίο bit από τον επόµενο χαρακτήρα (λιγότερο σηµαντικό bit) και το τοποθετούµε στην αρχή του (ως πιο σηµαντικό bit).

Ο επόµενος χαρακτήρας βέβαια αφού του έχουµε ήδη αφαιρέσει το τελευταίο bit θα χρειαστεί από τον επόµενο 2 bit και ούτω καθεξής.

Έτσι λοιπόν στο παράδειγµα που ακολουθεί για την κωδικοποίηση της λέξης «hellohello» βλέπουμε με κόκκινο τα bit που μετακινούνται. Να σημειωθεί ότι για να δηµιουργηθεί το όγδοο octet χρησιµοποιείται ολόκληρο το όγδοο septet µαζί µε το bit του επόµενου septet. Αυτός είναι ο λόγος όπου από 10 septet δηµιουργούνται 9 octet!

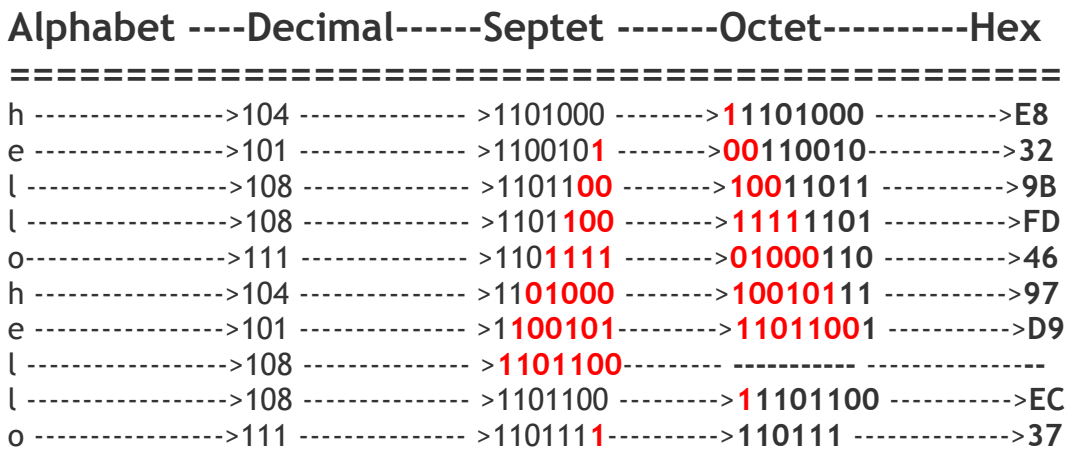

Αυτή είναι η θεωρητική προσέγγιση του αλγόριθµου κωδικοποίησης. Σε επόµενο κεφάλαιο θα παρουσιαστεί αναλυτικά και ο κώδικας για την κωδικοποίηση στη γλώσσα προγραµµατισµού C.

#### **Αποκωδικοποίηση PDU SMS**

Η διαδικασία της αποκωδικοποίησης [5] είναι ακριβώς η αντίστροφη. ∆ηµιουργούνται λοιπόν από δεκαεξαδικούς αριθµούς (8 bit) χαρακτήρες των 7 bit (septets) σύµφωνα πάλι µε το GSM αλφάβητο.

Όταν λοιπόν κατά τη λειτουργία της εφαρµογής το modem λάβει κάποιο µήνυµα από τον κινητό σταθµό εκτελούνται κατά αναλογία τα αντίθετα βήµατα που περιγράφηκαν στη διαδικασία της κωδικοποίησης και έτσι ανακτάται το αρχικό µήνυµα.

Όπως και µε τον αλγόριθµο κωδικοποίησης έτσι θα αναλύσουµε στη συνέχεια της πτυχιακής και τον κώδικα σε C της αποκωδικοποίησης

# *ΑΤ Εντολές*

Όπως γίνεται µε όλες τις συσκευές modem, αλλά και τα κινητά, έτσι και σε αυτό που χρησιµοποιούµε στην εφαρµογή υπάρχει η δυνατότητα εκτέλεσης κάποιων λειτουργιών. Για παράδειγµα η δυνατότητα να διαβαστεί ένα γραπτό µήνυµα που υπάρχει σε κάποια θέση µνήµης, να συνταχθεί και να αποσταλεί κάποιο µήνυµα η διαχείριση του τηλεφωνικού καταλόγου, ή η µέτρηση της έντασης του λαµβανόµενου σήµατος είναι διαδικασίες που γίνονται εφικτές µε τη χρήση AT εντολών (AT commands). Πολλές από τις εντολές που χρησιµοποιούνται στα ενσύρµατα modem όπως ATD (κλήση), ATA (απάντηση), ATH (τερµατισµός κλήσης), υποστηρίζονται και από τα modem GSM. Τα γράµµατα ΑΤ, που προέρχονται από τη λέξη Attention που σηµαίνει προσοχή, δηλώνουν στο modem ότι ακολουθεί το κύριο µέρος που πρέπει να εκτελεσθεί. Είναι εντολές µε συγκεκριµένη δοµή αναγνωρίσιµες και εκτελέσιµες από το modem που αφορούν τις περισσότερες από τις λειτουργίες τις συσκευής. Η σύνταξη γίνεται γράφοντας πρώτα το πρόθεµα ΑΤ ακολουθούµενο από το σύµβολο της πρόσθεσης (+) και το όνοµα κάθε εντολής. Στη συνέχεια ακολουθεί το σύµβολο της ισότητας (=) καθώς και τα ορίσµατα που τυχόν δέχεται η εντολή. Το τέλος της εντολής σηµατοδοτείται από τον χαρακτήρα [CR] (Carriage Return) που ταυτόχρονα σηµαίνει την έναρξη εκτέλεσης της εντολής. Ακολουθεί η µορφή και η λειτουργία κάθε εντολής που χρησιµοποιήθηκε στην εφαρµογή.

# **AT+CMGS**

Η πιο συχνά χρησιµοποιούµενη στη συγκεκριµένη εφαρµογή εντολή µε την οποία γίνεται η αποστολή ενός σύντοµου γραπτού µηνύµατος. Απαραίτητη προϋπόθεση είναι να έχουµε συντάξει το µήνυµά µας στη PDU µορφή του µε το κωδικοποιηµένο µήνυµα και τις απαραίτητες πληροφορίες που απαιτούνται για την µετάδοσή του.

 $\Sigma$ ύνταξη: + CMGS=<length><CR><pdu><CTRL-Z (/ESC)>

Η παράµετρος <length> είναι η τιµή η οποία δείχνει το πλήθος των octets της ακολουθίας.

Ο χαρακτήρας <CTRL-Z (/ESC)> στο τέλος είναι το αναγνωριστικό για την αποστολή (ή την ακύρωση αποστολής) του µηνύµατος.

#### **AT+CNMI**

Με αυτή την εντολή επιλέγουμε τον τρόπο με τον οποίο το modem θα ενημερώνει το τερµατικό µε το οποίο συνδέεται (TE, Terminal Equipment) και άρα και τον μικροελεγκτή για την λήψη ενός νέου μηνύματος.

```
Σύνταξη: +CNMI=<index> (=1,2)
```
## **ΑΤΕ**

Η εντολή αυτή χρησιµοποιείται για την αποφυγή του φαινοµένου της επιστροφής χαρακτήρων (echo) κατά την διαδικασία αποστολής εντολών προς το modem από τον µικροελεγκτή.

Σύνταξη: ate0

# **AT+CMGD**

Η εντολή CMGD την χρησιµοποιείται για την διαγραφή σύντοµων γραπτών µηνυµάτων.

```
Σύνταξη: +CMGD=<index>
```
Η παράµετρος <index> υποδεικνύει τη θέση του γραπτού µηνύµατος που θα διαγραφεί.

# **AT+CMGF**

Mε την συγκεκριμένη εντολή υποδεικνύουμε στο modem ποια μορφή του sms θα χρησιµοποιήσει. ∆ηλαδή την text ή pdu µορφή για τα γραπτά µηνύµατα.

```
Σύνταξη: +CMGF=<index> (=0)
```
Η παράµετρος <index> υποδεικνύει τη χρήση pdu µορφής αν είναι ίσο µε 0 (είναι η προεπιλεγµένη µορφή) ή text µορφής αν έχει την τιµή 1.

# **Μορφή αποστολής µηνύµατος**

Η δοµή ενός µηνύµατος εντολής για τον έλεγχο του συστήµατος θα πρέπει να έχει κάθε φορά την µορφή που παρουσιάζεται στο ακόλουθο σχήµα.

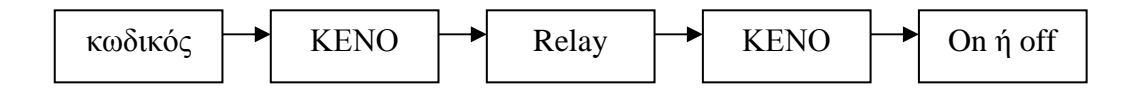

Για την χρήση του συστήµατος πρέπει να ενηµερωθεί ο χρήστης για την δοµή του µηνύµατος που πρέπει να αποστείλει στον σταθµό βάσης για να εκτελέσει την εντολή. Αν και είναι απλή έστω και ένα κενό παραπάνω να εισαχθεί στο µήνυµα θα λάβει απαντητικό µήνυµα λάθους

Όπως παρατηρούµε ένα µήνυµα εντολής ξεκινά πάντα µε το τµήµα κωδικού. Ο κωδικός είναι ένας τετραψήφιος αριθµός που καθορίζεται κατά την διαδικασία προγραµµατισµού και για την συγκεκριµένη εφαρµογή επιλέχτηκε το νούµερο «1234».

Το τµήµα του κωδικού ακολουθεί το τµήµα εντολής µε την µεσολάβηση απαραίτητα ενός και µόνο χαρακτήρα κενού ο οποίος θα διαχωρίζει τα δύο τµήµατα.

Ακολουθεί η λέξη relay (που αναφέρεται στο ρελέ που θα ενεργοποιήσει ή απενεργοποιήσει την συσκευή) και άλλος ένας χαρακτήρας κενού που χωρίζει τη λέξη relay µε την εντολή on ή off, ανάλογα την κατάσταση που θέλουµε να έχει η συσκευή.

∆εν έχει σηµασία αν τα γράµµατα θα είναι κεφαλαία ή µικρά καθώς φροντίζει η εφαρµογή να τα µετατρέπει όλα σε κεφαλαία, ώστε να υπάρχουν λιγότερα λάθη. Πρέπει όµως να παραµείνει αυτή η δοµή για την σωστή αναγνώριση της εντολής.

# **ΚΕΦΑΛΑΙΟ 3- Μικροελεγκτές οικογένειας PIC**

# **Μικροελεγκτές και Μικροεπεξεργαστές**

Είναι φανερό ότι οι µικροελεγκτές (microcontrollers) και οι µικροεπεξεργαστές (microprocessors) αποτελούν απαραίτητο µέρος των σύγχρονων τεχνολογικών εφαρµογών. Πιο συγκεκριµένα, ο µικροεπεξεργαστής αποτελεί το κεντρικό στοιχείο σε κάθε µικροϋπολογιστικό σύστηµα. Ωστόσο, οι δύο αυτές συσκευές διαφέρουν µεταξύ τους σε αρκετά σηµεία.

Μια βασική τους διαφορά, και η ποιο σηµαντική, βρίσκεται στην λειτουργικότητα τους. Προκειµένου να λειτουργήσει ένας µικροεπεξεργαστής θα πρέπει να συνδεθεί και µε άλλες συσκευές, όπως µνήµη (memory) ή συσκευή αποστολής και λήψης δεδοµένων. Αυτό σηµαίνει ότι ένας µικροεπεξεργαστής είναι η καρδιά του συστήµατος. Αντιθέτως, ένας µικροελεγκτής σχεδιάζετε µε τέτοιο τρόπο ώστε να περιέχει όλες τις παραπάνω συσκευές. Συνεπώς, δεν χρειάζονται άλλες συσκευές για την λειτουργία του, εφόσον όλα τα απαραίτητα περιφερειακά (peripherals) είναι ενσωµατωµένα µέσα του. Με τον τρόπο αυτό, εξοικονοµούµε χώρο και χρόνο, κατά την κατασκευή ενός µικροελεγκτή.

## *Αρχιτεκτονικές* **Harvard** *και* **Von-Neumann**

Οι αρχιτεκτονικές Harvard και Von-Neumann αποτελούν τις δύο βασικές αρχιτεκτονικές των σύγχρονων µικροϋπολογιστικών συστηµάτων. Οι µικροελεγκτές που είναι σχεδιασµένοι µε βάση την αρχιτεκτονική Harvard καλούνται επίσης και µικροελεγκτές RISC (Reduced Instruction Set Computer) ενώ εκείνοι που χρησιµοποιούν την αρχιτεκτονική Von-Neumann καλούνται µικροελεγκτές CISI (Complex Instruction Set Computer).

Στην αρχιτεκτονική Harvard υπάρχει διαφορετικός δίαυλος για τη µεταφορά δεδοµένων (data bus) και διαφορετικός δίαυλος για τη µεταφορά των εντολών (instruction bus). Η ύπαρξη δύο διαφορετικών µνηµών, µνήµη δεδοµένων (data memory) και μνήμη προγράμματος (program memory), καθιστά την αρχιτεκτονική Harvard πιο αποδοτική, αφού μπορεί να εκτελείται κάποια εντολή και παράλληλα να εγγράφεται ή να διαβάζεται η µνήµη. Με τον τρόπο αυτό επιτυγχάνεται η εκτέλεση της εντολής σε ένα µόνο χρόνο µηχανής.

Επίσης, η αρχιτεκτονική Harvard επιτρέπει οι εντολές να έχουν διαφορετικό µήκος σε δυαδικά ψηφία (binary digits, bit) από τα δεδοµένα. ∆ίνεται η δυνατότητα να επιλέγεται, ανάλογα µε το πλήθος των εντολών, το κατάλληλο µήκος της λέξης εντολής ώστε να επιτευχθεί η κωδικοποίηση της κάθε εντολής σε µία µόνο λέξη. Πετυχαίνεται µε αυτό τον τρόπο να µειωθεί σηµαντικά η ταχύτητα ανάκλησης (fetch) της κάθε εντολής. Είναι τέλος ενδεικτικό της αρχιτεκτονικής αυτής ο µειωµένος αριθµός εντολών καθώς και η εκτέλεση της κάθε εντολής σε ένα µόνο χρόνο Μηχανής.

# **Γενικά χαρακτηριστικά των µικροελεγκτών της οικογένειας PIC**

Ο όρος PIC (Peripheral Interface Controller), όπως είναι το πλήρες όνοµα τους, αναφέρεται στην οικογένεια 8-bit µικροελεγκτών της εταιρείας Microchip. Η δοµή τους στηρίζεται στην αρχιτεκτονική Harvard. Αυτό το χαρακτηριστικό τους σε συνδυασµό και µε άλλα χαρακτηριστικά που αναφέρονται παρακάτω και που συναντώνται σε µικροελεγκτές RISC, τους µετατρέπουν σε συσκευές µε αρκετά υψηλή επίδοση.

Χαρακτηριστικό των PIC είναι ότι για την εκτέλεση µίας εντολής χρειάζεται µόνο ένας κύκλος µηχανής (εκτός των εντολών που αλλάζουν την ροή του προγράµµατος). Η ανάκληση µιας εντολής χρειάζεται επίσης µόνο ένα κύκλο µηχανής. Οι PIC διαθέτουν επιπλέον µια απλή µονάδα συνεχούς διοχέτευσης (pipeline) µε την οποία πετυχαίνουν την εκτέλεση µιας εντολής ανά κύκλο µηχανής χωρίς να χρειάζεται ιδιαίτερα πολύπλοκη αρχιτεκτονική. Άλλο σηµαντικό χαρακτηριστικό των PIC είναι ότι όλες οι εντολές επιτρέπεται να εκτελούνται σε οποιοδήποτε καταχωρητή (register) ακόµα και σε καταχωρητές ειδικού σκοπού. Παραδείγµατος χάρη επιτρέπονται λογικές πράξεις µε όρισµα το µετρητή προγράµµατος (Program Counter, PC) ή τον καταχωρητή κατάστασης (STATUS register). Το γεγονός ότι δεν υπάρχουν ειδικές περιπτώσεις στη διαχείριση των εντολών σε συνδυασµό µε τον µικρό αριθµό επιτρέπει την εύκολη και γρήγορη εκµάθηση τους.

Στη δοµή ενός PIC διακρίνουµε τρία µέρη: Τον πυρήνα (Core), τα περιφερειακά (Peripherals) και τα ειδικά χαρακτηριστικά (Special Features).

# **Πυρήνας (Core)**

Ο πυρήνας περιέχει όλες τις απαραίτητες συσκευές για την λειτουργία του µικροεπεξεργαστή, όπως τον ταλαντωτή (Oscillator), τα απαραίτητα κυκλώµατα για τη σωστή εκκίνηση του µικροελεγκτή (Reset logic), την κεντρική µονάδα επεξεργασίας (Central Processing Unit, CPU), την αριθµητική µονάδα (Arithmetic Logic Unit, ALU), την μνήμη (Memory), τη λογική διακοπών (Interrupt operation) καθώς και το σύνολο των εντολών (Instruction Set).

## **Περιφερειακά (Peripherals)**

Τα περιφερειακά είναι το πιο ενδιαφέρον κοµµάτι ενός µικροελεγκτή αφού αποτελούν το σηµαντικότερο στοιχείο για να αποφανθούµε εάν ο συγκεκριµένος µικροελεγκτής είναι κατάλληλος για την εφαρµογή µας. Εξάλλου, τα περιφερειακά είναι εκείνα που διαφοροποιούν τους µικροελεγκτές από τους µικροεπεξεργαστές. Οι µικροελεγκτές της οικογένειας PIC έρχονται µε διαφορετικούς συνδυασµούς περιφερειακών ανάλογα µε την συσκευή που επιλέγουµε. Τέτοια περιφερειακά είναι οι θύρες εισόδου, εξόδου (Ι/Ο Ports), οι χρονιστές (timers) και οι σειριακές θύρες (USART). O PIC που κατασκευάστηκε ενσωµατώνει όλα τα προαναφερόµενα περιφερειακά.
## **Ειδικά Χαρακτηριστικά (Special Features)**

Τα ειδικά χαρακτηριστικά είναι απαραίτητα για την εξυπηρέτηση των παρακάτω σκοπών :

- Ελάττωση του κόστους του συστήµατος,
- Αύξηση της αξιοπιστίας του συστήµατος και,
- Αύξηση της προσαρμοστικότητας σχεδιασμού (design flexibility).

H Mid-Range οικογένεια περιλαµβάνει διάφορα τέτοια χαρακτηριστικά, όπως είναι ο Watchdog Timer και ο ενσωματωμένος σειριακός προγραμματιστής (In-Circuit Serial Programmer, ICSP)

Ανάλογα µε το µήκος της εντολής που χρησιµοποιείται, διακρίνουµε τρεις υποοικογένειες µικροελεγκτών PIC:

- Τη "βασική" (Base-Line) µε µήκος λέξης εντολής των 12-bit.
- Τη "µεσαία" (Mid-Range) µε µήκος λέξης εντολής των 14-bit.
- $\bullet$  Tην "προηγμένη" (High-End) με μήκος λέξης εντολής των 16-bit.

# *Μικροελεγκτές* **"***µεσαίας***" (Mid-Range)** *οικογένειας*

Οι µικροελεγκτές της οικογένειας Mid-Range αναφέρονται επίσης και ως συσκευές της οικογένειας 16CXXX PICmicro MCU. Ο µικροελεγκτής PIC που σχεδιάστηκε στην διπλωµατική ανήκει στη κατηγορία αυτή. Για το λόγο αυτό, είναι σηµαντικό στο σηµείο αυτό να περιγραφεί η αρχιτεκτονική αυτής της κατηγορίας, τα γενικά χαρακτηριστικά και τα ειδικά γνωρίσµατα.

Όπως αναφέρθηκε και προηγουµένως, στην αρχιτεκτονική των PIC διακρίνουµε τρία κυρίως τµήµατα, τον πυρήνα, τα περιφερειακά και κάποια επιπλέον τµήµατα που βοηθούν στον γρηγορότερο σχεδιασµό και στην αποτελεσµατικότερη λειτουργία της συσκευής (special features).

Συνεπώς, στην ενότητα αυτή, θα µελετηθούν αναλυτικότερα κάποια από αυτά.

# *Αρχιτεκτονική του* **PIC**

Στο σχήµα που ακολουθεί, παρουσιάζεται η αρχιτεκτονική του PIC. Μπορούµε να διακρίνουμε την Αριθμητική Λογική Μονάδα, την Μνήμη Προγράμματος, την Μνήµη ∆εδοµένων, διάφορους καταχωρητές, καθώς και τα περιφερειακά του PIC, όπως είναι οι πόρτες Ι/Ο και οι Χρονιστές (Timers).

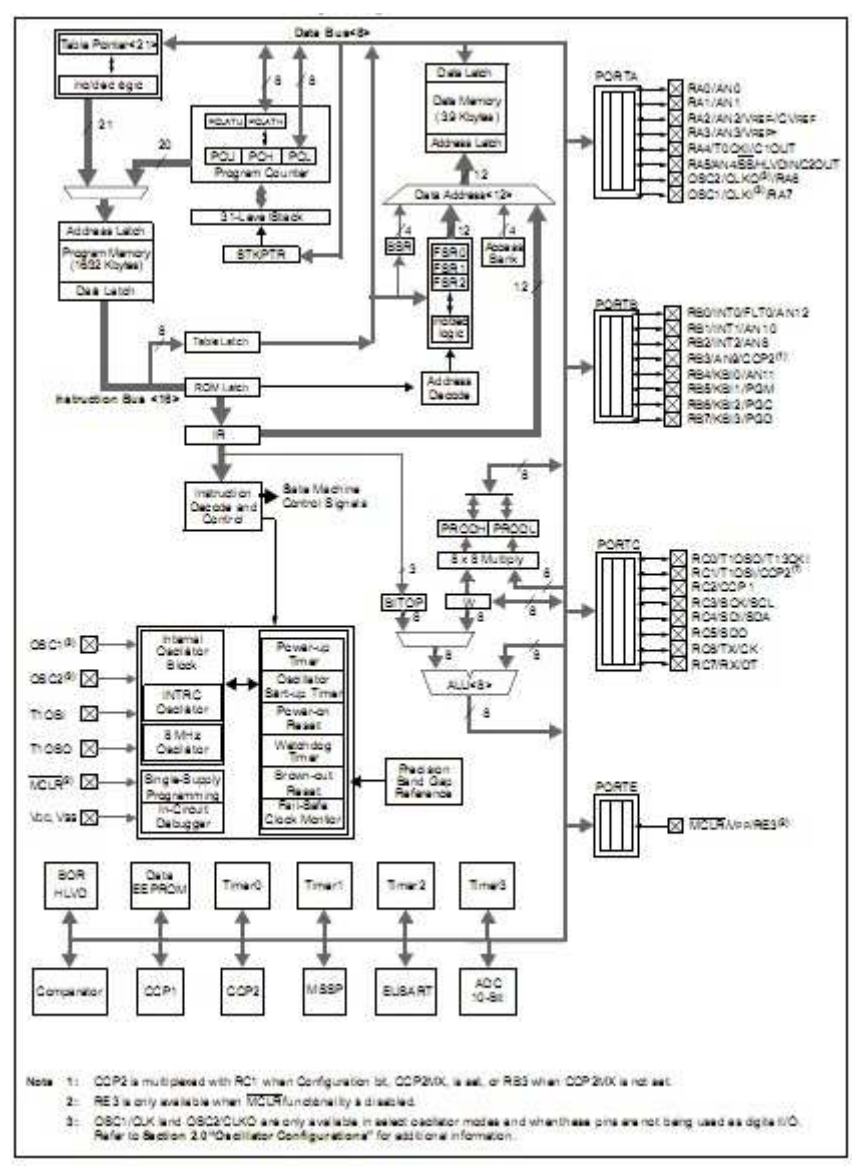

**Εικόνα 11: Αρχιτεκτονική του PIC** 

# **O** *πυρήνας του* **PIC**

## **Κεντρική Μονάδα Επεξεργασίας (Central Processing Unit, CPU)**

H Κεντρική Μονάδα Επεξεργασίας µπορεί να θεωρηθεί ως η "καρδιά" του PIC. Είναι υπεύθυνη για την σωστή µεταφορά της εντολής που πρόκειται να εκτελεστεί, για την αποκωδικοποίησή της (decoding), και για την εκτέλεσή της (executing).

Σε µερικές περιπτώσεις, η κεντρική µονάδα επεξεργασίας χρειάζεται να λειτουργήσει σε συνδυασµό µε την Αριθµητική Λογική Μονάδα ώστε να συµπληρωθεί η εκτέλεση µιας εντολής (σε αριθµητικές και λογικές πράξεις).

Η CPU ελέγχει τον δίαυλο επικοινωνίας µε την µνήµη προγράµµατος, τον δίαυλο επικοινωνίας µε την µνήµη δεδοµένων και την πρόσβαση στη στοίβα (stack). Οι βασικές λειτουργίες που εκτελεί µια CPU είναι:

- ∆ιαβάζει εντολές από την µνήµη, τις αποκωδικοποιεί και τις εκτελεί
- Ελέγχει το όλο σύστηµα παρέχοντας τα απαραίτητα προς αυτό σήµατα. Έτσι, µεταφέρει δεδοµένα από και προς την µνήµη καθώς επίσης από και προς τις µονάδες εισόδου / εξόδου
- Ανταποκρίνεται σε σήµατα διακοπών και ελέγχου
- ∆ιακλαδώνει την οµαλή ακολουθιακή ροή ενός προγράµµατος σε άλλο σηµείο, σε υπορουτίνα, επιστρέφει από υπορουτίνα και αποκρίνεται σε διακοπές από εξωτερικά σήµατα ή από το πρόγραµµα.

### **Ρολόι - Χρονισµοί - Κύκλος Εντολής**

Οι παλµοί που παράγονται από τον ταλαντωτή (OSC1) διαιρούνται εσωτερικά µε το 4 για να δώσουν τέσσερις µη υπερκαλυπτόµενους παλµούς Q1, Q2, Q3, Q4. Οι παλµοί αυτοί χρησιµοποιούνται από τον πυρήνα για να συγχρονιστούν οι διάφορες λειτουργίες κατά τη διάρκεια ανάκλησης και εκτέλεσης µιας εντολής. Για παράδειγµα η ανάκληση της εντολής (fetch) ξεκινάει µε τον Program counter να αυξάνει κατά την φάση Q1. Κατά την εκτέλεση η εντολή αποθηκεύεται στο καταχωρητή εντολών, Instruction Register (IR), κατά την διάρκεια της φάσης Q1. Η εντολή αποκωδικοποιείται και εκτελείται στις φάσεις Q2, Q3, Q4. Τα δεδοµένα διαβάζονται από τη µνήµη κατά την φάση Q2, και γράφονται κατά την Q4. Κατά την φάση Q3 γίνεται η επεξεργασία των δεδοµένων. Ακολουθεί µια σχηµατική περιγραφή των παραπάνω :

#### *∆ραστηριότητα Q κύκλου (Fetch Instruction)*

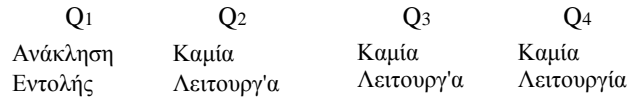

#### *∆ραστηριότητα Q κύκλου (Execute Instruction*

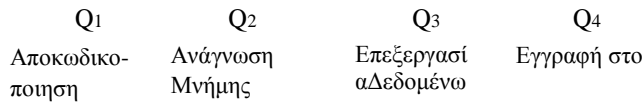

*∆ραστηριότητα Q κύκλου (Q cycle activity)* 

Το σύνολο των τεσσάρων παλµών Q1 ως Q4 αποτελούν ένα κύκλο εντολής (ή κύκλο µηχανής). Μέσα σε ένα κύκλο εντολής εκτελείται µια οποιαδήποτε εντολή. Εάν υπολογίσουµε ότι για την εκτέλεση µιας εντολής χρειαζόµαστε ένα κύκλο µηχανής καθώς και έναν επιπλέον κύκλο µηχανής για την ανάκληση της εντολής έχουµε ότι συνολικά για την ανάκληση και την εκτέλεση µιας εντολής χρειαζόµαστε δύο κύκλους µηχανής. Όπως θα δούµε και στη συνέχεια µε τη βοήθεια της µονάδας συνεχούς διοχέτευσης (pipeline) πετυχαίνουµε το σύνολο της ανάκλησης και εκτέλεσης µιας εντολής να φαίνεται ότι διαρκεί µόνο ένα κύκλο µηχανής. Συµπεραίνουµε λοιπόν ότι εάν έχουµε ένα PIC που δουλεύει µε ένα κρύσταλλο των 4 MHz εκτελεί εντολές με ρυθμό 1 εκατομμύριο εντολές το δευτερόλεπτο, ή ότι η διάρκεια µιας εντολής είναι 1 µs (= 4 / 4MHz).

#### **Μονάδα συνεχούς διοχέτευσης εντολών (Instruction Pipelining)**

Ο κύκλος εντολής αποτελείται από τέσσερις Q φάσεις (Q1, Q2, Q3, Q4). Η αναζήτηση της εντολής διαρκεί ένα κύκλο εντολής και η εκτέλεση της άλλο ένα κύκλο εντολής. Εξαιτίας της µονάδας συνεχούς διοχέτευσης εντολών όµως, η εκτέλεση της εντολής διαρκεί ένα µόνο κύκλο εντολής αφού η ανάκληση της επόµενης εντολής γίνεται όσο εκτελείται η προηγούµενη της. Εξαίρεση αποτελούν όλες εκείνες οι εντολές που αλλάζουν τον µετρητή προγράµµατος (PC) µιας και η επόµενη εντολή που περιµένει στην ουρά του pipeline δεν είναι αυτή που θα εκτελεστεί. Στην περίπτωση αυτή η εντολή διαρκεί δύο κύκλους εντολής. Στον πρώτο κύκλο γίνεται η εκτέλεση της εντολής δηλαδή η αλλαγή του µετρητή προγράµµατος, και στον επόµενο γίνεται ανάκληση της σωστής εντολής και εκτέλεση µιας εντολής NOP (No OPeration) που ισοδυναμεί με άδειασμα του buffer της μονάδας συνεχούς διοχέτευσης.

Στη συνέχεια κολουθεί ένα παράδειγµα εκτέλεσης τµήµατος ενός προγράµµατος. Το σχήµα που ακολουθεί µας δείχνει σε ποιο κύκλο µηχανής ανακαλείται κάθε εντολή και σε ποιο κύκλο εντολής εκτελείται. Παρατηρούμε ότι μετά από την κλήση μιας υπορουτίνας µε την εντολή CALL, η ουρά της συνεχούς διοχέτευσης (pipeline) αδειάζει και εκτελείται µια εντολή NOP. Ο επόµενος κύκλος ξεκινά µε την ανάκληση της πρώτης εντολής της υπορουτίνας.

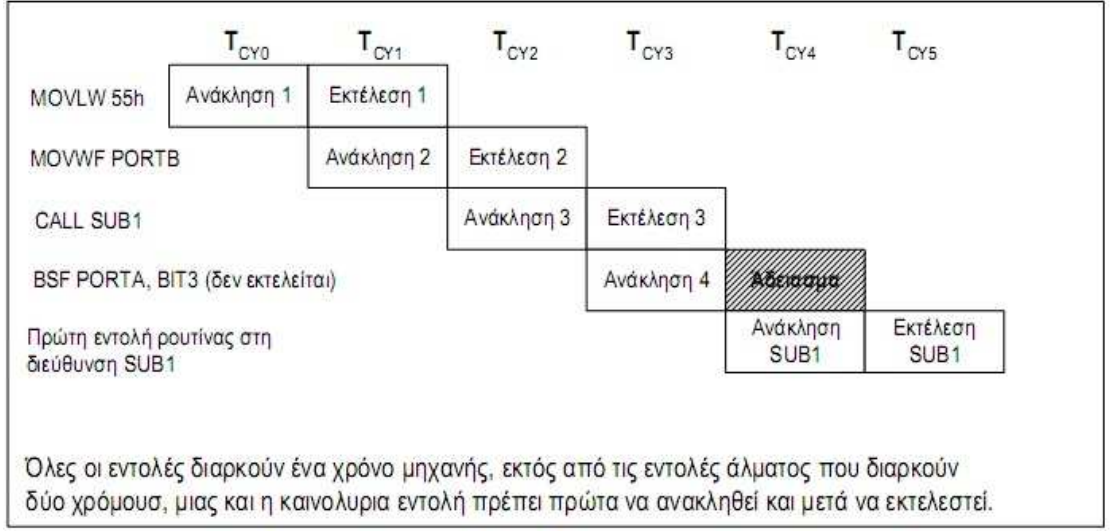

**Εικόνα 12: Παράδειγµα συνεχούς διοχέτευσης εντολών (pipelining)** 

## **Αριθµητική Λογική Μονάδα (ALU)**

Οι PIC της µεσαίας οικογένειας περιέχουν µια Αριθµητική Λογική Μονάδα των 8 bit. Η ALU είναι µιας γενικής χρήσης αριθµητική και λογική µονάδα. Είναι υπεύθυνη για αριθµητικές και λογικές πράξεις µεταξύ του δεδοµένου στον καταχωρητή εργασίας (W register) και οποιουδήποτε άλλου καταχωρητή. Σε κάθε εντολή το αποτέλεσµα

µπορεί να µεταφερθεί είτε στον καταχωρητή ο οποίος συµµετέχει στην πράξη είτε στον W register (ανάλογα µε το d bit του Instruction Register). Στο σχήµα που ακολουθεί παρουσιάζεται η ALU του PIC.

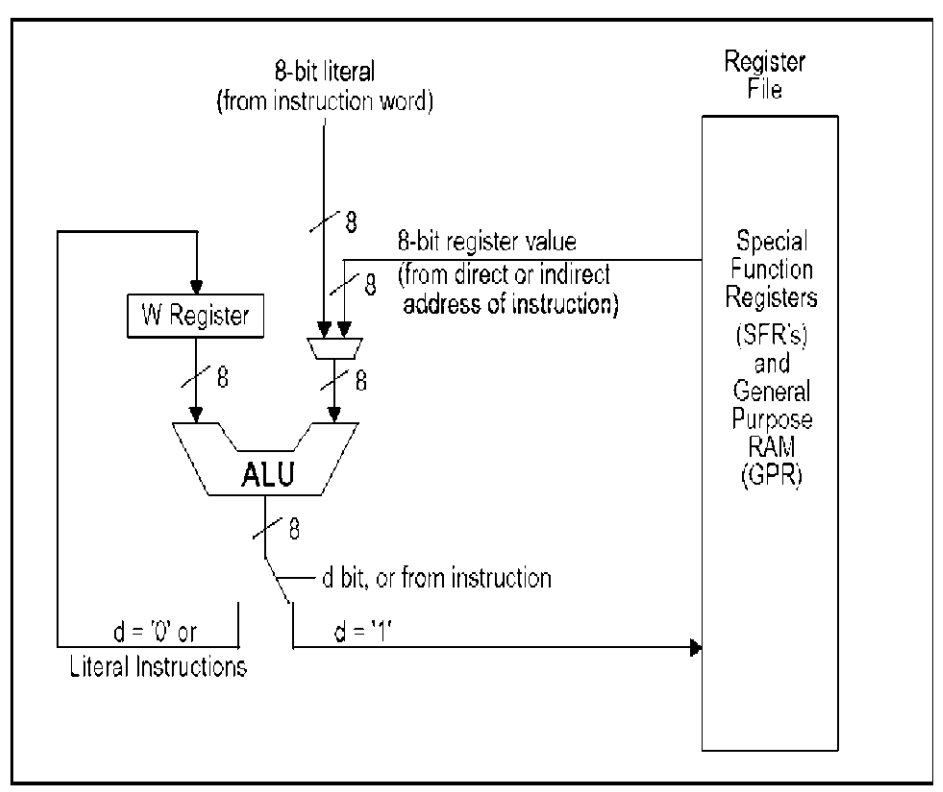

**Εικόνα 13: Αριθµητική Λογική Μονάδα (ALU) του PIC** 

H ALU έχει εύρος 8 bit και µπορεί να εκτελέσει πράξεις πρόσθεσης, αφαίρεσης, ολίσθησης και λογικές πράξεις. Όλες οι αριθµητικές λειτουργίες είναι της µορφής συµπληρώµατος ως προς 2. Σε περίπτωση εντολής µε δύο τελεστές (operands), ο ένας είναι ο καταχωρητής εργασίας W ενώ ο άλλος µπορεί να είναι είτε οποιοσδήποτε άλλος καταχωρητής, είτε κάποιο απ' ευθείας δεδοµένο (literal). Σε εντολές µε έναν τελεστή, αυτός µπορεί να είναι ή ο W register ή κάποιος άλλος καταχωρητής. Ο καταχωρητής εργασίας W είναι ένας καταχωρητής εύρους 8 bit και ο οποίος δεν είναι διευθυνσιοδοτηµένος στην µνήµη δεδοµένων. Το αποτέλεσµα της ALU αποθηκεύεται στον W register.

Αναλόγως την εντολή που εκτελείται, η αριθµητική λογική µονάδα µπορεί να επηρεάσει την τιµή του Carry (C), του Digit Carry (DC) και του Zero (Ζ) που περιέχονται στα τρία λιγότερο σηµαντικά ψηφία (Less Significant Bit, LSBs) του καταχωρητή κατάστασης STATUS.

## **∆ιακοπές (Interrupts)**

Οι PIC υποστηρίζουν ένα µεγάλο αριθµό διακοπών. Οι διακοπές κατά πλειοψηφία παράγονται από τις περιφερειακές µονάδες. Υπάρχουν και περιφερειακές µονάδες οι οποίες µπορούν να παράγουν περισσότερες από µία διακοπές, όπως είναι ο ποµπός / δέκτης σύγχρονης σειριακής επικοινωνίας (Universal Synchronous Asynchronous Receiver Transmitter, USART)

Οι σηµαντικότερες διακοπές είναι:

- Εξωτερική διακοπή (external interrupt)
- ∆ιακοπή από υπερχείλιση του χρονιστή timer0 (TMR0 Overflow Interrupt)
- ∆ιακοπή όταν αλλάζει στάθµη ένας από τους ακροδέκτες PORTB (PORTB change interrupt)
- ∆ιακοπή παράλληλης θύρας (Parallel Slave Port Interrupt)
- ∆ιακοπές σειριακής θύρας (USART Interrupts)
- Διακοπή σειριακής λήψης (Receive Interrupt)
- ∆ιακοπή σειριακής αποστολής (Transmit Interrupt)
- ∆ιακοπή υπερχείλισης του χρονιστή 1 (Timer1 Overflow Interrupt)
- ∆ιακοπή υπερχείλισης του χρονιστή 2 (Timer2 Overflow Interrupt)

#### **Γενική Αρχιτεκτονική των ∆ιακοπών**

Η κάθε διακοπή ελέγχεται από δύο bit, το intnameIE (Interrupt Enable bit) και το intnameIF (Interrupt Flag Bit). Το intnameIE bit ενεργοποιεί την αντίστοιχη διακοπή ενώ το intnameIF σηµατοδοτεί ότι υπάρχει διακοπή προς εξυπηρέτηση. To bit intnameIF γίνεται ένα (1) ανεξάρτητα, με το αν είναι ενεργοποιημένη η αντίστοιχη διακοπή ή όχι, δηλαδή αν το intnameIE είναι ένα (1) ή µηδέν (0). Το intnameIF δε γίνεται από µόνο του µηδέν µόλις εξυπηρετηθεί η διακοπή που προκάλεσε, και πρέπει να µηδενίζεται από το πρόγραµµα της ρουτίνας εξυπηρέτησης γιατί διαφορετικά θα προκληθεί νέα διακοπή. Το ίδιο bit µπορεί να χρησιµοποιηθεί χωρίς την χρήση διακοπών για να αναγνωρίζουµε το γεγονός που περιγράφει η αντίστοιχη διακοπή. Η διαδικασία αυτή γίνεται εξετάζοντας την τιµή του συγκεκριµένου bit κατά τακτά χρονικά διαστήµατα (polling).

Τα διαφορά bit ελέγχου των διακοπών περιέχονται στους καταχωρητές: INTCON PIE1 PIR1

O INTCON είναι ο βασικότερος καταχωρητής που σχετίζεται µε τις διακοπές και υλοποιείται σε κάθε συσκευή PIC αφού περιέχει τα bit ελέγχου των διακοπών. Στο παρακάτω σχήµα φαίνεται ο καταχωρητής INTCON.

To GIE ενεργοποιεί τις διακοπές αν είναι ένα (1) ενώ τις απενεργοποιεί αν είναι µηδέν (0).

Το PEIE αντίστοιχα, ενεργοποιεί όλες τις διακοπές από τα περιφερειακά όταν είναι ένα (1), ενώ τις απενεργοποιεί όταν είναι µηδέν (0).

Το T0IE ενεργοποιεί την διακοπή του Timer 0.

Το ΙΝΤΕ ενεργοποιεί την διακοπή του εξωτερικού ακροδέκτη ΙΝΤ.

Το RBIE ενεργοποιεί την διακοπή που συµβαίνει κάθε φορά που αλλάζει ένα από τα τέσσερα σηµαντικότερα pins της PORTB (PORTB change interrupt) και εφόσον αυτά έχουν τεθεί ως είσοδοι.

Τα bit T0IF, INTF, RBIF αποτελούν τις αντίστοιχες σηµαίες που δείχνουν πότε συµβαίνει κάποια από τις παραπάνω διακοπές.

Όταν συµβαίνει µια διακοπή, το bit GIE µηδενίζεται αυτόµατα ώστε να µη µπορούν να προκληθούν και άλλες διακοπές. Η διεύθυνση επιστροφής που βρίσκεται στον PC προωθείται στη στοίβα και ο PC παίρνει την τιµή 0004h. Η διεύθυνση εκκίνησης της ρουτίνα εξυπηρέτησης των διακοπών, ή διάνυσµα διακοπών (Interrupt Vector), είναι κοινή για όλες τις διακοπές και είναι η διεύθυνση 0004h. Το αίτιο της διακοπής καθορίζεται από τις σηµαίες των διακοπών intnameIF, που βρίσκονται στους καταχωρητές INTCON και PIR. Το πρόγραµµα επιστρέφοντας από µία ρουτίνα εξυπηρέτησης διακοπής µε την εντολή RETFIE, θέτει ξανά το GIE µε αποτέλεσµα να εκτελείται οποιαδήποτε διακοπή περιµένει (pending Interrupt). Κατά την εκκίνηση ή επανεκκίνηση του µικροελεγκτή to GIE µηδενίζεται και η διακοπές είναι απενεργοποιηµένες

# *Τα περιφερειακά του* **PIC**

## **Γενικής χρήσης µονάδες εισόδου-εξόδου Ι/Ο (Ports)**

Οι γενικής χρήσης θύρες εισόδου-εξόδου, (I/O ports), είναι τα πιο απλά περιφερειακά. Οι θύρες αυτές είναι διπλής κατεύθυνσης και η κατεύθυνση του κάθε ακροδέκτη, δηλαδή το αν ένας ακροδέκτης λειτουργεί ως είσοδος ή ως έξοδος, ελέγχεται από τον καταχωρητή ελέγχου κατεύθυνσης που καλείται TRIS. Ο καταχωρητής TRISx ελέγχει αντίστοιχα τη διεύθυνση στην θύρα PORTx. Εάν κάποιο bit του καταχωρητή TRISx είναι µονάδα τότε ο αντίστοιχος ακροδέκτης της θύρας συµπεριφέρεται ως είσοδος, ενώ αν το bit είναι µηδέν ο ακροδέκτης συµπεριφέρεται ως έξοδος.

Ο καταχωρητής PORTx περιέχει τα δεδοµένα εξόδου της θύρας. Όταν διαβάζουµε τα δεδοµένα του καταχωρητή PORTx δε διαβάζουµε τον ίδιο τον καταχωρητή αλλά ότι εµφανίζεται στους ακροδέκτες της θύρας. Θα πρέπει να προσέχουµε µε εντολές που διαβάζουν, αλλάζουν και στη συνέχεια γράφουν το τελικό αποτέλεσμα πίσω στον καταχωρητή όπως συµβαίνει µε τις εντολές BSF και BCF.

Για οικονοµία στο πλήθος των ακροδεκτών, οι είσοδοι και οι έξοδοι των περιφερειακών του PIC, όπως είναι ο A/D µετατροπέας, οι σειριακές θύρες κτλ., χρησιµοποιούν τους ίδιους ακροδέκτες µε τις ψηφιακές θύρες. Το περιφερειακό αποφασίζει τον τρόπο που λειτουργεί ο ακροδέκτης που χρησιµοποιεί και µπορεί να παρακάµψει τη λειτουργικότητα του καταχωρητή TRIS. Άλλες φορές είναι απαραίτητο ο καταχωρητής TRIS να είναι σωστά ρυθµισµένος για να λειτουργήσει το περιφερειακό.

## **PORTΒ - Οι καταχωρητές PORTΒ και TRISΒ**

Η θύρα B είναι µια θύρα 8 δυαδικών ψηφίων, διπλής κατεύθυνσης. Η κατεύθυνση των ακροδεκτών, δηλαδή το αν ένας ακροδέκτης συµπεριφέρεται ως είσοδος ή ως έξοδος, καθορίζεται από τον καταχωρητή TRISB. Κάθε ακροδέκτης από την PORTB έχει ένας µικρής ισχύος pull-up διακόπτης. Μηδενίζοντας το bit RPBU µπορούµε να ενεργοποιήσουµε όλα τα pull-up. Το pull-up κοµµάτι απενεργοποιείται αυτόµατα όταν ο ακροδέκτης ρυθµίζεται ως έξοδος καθώς και µετά από ένα power-on reset. Το υψηλότερης αξίας ψηφίο της θύρας B, δηλαδή οι ακροδέκτες RB7:RB4 παρέχουν µια λειτουργία κατά την οποία προκαλείται διακοπή µόλις αλλάξει η τιµή στην είσοδό τους. Οι είσοδοι RB7:RB4 συγκρίνονται κάθε φορά µε τις παλιές τιµές που βρίσκονται στον καταχωρητή PORTB. Οποιαδήποτε αλλαγή σε κάποιο από τα τέσσερα bit προκαλεί διακοπή (RB Port Change Interrupt), θέτοντας και τη σηµαία RBIF (INTCON). Η διακοπή αυτή μπορεί να επαναφέρει τη συσκευή από την κατάσταση SLEEP. Για να σταµατήσουµε την παραγωγή της διακοπής θα πρέπει να διαβάσουµε ή να γράψουµε κατάλληλη τιµή στον καταχωρητή PORTB και στη συνέχεια να σβήσουµε τη σηµαία RBIF. Με την παραπάνω διακοπή αλλά και µε τη χρήση των εσωτερικών pull-up µπορούµε να χειριστούµε εύκολα ένα πληκτρολόγιο και να υλοποιήσουµε ακόµα πιο εύκολα την λειτουργία όπου η συσκευή θα επανέρχεται από την κατάσταση ύπνου µόλις πατηθεί κάποιο πλήκτρο

## **Χρονιστές (Timers)**

Οι χρονιστές (timers) είναι περιφερειακές συσκευές που αυξάνουν ή µειώνουν περιοδικά την τιµή ενός µετρητή σύµφωνα µε τη συχνότητα ενός ρολογιού. Η οικογένεια PIC και ο 18F2520 υποστηρίζει τέσσερις διαφορετικούς τύπους χρονιστών: τον Timer0, τον Timer1, τον Timer2 και τον Timer3. Οι χρονιστές αυτοί είναι αρκετά ευέλικτοι και παρέχουν δυνατότητες όπως διαίρεση της συχνότητας πριν ή µετά τον µετρητή (prescaling, postscaling), και λειτουργία ως µετρητή των παλµών που εµφανίζονται στην είσοδο ενός ακροδέκτη. Μπορούν επίσης να προκαλέσουν διακοπές σε τακτά χρονικά διαστήµατα και παρέχουν και άλλα ιδιαίτερα χαρακτηριστικά όπως ο συγχρονισµός του σήµατος εισόδου.

### **Timer 0**

Παρακάµπτουµε τους υπόλοιπους χρονιστές και επικεντρώνουµε την ανάλυσή µας στον Timer0 τον οποίο χρησιµοποιούµε στην σχεδίαση µας. Σηµειώνεται ότι και η λειτουργία των υπολοίπων εµφανίζει µεγάλες αναλογίες µε εκείνη του Timer0. Ο χρονιστής timer0 παρουσιάζει τα παρακάτω χαρακτηριστικά:

- Μετρητής των 8 ή 16 bit
- Είναι αναγνώσιµος (readable) και εγγράψιµος (writable)
- Επιλογέα κλίµακας χρονισµού (prescaler) που µπορεί να προγραµµατιστεί µέσω λογισµικού (software)
- Επιλογή χρήσης εσωτερικού ή εξωτερικού ρολογιού
- Πρόκληση διακοπής (Interrupt) κατά την υπεργείλιση του μετρητή

#### Ακολουθεί το σχεδιάγραµµα αρχιτεκτονικής τοθ timer0

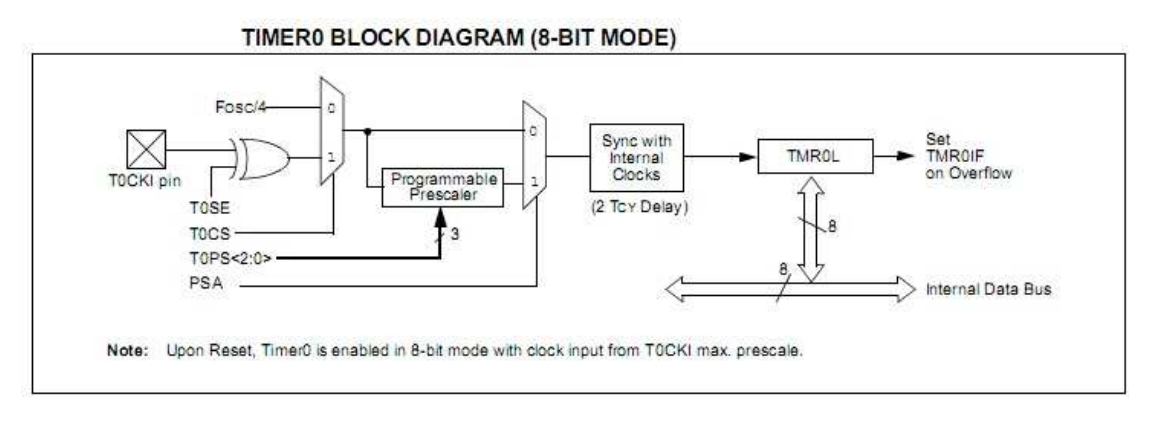

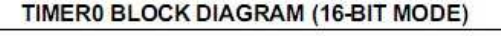

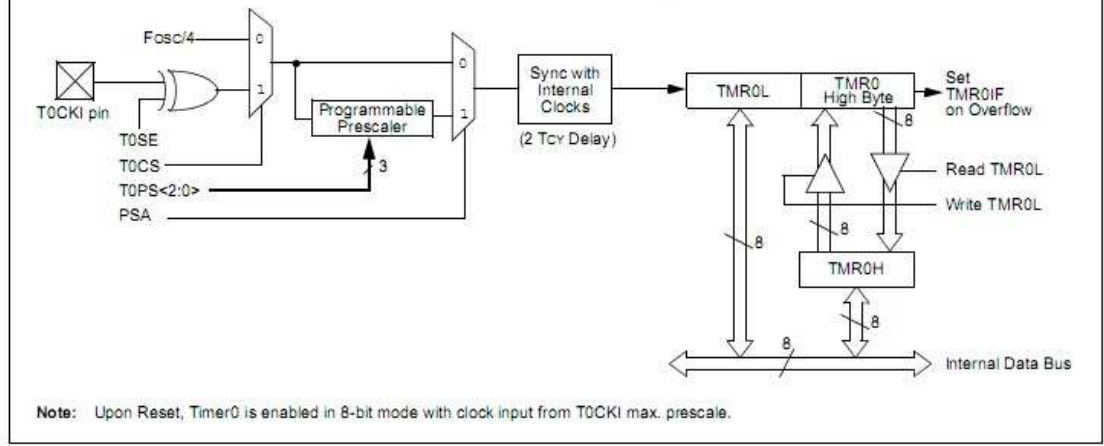

**Εικόνα 14: Βασική αρχιτεκτονική timer0** 

Η λειτουργία του χρονιστή timer0 βασίζεται στην τιµή των ψηφίων που βρίσκονται στον καταχωρητή OPTION. O καταχωρητής αυτός είναι αναγνώσιµος και εγγράψιµος και περιέχει τα bit ελέγχου του timer0, του διαιρέτη µέτρησης (prescaler) και της εξωτερικής διακοπής (external INT Interrupt).

Ο χρονιστής timer0 µπορεί να λειτουργήσει είτε µε το εσωτερικό ρολόι του PIC είτε µε εξωτερικό ρολόι (external clock. Η επιλογή του ρολογιού λειτουργίας του χρονιστή γίνεται µέσω ενός πολυπλέκτη και µε βάση την τιµή του bit TOCS. Αν το bit αυτό είναι 1 επιλέγεται το εξωτερικό ρολόι, διαφορετικά επιλέγεται το εσωτερικό ρολόι.

Η επιλογή χρήσης ή όχι του διαιρέτη µέτρησης (prescaler) γίνεται µε παρόµοιο τρόπο (µέσω πολυπλέκτη) και το bit που καθορίζει την επιλογή αυτή είναι το PSA. Όταν το bit αυτό είναι 0 τότε ο prescaler χρησιµοποιείται από την µονάδα του χρονιστή ενώ όταν είναι 1 χρησιµοποιείται από τον Watchdog Timer.

Εποµένως, ο µετρητής του χρονιστή µπορεί λειτουργεί είτε µε το εσωτερικό ρολόι του PIC, είτε µε εξωτερικό ρολόι, είτε µε το ρολόι που δηµιουργεί ο µετρητής του διαιρέτη µέτρησης (prescaler counter).

Τέλος, τα τρία λιγότερα σηµαντικά ψηφία (LSBs) του καταχωρητή OPTION καθορίζουν τον ρυθµό λειτουργίας του διαιρέτη µέτρησης (prescaler).

Ο ρυθµός (prescaler rate) διαφέρει ανάλογα µε το αν ο prescaler χρησιµοποιείται από τον timer0 ή από τον Watchdog Timer.

## **∆ιαιρέτης Μέτρησης (Prescaler)**

Ο διαιρέτης µέτρησης (prescaler) αποτελεί την µονάδα που παράγει το ρολόι λειτουργίας του µετρητή του χρονιστή timerO (αν επιλεγεί). Ο prescaler δύναται να χρησιµοποιηθεί και από τον Watchdog Timer. H επιλογή, όπως αναφέρθηκε και προηγουµένως, γίνεται µέσω του bit PSA. Όταν ο prescaler έχει ανατεθεί στον χρονιστή, µπορεί να παρέχει σε αυτόν διάφορους ρυθµούς µέτρησης. Η λειτουργία του prescaler βασίζεται σε έναν µετρητή που αυξάνεται κατά 1 µε κάθε παλµό του ρολογιού του PIC. Αναλόγως µε την τιµή των τριών λιγότερο σηµαντικών ψηφίων του καταχωρητή OPTION, επιλέγεται και το bit εκείνο του μετρητή που θα αποτελέσει το ρολόι εξόδου του prescaler. Με βάση αυτό το ρολόι λειτουργεί µετέπειτα ο χρονιστής timerO ή ο Watchdog Timer.

## **Ποµπός / ∆έκτης Ασύγχρονης / Σύγχρονης Σειριακής Επικοινωνίας (USART)**

Ο ποµπός / δέκτης Σύγχρονης / Ασύγχρονης σειριακής επικοινωνίας (Universal Sychronous Asynchronous Receiver Transmitter, USART) αποτελεί την µία από τις δύο µονάδες σειριακής εισόδου / εξόδου (Ι/Ο) του PIC. Η USART µπορεί να παραµετροποιηθεί σαν ένα σύστηµα ασύγχρονης και ταυτόχρονης διπλής κατεύ8υνσης (asynchronous full duplex) που µπορεί να επικοινωνήσει µε περιφερειακές συσκευές, όπως ένα τερµατικό (terminal) ή ένα προσωπικό υπολογιστή (personal computer) ή σαν ένα σύστηµα σύγχρονης και µη ταυτόχρονης διπλής κατεύθυνσης (synchronous half duplex) που µπορεί να επικοινωνήσει µε περιφερειακές συσκευές, όπως σειριακές EEPROMs ή ολοκληρωµένα κυκλώµατα A/D (analog to digital) ή D/A (digital to analog).

O έλεγχος της USART γίνεται µε την βοήθεια δύο καταχωρητών, του TXSTA και του RCSTA.

# **Γεννήτρια Ρυθµού µετάδοσης (Baud Rate Generator, BRG)**

Η γεννήτρια ρυθµού µετάδοσης (BRG) υποστηρίζει και την σύγχρονη και την ασύγχρονη κατάσταση λειτουργίας της USART. Ουσιαστικά, πρόκειται για ένα ελεύθερης λειτουργίας (free running) µετρητή των 8 bit. O µετρητής αυτός ελέγχεται από τον καταχωρητή SPBRG (Baud Rate Generator Ragister). Συνεπώς, ο µετρητής αυτός λειτουργεί µε το ρολόι του PIC και µετράει µέχρι να φτάσει την τιµή του καταχωρητή SPBRG. Στην ασύγχρονη κατάσταση λειτουργίας το bit BRGH (TXSTA) ελέγχει το ρυθµό µετάδοσης (baud rate) ενώ στην σύγχρονη κατάσταση, αγνοείται.

Καθένα από αυτά τα bit µπορεί να στέλνεται µε βάση ένα από τα καθορισµένα ρολόγια που µπορεί να παράγει η γεννήτρα του ρυθµού µετάδοσης (Baud Rate Generator), όπως αναφέρθηκε προηγουµένως. Η USART στέλνει και λαµβάνει πρώτα το λιγότερο σηµαντικό ψηφίο (LSB) της λέξης. O ποµπός και ο δέκτης της USART

είναι ανεξάρτητα µεταξύ τους, ωστόσο χρησιµοποιούν την ίδια δοµή και το ίδιο ρυθµό µετάδοσης. Το υλικό (hardware) της USART δεν υποστηρίζει έλεγχο ισοτιµίας (parity).

### **Ποµπός ασύγχρονης κατάστασης λειτουργίας της USART (USART Asynchronous Transmitter)**

Όπως παρατηρούµε, στην αρχιτεκτονική του ποµπού της USART, ο πυρήνας του ποµπού είναι ένας σειριακός καταχωρητής ολίσθησης (Transmit Shift Register, TSR). Ο καταχωρητής αυτός παίρνει τιµές από τον καταχωρητή TXREG (USART Transmit Data Register) ο οποίος με την σειρά του φορτώνεται με τιμή από τον χρήστη μέσω λογισµικού (software). O TSR δεν φορτώνεται παρά µόνο όταν αποσταλεί και το stop bit από την προηγούμενη φόρτωση. Από την στιγμή που αποστέλλεται και το stop bit, ο TSR παίρνει την καινούρια τιµή από τον TXREG, αν αυτή είναι διαθέσιµη. Τη στιγµή που ο TXREG δίνει την τιµή του στον TSR, θέτει και τη σηµαία TXIF προκειµένου να γίνει διακοπή µε βάση τα όσα αναφέρθησαν στην ενότητα των διακοπών. Αυτή η διακοπή µπορεί να ενεργοποιηθεί / απενεργοποιηθεί αν τεθεί (set) / καθαριστεί (clear) το αντίστοιχο bit ενεργοποίησης (enable bit) TXIF της συγκεκριµένης διακοπής. Το bit αυτό (TXIF) δεν µπορεί να γίνει µηδέν από το χρήστη αλλά µόνο από το υλικό (hardware). Αυτό γίνεται όταν ο TXREG φορτωθεί µε καινούρια τιµή. Το bit ΤRΜΤ (TXSTA) δείχνει την κατάσταση του καταχωρητή ολίσθησης (TSR). Το bit αυτό είναι µόνο αναγνώσιµο (readable) και γίνεται 1 όταν ο TSR έχει αποστείλει όλα του τα bit και είναι άδειος. Κάθε άλλη στιγµή το bit ΤRMT είναι 0. Το bit αυτό δεν µπορεί να προκαλέσει διακοπή και συνεπώς ο χρήστης θα πρέπει να το ελέγχει συνεχώς (polling) προκειµένου να διαπιστώσει πότε ο καταχωρητής TSR είναι άδειος.

Η ενεργοποίηση του ποµπού της UASRT γίνεται θέτοντας 1 το bit ΤΧΕΝ (TXSTA). H αποστολή δεν θα ξεκινήσει αν πρώτα δεν φορτωθεί µε τιµή ο TXREG και η γεννήτρια του ρυθµού µετάδοσης δεν παράγει το ζητούµενο ρολόι. Αποστολή µπορεί να γίνει και αφού πάρει τιµή ο TXREG και ύστερα τεθεί 1 το bit TXEN.

Τα βήµατα που πρέπει να ακολουθήσει κανείς προκειµένου να πραγµατοποιηθεί µια ασύγχρονη µετάδοση µέσω της USART είναι τα εξής :

- Αρχικοποίηση των ακροδεκτών σε εξόδου της σειριακής.
- Αρχικοποίηση του καταχωρητή SPBRG προκειµένου να παραχθεί ο κατάλληλος ρυθµός µετάδοσης.
- Αν θέλουµε υψηλής ταχύτητας (high speed) ρυθµό µετάδοσης πρέπει να τεθεί 1 και το bit BRGH.
- Ενεργοποίηση της ασύγχρονης κατάστασης λειτουργίας θέτοντας το bit SYNC .
- Αν είναι επιθυµητές οι διακοπές, τότε πρέπει να τεθούν τα bit ΤΧΙΕ για τις διακοπές κατά την αποστολή.
- Αν είναι επιθυµητή η αποστολή 9 bit δεδοµένου και όχι 8, τότε πρέπει να τεθεί 1 το bit TX9 (στην παρούσα υλοποίηση θέτεται 0 αφού στέλνουµε 8 Bit).
- Ενεργοποίηση της αποστολής θέτοντας το bit ΤΧΕΝ, το οποίο θέτει και το bit

TXIF.

• Φόρτωση δεδοµένου στον καταχωρητή TXREG και η αποστολή ξεκινάει.

Η αρχιτεκτονική του ποµπού της USART φαίνεται παρακάτω:

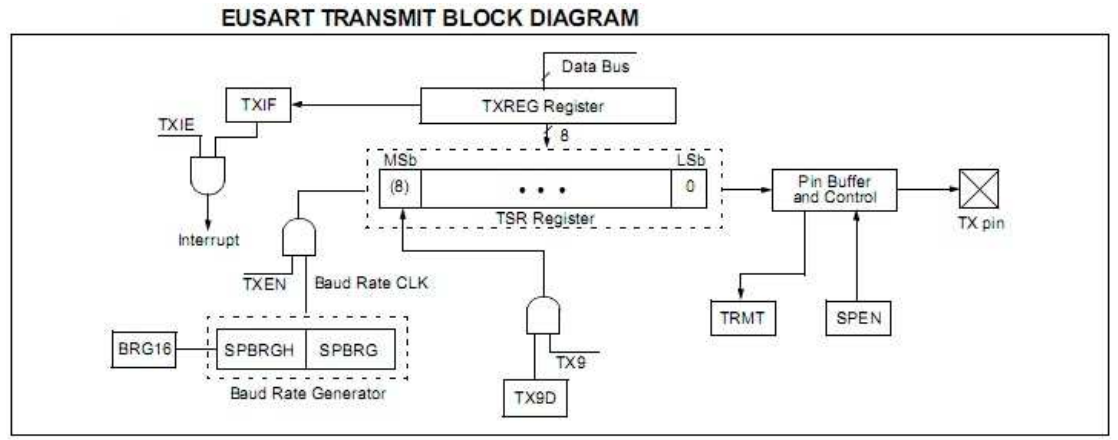

**Εικόνα 15: Η αρχιτεκτονική του ποµπού της USART** 

### **∆έκτης ασύγχρονης κατάστασης λειτουργίας της USART (USART Asynchronous Receiver)**

Στην αρχιτεκτονική του ποµπού της USART τo δεδοµένο λαµβάνεται στον ακροδέκτη RX/TX του PIC.

Εφόσον έχει επιλεγεί η ασύγχρονη κατάσταση λειτουργίας της USART µέσω του bit SYNC, η λήψη δεδοµένων ενεργοποιείται θέτοντας το bit CREN. O πυρήνας της δέκτη είναι ο σειριακός καταχωρητής ολίσθησης λήψης (Receive Shift Register, RSR). Μόλις αναγνωριστεί και το stop bit στον ακροδέκτη RX/TX του PIC, το δεδοµένο µεταφέρεται από τον RSR στον RCREG (USART Receive Data Register), αν αυτός είναι άδειος.

Όταν ολοκληρωθεί η µεταφορά τίθεται το bit RCIF. Το bit αυτό είναι µόνο αναγνώσιµο (readable) και µηδενίζεται µόνο µέσω υλικού (hardware) όταν ο καταχωρητής RCREG διαβαστεί και αδειάσει. Ο καταχωρητής αυτός µπορεί να είναι µια στοίβα 2 επιπέδων (two deep FIFO). Είναι δυνατόν 2 bytes να έχουνε ληφθεί και µεταφερθεί στην στοίβα και άλλο ένα byte να ολισθαίνει στον καταχωρητή RSR. Όταν κατά τη λήψη αναγνωριστεί το stop bit και η στοίβα είναι γεµάτη τότε το νέο δεδοµένο χάνεται και τίθεται το bit OERR (Overrun Error Bit, OERR). To bit αυτό πρέπει να µηδενιστεί από τον χρήστη µέσω λογισµικού (software) επαναθέτοντας (resetting) την λογική της λήψης (µηδενίζοντας και θέτοντας ξανά το bit CREN). Καθ 'όλη την διάρκεια που το OERR bit είναι 1, απαγορεύονται οι µεταφορές από τον RSR register στον RCREG. Σε περίπτωση που ενώ αναµένεται stop bit, αυτό δεν ληφθεί τότε τίθεται το bit FERR (Framing Error Bit. FERR). To bit αυτό δεν προκαλεί διακοπή και συνεπώς ο χρήστης πρέπει να το ελέγχει συνεχώς (polling) για να διαπιστώσει αν έγινε κάποιο λάθος κατά την λήψη του δεδοµένου. Τα βήµατα που πρέπει να ακολουθήσει κανείς προκειµένου να πραγµατοποιηθεί µια ασύγχρονη λήψη µέσω της USART είναι τα εξής :

- Αρχικοποίηση των ακροδεκτών σε εισόδου της σειριακής.
- Αρχικοποίηση του καταχωρητή SPBRG προκειµένου να παραχθεί ο κατάλληλος ρυθµός λήψης.
- Αν θέλουµε υψηλής ταχύτητας (high speed) ρυθµό λήψης πρέπει να τεθεί 1 και το bit BRGH.
- Ενεργοποίηση της ασύγχρονης κατάστασης λειτουργίας θέτοντας το bit SYNC ίσο με 0.
- Αν είναι επιθυμητές οι διακοπές, τότε πρέπει να τεθούν τα bit RCIE στην τιμή 1.
- Αν είναι επιθυµητή η λήψη 9 bit δεδοµένου και όχι 8, τότε πρέπει να τεθεί 1 το bit RX9.
- Ενεργοποίηση της αποστολής θέτοντας το bit CRΕΝ 1.
- To bit RCIF τίθεται όταν ολοκληρωθεί η λήψη και η αντίστοιχη διακοπή θα γίνει αν και το bit RCIE είναι 1.
- ∆ιάβασµα των 8 bit που ελήφθησαν από τον καταχωρητή RCREG.
- Αν έχει συµβεί κάποιο λάθος, πρέπει να καθαριστεί η αντίστοιχη σηµαία λάθους µηδενίζοντας το bit CREN

Η αρχιτεκτονική του δέκτη της USART φαίνεται παρακάτω:

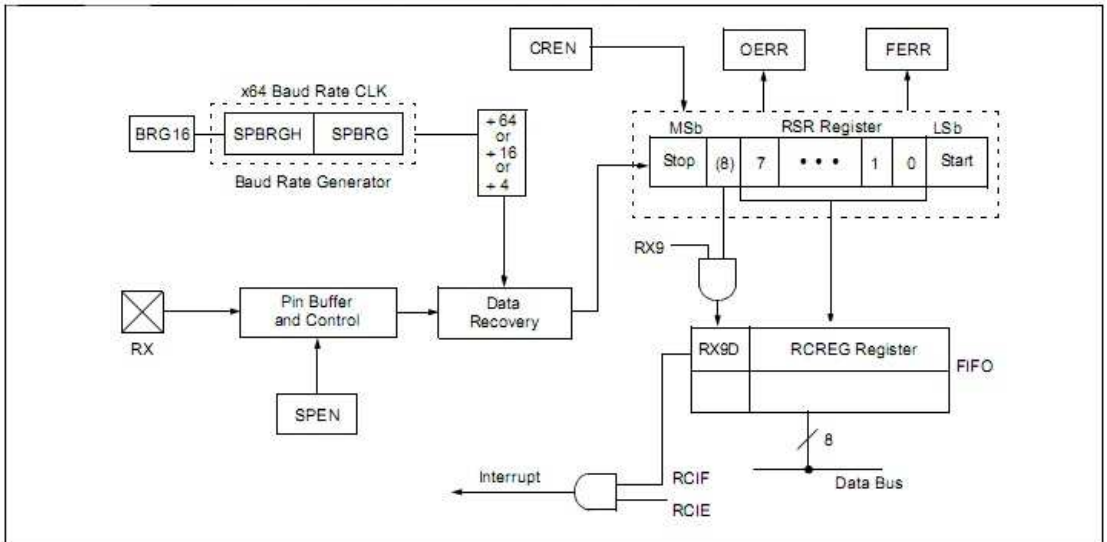

#### **EUSART RECEIVE BLOCK DIAGRAM**

**Εικόνα 16: Η αρχιτεκτονική του δέκτη της USART** 

# **ΚΕΦΑΛΑΙΟ 4 – ΠΑΡΑΘΕΣΗ ΚΩ∆ΙΚΑ**

Για τον ορθό σχεδιασµό και οργάνωση του κώδικα ακολουθήθηκε συγκεκριµένο διάγραµµα ροής. Με τη βοήθειά του προβλέφθηκαν κάποια πιθανά λάθη, ακόµη και ατέρµονες βρόγχοι. Το διάγραµµα ροής:

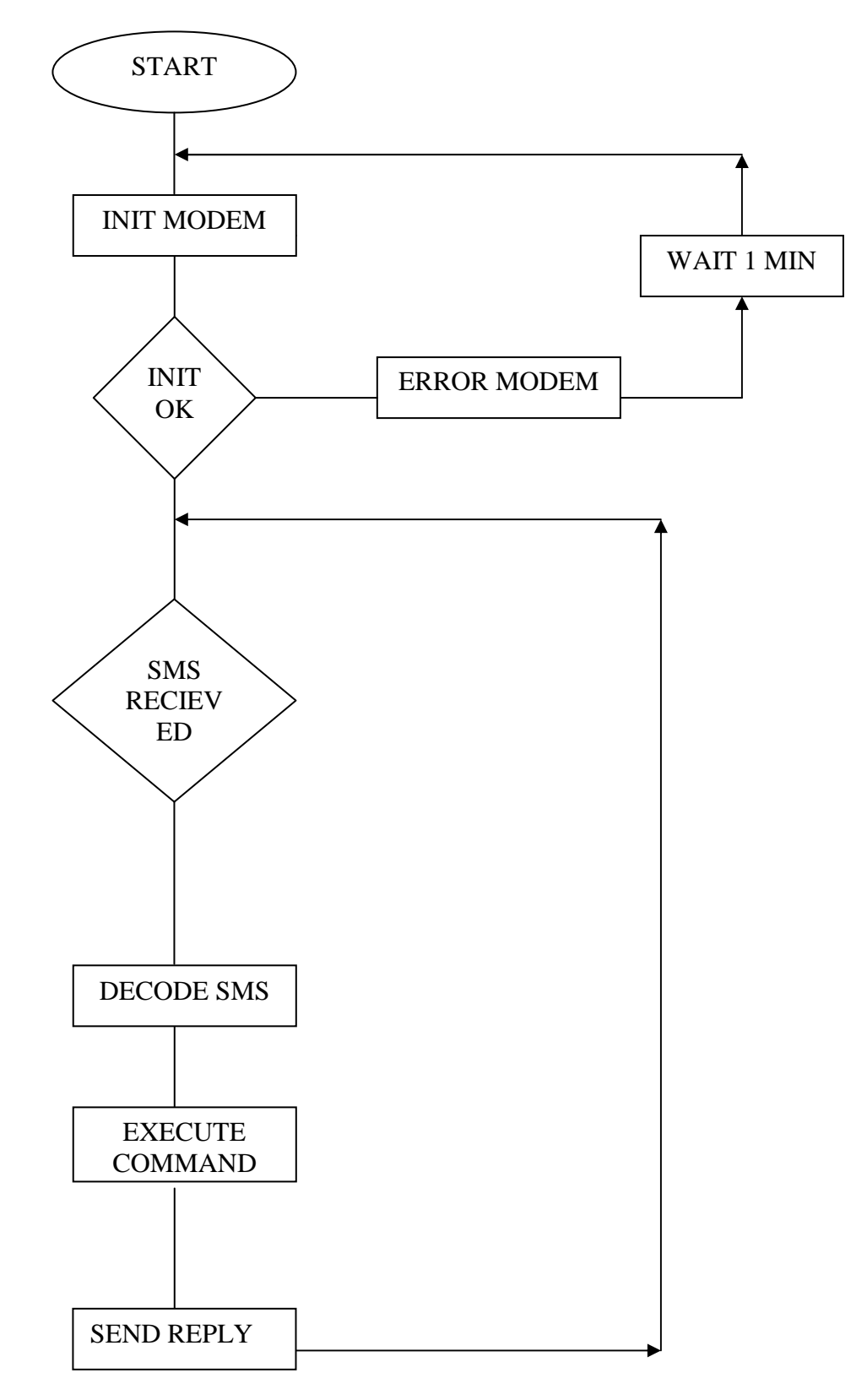

Όπως φαίνεται στο σχεδιάγραµµα η βασική ιδέα είναι να εκκινεί το σύστηµα κάνοντας τις απαραίτητες αρχικοποιήσεις και ρυθµίσεις που χρειάζονται για την λειτουργία του.

Για παράδειγµα ρύθµιση του modem για την τροφοδότηση στη σειριακή των µηνυµάτων, η εισαγωγή του pin της κάρτας αν υπάρχει (στη παρούσα εφαρµογή δεν το έχουµε ενεργοποιήσει) η ρύθµιση χρήσης pdu δοµής µηνυµάτων και άλλα. Εάν αυτές δεν ολοκληρωθούν σωστά εµφανίζεται µήνυµα στην οθόνη που µας ενηµερώνει ότι υπάρχει πρόβληµα µε το modem. Σε αντίθετη περίπτωση το πρόγραµµα συνεχίζει να εκτελείται και βρίσκεται σε αναµονή για κάποιο νέο µήνυµα. Όταν αυτό έρθει αποκωδικοποιείται και ελέγχεται το περιεχόµενο για πιθανή εντολή. Σε περίπτωση που είναι κάποια από τις προκαθορισµένες εντολές εκτελεί την εντολή αυτή, στέλνει ένα απαντητικό µήνυµα επιβεβαίωσης και επανέρχεται στην κατάσταση αναµονής.

Αν η εντολή είναι άγνωστη αποστέλλεται µήνυµα που ενηµερώνει για λάθος εντολή και µετά επανέρχεται πάλι σε κατάσταση αναµονής.

Ο κώδικας εκτός από το βασικό αρχείο έχει χωριστεί σε άλλα 4 αρχεία. Ένα που αφορά την οθόνη, ένα για τη σειριακή, ένα που εκτελεί την διαχωρισµό του αρχικού κειµένου από άλλες πληροφορίες των µηνυµάτων και τέλος το αρχείο µε τις δηλώσεις των συναρτήσεων. Έτσι έχουµε τα lcd.c, serial.c, pdu decode.c, defs.h και φυσικά το main.c.

# *Αρχείο* **main.c**

Το main.c αρχείο κώδικα περιλαµβάνει το κυρίως πρόγραµµα µαζί µε µερικές ακόµα συναρτήσεις που αφορούν στις αρχικοποιήσεις του υλικού καθώς και η συνάρτηση για τα interrupts που ενεργοποιούνται κατά τη διάρκεια της εκτέλεσης του προγράµµατος.

Πιο αναλυτικά το πρόγραµµα ξεκινά κάνοντας τις «κλήσεις» των συναρτήσεων που διαµορφώνουν τον µικροελεγκτή, αρχικοποιούν τις απαραίτητες µεταβλητές και γίνονται οι δηλώσεις των µεταβλητών που θα χρειαστούν.

Η εντολή \_CONFIG είναι η απαραίτητη εντολή ρύθµισης του µικροελεγκτή. Με αυτήν στέλνουµε τα Bit που ενεργοποιούν δυνατότητες του µικροελεγκτή όπως το debug, τη χρήση του Watchdog Timer, το κλείδωμα του μικροελεγκτή ώστε να μην είναι δυνατή η αντιγραφή του κώδικα και άλλα.

Στη συνέχεια γίνονται οι δηλώσεις των µεταβλητών που θα χρησιµοποιηθούν καθώς και οι αρχικοποιήσεις σε όποιες χρειάζεται ή το «γέµισµα» σε κάποιους πίνακες. Παρατηρούµε πως κάποιοι πίνακες αρχικοποιούνται µε µεγάλα κοµµάτια κωδικοποιηµένου κειµένου. Αυτό συµβαίνει επειδή αν και έχει δηµιουργηθεί ο κώδικας για την κωδικοποίηση κειµένου στη µορφή του pdu sms, δεν εκτελείται µιας και τα απαντητικά µηνύµατα που στέλνονται είναι πάντα τα ίδια και τόσο µικρά που µόνο καθυστέρηση θα πρόσθεταν κατά την εκτέλεση του προγράµµατος. Έτσι το µήνυµα έχει εκχωρείται σε δύο πίνακες. Ο πρώτος περιέχει την εντολή που πρέπει να σταλεί στο modem µαζί µε το πρώτο µισό κοµµάτι του κωδικοποιηµένου µηνύµατος, µέχρι το σηµείο που πρέπει να υπάρχει το τηλέφωνο στο οποίο θα σταλεί το µήνυµα. Στο δεύτερο πίνακα υπάρχει το υπόλοιπο κοµµάτι του µηνύµατος, χωρίς βέβαια το τηλέφωνο του παραλήπτη, αφού είναι το µόνο που ίσως να αλλάζει κάθε φορά. Μετά από αυτά εκτελείται το κεντρικό πρόγραµµα.

Ξεκινώντας το πρόγραµµα όπως είναι αναµενόµενο καλεί τις συναρτήσεις που ρυθµίζουν και αρχικοποιούν το υλικό µας.

Έτσι µε την **InitUsart**() γίνονται οι ρυθµίσεις της σειριακής για τη σωστή µεταφορά των δεδοµένων. Με την **InitPic**() ενεργοποιούµε τα interrupt του µικροελεγκτή. Ακολουθεί η **InitLCD**() µε την οποία ρυθµίζεται η οθόνη και µε τις εντολές LCDSendCmd(DISP\_ON) και LCDSendCmd(CLR\_DISP) την ενεργοποιούμε και σβήνουµε ότι µπορεί να υπάρχει. Με την **InitGsm**() αρχικοποιούµε και το modem και το θέτουµε σε αναµονή. Αποστέλλονται στη σειριακή κάποιες ΑΤ εντολές (οι οποίες επεξηγούνται σε προηγούµενο κεφάλαιο) για να λειτουργεί το modem κάτω από συγκεκριµένες και επιθυµητές συνθήκες. Αν σε αυτό το σηµείο δεν εκτελεστεί σωστά το πρόγραµµα επιστρέφεται ένα µήνυµα λάθους. Τέλος η **InitTimer**() ρυθµίζει τον χρονοδιακόπτη κάνοντας µάλιστα χρήση της **writeTMR**(float timer) συνάρτησης η οποία καταχωρεί τη τιµή του χρόνου στον καταχωρητή.

Ακολούθως το πρόγραµµα µπαίνει σε έναν ατέρµων βρόγχο. Ελέγχεται συνέχεια αν στη σειριακή έχουν έρθει τα γράµµατα C,M,T συνεχόµενα κάτι που υποδηλώνει ότι το modem έχει λάβει ένα νέο µήνυµα. Εάν κάτι τέτοιο γίνει, η µεταβλητή pdu\_sms γίνεται true. Επίσης ελέγχει αν έρθει ο τελευταίος χαρακτήρας από το pdu sms δηλαδή ο χαρακτήρας επαναφοράς (carriage return η δεκαεξαδική του µορφή είναι 0x00D). Στη περίπτωση που έρθει στη σειριακή ο τελευταίος χαρακτήρας θα καλέσει την συνάρτηση που αποκωδικοποιεί τα sms µε όρισµα το µήνυµα που µόλις έλαβε.

Αυτές είναι όλες οι εντολές που υπάρχουν στη κεντρική µας συνάρτηση. Στη συνέχεια υπάρχει η συνάρτηση που είναι υπεύθυνη για τα interrupt η **myInterrupt**(void). Εκτελείται όταν λάβει κάτι η σειριακή και ελέγχει αν αυτός είναι το +, ο πρώτος χαρακτήρας που στέλνεται από το modem σε διάφορες περιπτώσεις µία εκ των οποίων και η λήψη νέου sms. Όταν αυτός ληφθεί ξεκινά η αποθήκευση των χαρακτήρων σε έναν πίνακα για να ελέγξουµε αν πρόκειται όντως για νέο sms. Αυτό όπως φαίνεται στον παρακάτω κώδικα είναι ένας έλεγχος που γίνεται στη κεντρική µας συνάρτηση. Αν όντως ήρθε νέο µήνυµα αποθηκεύονται στον πίνακα pdu\_array όλοι οι χαρακτήρες µέχρι να ληφθεί και ο τελευταίος. Σε όλη αυτή τη διαδικασία έχουµε απενεργοποιήσει τα interrupt για να µην δηµιουργηθεί πρόβληµα στη ροή του προγράµµατος. Εδώ τελειώνει και η δουλειά της myInterrupt συνάρτησης. Ακολούθως όπως γράφηκε παραπάνω ο πίνακας µε τους ληφθέντες χαρακτήρες γίνεται όρισµα για την συνάρτηση αποκωδικοποίησης **pdu\_decode** η οποία χωρίζει τα δεδοµένα του µηνύµατος από όλες τις υπόλοιπες πληροφορίες για το µήνυµα και τις επιστρέφει στη main συνάρτηση.

Μετά την αποκωδικοποίηση του pdu sms λοιπόν ακολουθεί η αποκωδικοποίηση των δεδομένων του μηνύματος. Το αργικό κείμενο του αποστολέα δηλαδή. Γίνεται με την συνάρτηση **data\_decode** η οποία επίσης δέχεται σαν όρισµα έναν πίνακα που δηµιούργησε η pdu\_decode µόνο µε τα χρήσιµα προς αποκωδικοποίηση δεδοµένα, τον pdu\_data. Όπως εξηγήθηκε και σε προηγούµενο κεφάλαιο πάνω από το δίκτυο GSM χρησιµοποιούµε 7-bits (septets) αντί 8-bits (octets) για την µετάδοση των χαρακτήρων. Έτσι το µοτίβο λογικής που ακολουθήθηκε για τη διαδικασία αποκωδικοποίησης ενός πίνακα δεδοµένων κάνει χρήση δύο ακόµα πινάκων έστω τους Adder Table και Base Table. Και αυτό γιατί για κάθε οκτώ στήλες πρέπει να προσθέσουµε µία άδεια στήλη για να δηµιουργήσουµε πάλι τα 8-bits (octets). Στον Adder Table κάνουμε ολίσθηση («shift») προς τα δεξιά τόσα bits όσα ο αύξον

αριθµός του κάθε χαρακτήρα (αν είναι µεγαλύτερος του 7 παίρνουµε το ακέραιο µέρος της διαίρεσης του µε το 8). Αν ο χαρακτήρας αυτός είναι πολλαπλάσιο του οκτώ θέτουµε όλα τα bit µηδενικά. Στον Base Table κάνουµε ολίσθηση («shift») προς τα αριστερά bits ξεκινώντας από το 0 και αυξάνοντας όσο πάµε στους επόµενους χαρακτήρες (µέχρι τον 7ο) προσθέτοντας επίσης τον χαρακτήρα 0x7f. Ακολουθεί επεξηγηµατικό σχεδιάγραµµα των δύο πινάκων που πρέπει να γίνουν.

| Encoded Message    |                  |                   |                  |                  |                             |                                                                                              |                          |                               |
|--------------------|------------------|-------------------|------------------|------------------|-----------------------------|----------------------------------------------------------------------------------------------|--------------------------|-------------------------------|
| 32<br>0011:0010    | 9B<br>1001:1011  | FD<br>1111:1101   | 46<br>0100 0110  | 97<br>1001:0111  | D <sub>9</sub><br>1101:1001 | EC<br>1110.1100                                                                              | 37<br>0011-0111          |                               |
| <b>Adder Table</b> |                  |                   |                  |                  |                             |                                                                                              |                          |                               |
| >>6<br>0000:0000   | >>5<br>0000;0000 | >> 4<br>0000 1111 | >>3<br>0000 1000 | >>2<br>0010:0101 | >>1<br>0110:1100            | 0000 0000                                                                                    | $\cdot$ >>7<br>0000 0001 | $\Rightarrow$ 56<br>0000 0000 |
| <b>Base Table</b>  |                  |                   |                  |                  |                             |                                                                                              |                          |                               |
| 0110 0100          | 0110 1100        | 0110 1000         | 0110 0000        | 0110 0000        | <<6 & 0x7F<br>0100 0000     | 0000 0000                                                                                    | 0110 1100                | 0110 1110                     |
|                    |                  |                   |                  |                  |                             | $<<$ 0 & 0x7F $ <<$ 1 & 0x7F $ <<$ 2 & 0x7F $ <<$ 3 & 0x7F $ <<$ 4 & 0x7F $ <<$ 5 & 0x7F $ $ |                          | $<<0$ & $0x7F$ $<<1$ & $0x7F$ |

**Εικόνα 17: Κύλιση πινάκων κωδικοποιηµένου µηνύµατος**

Αφού λοιπόν αυτοί δηµιουργηθούν µετακινούµε όλα τα στοιχεία του Adder Table προς τα δεξιά και στην αρχή τοποθετούµε τον µηδενικό χαρακτήρα (0x00). Έπειτα προσθέτουµε τους δύο πίνακες εµφανίζοντας µας έτσι το αρχικό µήνυµα!

| Encoded Message              |                                        |                             |                           |                              |                  |                                        |                  |                           |                                        |
|------------------------------|----------------------------------------|-----------------------------|---------------------------|------------------------------|------------------|----------------------------------------|------------------|---------------------------|----------------------------------------|
| E8<br>1110 1000              | 32<br>0011 0010                        | <b>9B</b><br>1001 1011      | <b>FD</b><br>1111 1101    | 46<br>0100 0110              | 97<br>1001 0111  | D <sub>9</sub><br>1101 1001            | EC<br>1110 1100  | 37<br>0011 0111           |                                        |
| <b>Adder Table</b>           | $\left(1\right)$                       |                             |                           |                              |                  |                                        |                  |                           |                                        |
| (2)<br>$\Omega$<br>0000 0000 | >>7<br>0000 0001                       | >>6<br>0000 0000            | >>5<br>0000 0100          | >>4<br>0000 1111             | >>3<br>0000 1000 | >>2<br>0010 0101                       | >>1<br>0110 1100 | 0000 0000                 | >>7<br>0000 0001                       |
| Base Table                   |                                        |                             |                           |                              |                  |                                        |                  |                           |                                        |
| 0110 1000                    | $<<0$ & 0x7F $<<1$ & 0x7F<br>0110 0100 | $<<2$ ; & Ox7F<br>0110 1100 | $<<3$ & Ox7F<br>0110 1000 | $<<$ 4 $&$ 0x7F<br>0110 0000 | 0110 0000        | $<<5$ & 0x7F $<<6$ & 0x7F<br>0100 0000 | 'n<br>0000 0000  | $<<0.6$ Ox7F<br>0110 1100 | $<<1$ & Ox7F<br>0110 1110              |
| Original Message             |                                        | ⊚                           |                           |                              |                  |                                        |                  |                           |                                        |
| 'h'<br>0110 1000             | 'e'<br>0110 0101                       | чυ<br>0110 1100             | ЧΕ<br>0110 1100           | 'o'<br>0110 1111             | 'h'<br>0110 1000 | 'e'<br>0110 0101                       | Ч.<br>0110 1100  | ЧΕ<br>0110 1100           | $^{\prime}$ O $^{\prime}$<br>0110 1111 |

**Εικόνα 18: Αποκωδικοποίηση µηνύµατος**

Για εξοικονόµηση µνήµης αυτή η διαδικασία έπρεπε να υλοποιηθεί στον κώδικα χωρίς τη δηµιουργία των πινάκων κάθε φορά. Έτσι, τα adderByte και baseByte πλέον, διαµορφώνονταν εξαρχής και στο τέλος προσθέτονταν αποθηκεύοντας το τελικό αποτέλεσµα στον πίνακα data\_decoded ο οποίος είχε τελικά το αρχικό µήνυµα. Ακολούθως κάθε γράµµα γίνεται capitalize δηλαδή κεφαλαία άσχετα αν ήταν ή όχι για καλύτερη ευελιξία του προγράµµατος.

Έχοντας πλέον το αρχικό µήνυµα σε αναγνωρίσιµη µορφή διαχωρίζεται το τµήµα του κωδικού (password) από το υπόλοιπο τµήµα του κειµένου. Αν δεν είναι σωστός αυτός ο κωδικός αποστέλλεται µήνυµα που ενηµερώνει τον χρήστη ότι εισήγαγε λάθος κωδικό. Αν είναι σωστός εξετάζεται αν περιέχει κάποια από τις επιθυµητές εντολές. Οι επιλογές µας είναι τρείς. Να ανοίξει ή να κλείσει το relay του µικροελεγκτή ή να αγνοηθεί το µήνυµα ως άγνωστη εντολή. Ανάλογα λοιπόν αν η εντολή αφορά στο να ανοίξει το relay εκείνο ανοίγει, όπως και το led παραµένει αναµµένο συνεχόµενα και εµφανίζεται µήνυµα στην οθόνη του µικροελεγκτή ότι το relay άνοιξε. Αντίστοιχα αν η εντολή λέει να κλείσει εκείνο, καθώς και το led, παραµένουν κλειστά και εµφανίζεται στην οθόνη ότι το relay έκλεισε. Τέλος αν η εντολή δεν είναι κάποια από τις δύο παραπάνω αποστέλλεται ένα µήνυµα που ενηµερώνει τον αποστολέα ότι η εντολή δεν αναγνωρίζεται.

Αν και δεν χρειάζεται στην παρούσα υλοποίηση του προγράµµατος για λόγους πληρότητας αναπτύχθηκε και ο κώδικας για την κωδικοποίηση ενός µηνύµατος. Αντίστοιχα µε αυτόν της αποκωδικοποίησης για την ευκολότερη κατανόηση της λειτουργίας του κώδικα πρέπει να δηµιουργήσουµε δύο ακόµα πίνακες εκτός του εκείνου του αρχικού κειµένου έστω τους Adder Table και Base Table. Αυτή τη φορά στον Adder Table πρέπει να κάνουµε ολίσθηση («shift») προς τα αριστερά bits ξεκινώντας από το 8 και φτάνοντας ως το 1. Ενώ στον Base Table «shift» προς τα δεξιά bits ξεκινώντας από το 0 µέχρι το 7.

#### **Original Message**

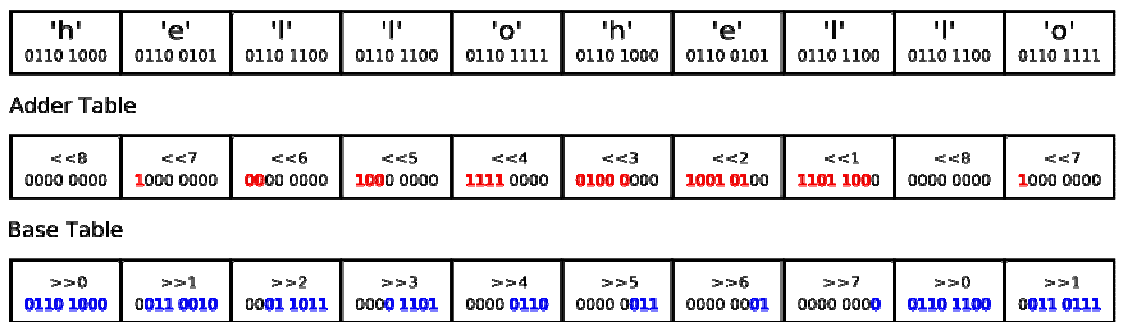

**Εικόνα 19: Κύλιση πινάκων για κωδικοποίηση µηνύµατος**

Έπειτα µετακινούµε τις στήλες του Adder Table προς τα αριστερά και προσθέτουµε στη τελευταία (κενή) στήλη τον µηδενικό χαρακτήρα (0x00). Πρέπει τέλος να προσθέσουµε τους δύο πίνακες εκτός από τις στήλες στις οποίες στον Adder Table έχουµε ολίσθηση κατά 8 bits ενώ στον Base Table κατά 7 bits.

Original Message

| 'n<br>0110 1000        | 'е'<br>0110 0101     | Ψ<br>0110 1100        | Ψ<br>0110 1100         | "о"<br>0110 1111     | 'h'<br>0110 1000       | 'е'<br>0110 0101                | T.<br>0110 1100 | ч.<br>0110 1100   | 'o'<br>0110 1111 |
|------------------------|----------------------|-----------------------|------------------------|----------------------|------------------------|---------------------------------|-----------------|-------------------|------------------|
| Adder Table            |                      |                       | ⊕                      |                      |                        |                                 |                 |                   | ⊚                |
| $m = T$<br>10000000    | $-0.45$<br>0000 0000 | 443<br>1000 0000      | 4.44<br>1111 0000      | $m = 3$<br>0100 0000 | $m \ll 2$<br>1001 0100 | $m \in \mathbb{Z}$<br>1101 1000 |                 | x(x)<br>1000 0000 | 0000 0000        |
| Base Table             |                      |                       |                        |                      |                        |                                 |                 |                   |                  |
| $5-0$<br>0110 1000     | 331<br>0011 0010     | $3.3 - 2$<br>00011011 | $3.3 - 3$<br>0000 1101 | 3.54<br>0000 0110    | 3.55<br>0000 0011      | $5.5 - 6$<br>0000 0001          | $\rightarrow$   | > 50<br>0110 1100 | >51<br>0021 0111 |
| ⊙<br>w                 |                      |                       |                        |                      |                        |                                 |                 |                   |                  |
| E8<br>1110 1000        | 32<br>0011 0010      | 98<br>1001 1011       | FD<br>1111 1101        | 46<br>0100 0110      | 97<br>1001 0111        | D <sub>9</sub><br>1101 1001     | EC<br>1110 1100 | 37<br>00110111    |                  |
| <b>Encoded Message</b> |                      |                       |                        |                      |                        |                                 |                 |                   |                  |

**Εικόνα 20: Κωδικοποίηση µηνύµατος**

Και εδώ για λόγους καλύτερης διαχείρισης µνήµης δεν δηµιουργούνται οι δύο πίνακες. Αυτός είναι ένας τρόπος να δηµιουργηθεί ένας πίνακας µε κωδικοποιηµένο το αρχικό µήνυµα, αν και στην συγκεκριµένη υλοποίηση αποστέλλονται ήδη κωδικοποιηµένα µηνύµατα για ταχύτερη ανταπόκριση της εφαρµογής. Στον κώδικα υπάρχει η συνάρτηση **WaitResponse** µε τη βοήθεια της οποίας δεν «κολλάει» η εφαρµογή. Χρησιµοποιείται όταν γίνεται χρήση εντολών που απαιτούν ίσως λίγο περισσότερο χρόνο για να εκτελεστούν ή είναι εύκολο να περιµένουν για κάποια απάντηση στη σειριακή θύρα από το modem. ∆ίνονται λοιπόν 2 ορίσµατα, η αναµενόµενη απάντηση στη σειριακή και ο χρόνος για τον οποίο θα περιµένει αυτή την απάντηση ο µικροελεγκτής. Αν ικανοποιηθούν οι 2 συνθήκες η συνάρτηση επιστρέφει τον αριθµό 1. Σε αντίθετη περίπτωση τον αριθµό 0.

#### **Κώδικας main.c**

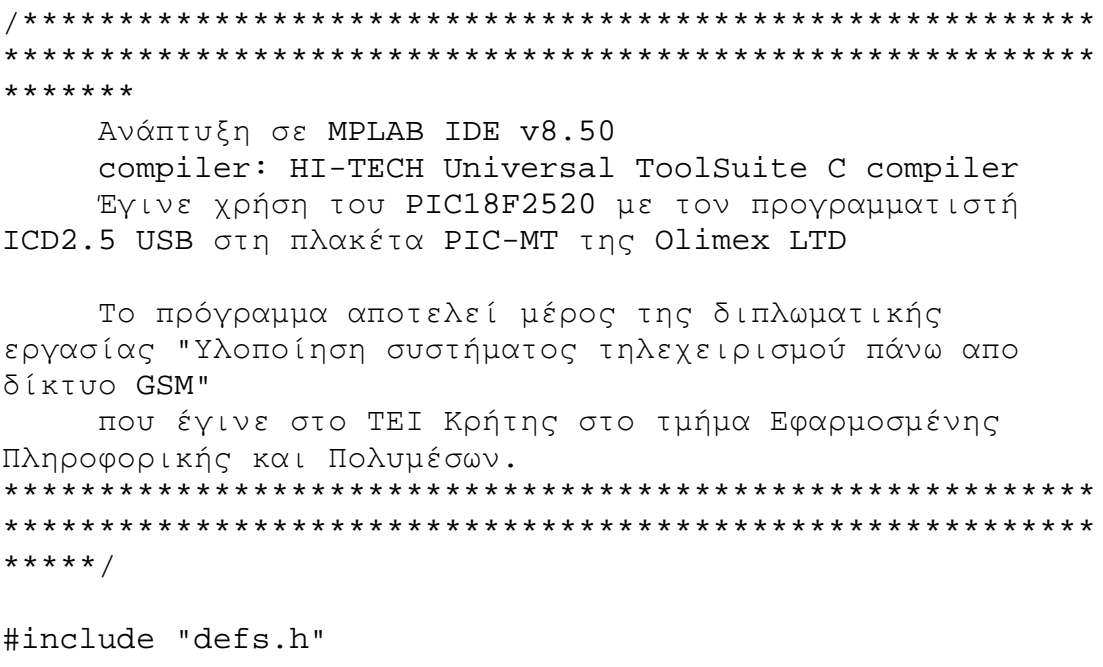

```
CONFIG(1, XT);\text{CONFIG}(2, \text{PWRTDIS} \& \text{BORV45} \& \text{WDTEN} \& \text{WDFPS2K});__CONFIG(3, PBDIGITAL & CCP2RB3); 
/* 
 * Enable Background Debug = DEBUGEN/DIS 
 * Enable Extended CPU = XINSTEN/DIS 
 * Enable Low Voltage Program = LVPEN/DIS 
* Enable Stack Overflow Reset = STVREN/DIS
  */ 
__CONFIG(4, DEBUGEN & XINSTDIS & LVPDIS & STVREN); 
unsigned char ch; 
unsigned char data_decoded[140]; 
unsigned char data encoded[140];
char pdu_data[140]; 
char CRReceived=false; 
char pdu_array[PINSIZE]; 
unsigned char sms starts=false;
unsigned char plus_detected=false; 
unsigned char pdu_sms=false; 
unsigned char command[100];
const char 
standar msq[]=\{TAT+CMGS=25\n\r0691037901000001000C91"\};const char 
relay_closed[]={"00000DF2323B9C078DD9EF79991C02"}; 
const char 
relay_open[]={"00000DF2323B9C07A5E7A037BCEC06"}; 
const char 
wrong_command[]=\{ "00000D77F9DB7D068DDFED76D84D06"};
char sender number[13];
const char password[4]=\{ "1234" };
const char 
wrong_pass[]={"00000D69B73DCC4E9341F0F07C1E02"}; 
void main( void ) { 
      char tmp; 
      const char *pos; 
     char k, j=0;
      InitUsart(); 
      InitPic();
```
 InitLCD(); InitTimer();

```
 LCDSendCmd(DISP_ON); 
      LCDSendCmd(CLR_DISP); 
      InitGsm(); 
      LCDSendCmd(CLR_DISP); 
      LCDSendStr("Running"); 
      RELAY= RELAY_OFF; 
     while(1) {
           CLRWDT(); 
           LED=!LED; 
           //DelayMs(1000); 
           if ((plus_detected==true) && 
(pdu_array[1]=='C') && (pdu_array[2]=='M') && 
(\text{pdu\_array}[3]=='T')) pdu_sms=true; 
 } 
           if (CRReceived==true){ 
                pdu_decode(pdu_array); 
                CRReceived=false; 
 } 
     } 
} 
  interrupt myInterrupt(void) // interrupt service 
routine at address 4 
{ 
      static char i=0; 
      char rec; 
     GIE=0; if (RCIF) //serial port receive interrupt? 
      { 
          if (RCREG=='+') {
                plus_detected=true; 
                i=0; } 
           if (plus_detected==true) 
                pdu_array[i]=RCREG; 
          if ((pdu_sms=true)\&&(RCREG=-0x0A))sms starts=true;
                plus_detected=false; 
               i=-1;
```

```
 } 
           if ((sms_starts==true)&&(RCREG!=0x0A)){ 
                 pdu_array[i]=RCREG; 
                 pdu_sms=false; 
                if (RCREG==0x0D)sms starts=false;
                      CRReceived=true; 
 } 
 } 
           i++;RCIF = 0; // reset serial port
receive interrupt flag 
      } 
     GIE=1;} 
void InitPic (){ 
      GIE = 1; // Set Global Interrupt Enable 
     PEIE = 1; // Set Peripheral Interrupt Enable
      TRISB4=0; 
  } 
void data_decode (char pdu_data[]){ 
     unsigned char i, j, k=0;
      unsigned char adderByte; 
      unsigned char baseByte; 
      char adderskip=0; 
      char baseskip=0; 
      char pass=0; 
     while (k \leq (s \text{trlen}(\text{pdu_data}) + (s \text{trlen}(\text{pdu_data})/8))) {
            if (((k%(7+(baseskip*8)))!=0)|| k==0) 
                 baseByte=(pdu_data[k-
baseskip] << (k%8)) &0x7f;
      else{ 
                 baseByte=0; 
                 baseskip++; 
 } 
           if ((k<sup>8</sup>8 != 0) || k==0)
```

```
 adderByte=(pdu_data[((k-adderskip)-
1)]>> (7-((k-1)*8));
           else{ 
                 adderByte=0x0; 
                 adderskip++; 
 } 
          if(k==0) adderByte=0; 
           data_decoded[k]= (adderByte+ baseByte); 
          data\_decoded[k] = tower(data\_decoded[k]);
          k++; } 
     data_decoded[k] = \sqrt{0'i}for (i=0; i<sizeof(password); i++){
           if (data_decoded[i]==password[i]) 
                 pass++; 
      } 
           //command isolation 
      if (pass==sizeof(password)){ 
          for ((i=(size of (password)) + 1);i<=sizeof(data decoded); i++){ //+1 gia to keno sto sms
                command[j]=data_decoded[i];
                j++; } 
          command[j] = ' \ 0';
          if (strcmp(command, "RELAY ON") == 0) {
                 LED=LED_ON; 
                 RELAY=RELAY_ON; 
                 WriteString(standar_msg); 
                 WriteString(sender_number); 
                 WriteString(relay_open); 
                 WriteByte(0x1A); 
                 WriteByte(0x08); 
                 LCDSendCmd(CLR_DISP); 
                LCDSendCmd(CUR_HOME);
                 LCDSendStr("relay is open"); 
 } 
           else if (strcmp(command,"RELAY OFF")==0){ 
                 LED=LED_OFF; 
                 RELAY=RELAY_OFF; 
                 WriteString(standar_msg); 
                WriteString(sender number);
```

```
 WriteString(relay_closed); 
                 WriteByte(0x1A); 
                 WriteByte(0x08); 
                 LCDSendCmd(CLR_DISP); 
                LCDSendCmd(CUR_HOME);
                 LCDSendStr("relay closed!"); 
 } 
           else{ 
                 WriteString(standar_msg); 
                WriteString(sender number);
                 WriteString(wrong_command); 
                 WriteByte(0x1A); 
                 WriteByte(0x08); 
 } 
      } 
      else{ 
           WriteString(standar_msg); 
           WriteString(sender_number); 
          WriteString(wrong pass);
           WriteByte(0x1A); 
           WriteByte(0x08); 
 } 
     for (i=0; i < k+3; i++)data decoded[i]='\0';
     for (i=0; i<PINSIZE; i++)
          pdu_array[i] = \sqrt{0'i}for (i=0; i <PINSIZE; i++)
          pdu\_data[i]='\0';for (i=0; i< k+3; i++)command[i] = \sqrt{0'i}} 
void data_encode (char pdu_array[]){ 
// help: 
http://embeddedfreak.wordpress.com/2008/10/09/encoding-
gsm-sms-septets/ 
unsigned char k=0; 
unsigned char adderByte; 
unsigned char baseByte; 
char shift=0; 
char jump=0;
```

```
 while (k<(strlen(pdu_array))){ 
            if (k==((strlen(pdu_array)-1))) 
                 adderByte=0; 
           if ((k\frac{2}{7})!=0)|k=-0}
                 adderByte=pdu_array[k+1]<<(7-((k%7)-
shift)); 
                 baseByte=pdu_array[k]>>((k%7)-shift); 
                 data_encoded[k-shift]=adderByte+baseByte; 
 } 
            else{ 
                 shift++; 
                data_encoded[k]=0; } 
          k++; } 
} 
void InitTimer(){ 
      T08BIT=0; 
      T0CS=0; 
      PSA=0; 
      T0PS2=1; //prescaler = 128 
     T0PS1=1;T0PS0=0;} 
void InitGsm(){ 
     char x=0;
      char modem_ready=1; 
      LCDSendCmd(CLR_DISP); 
      printf("ate0:"); 
      AtCommand("ate0"); 
      x=WaitResponse("OK",1000); 
      printf("%d",x); 
      modem_ready=modem_ready && x; 
      printf(" cnmi:");
```

```
 AtCommand("at+cnmi=1,2"); 
      x=WaitResponse("OK",7000); 
      printf("%d",x); 
      modem_ready=modem_ready && x; 
     LCDSendCmd(CUR_HOME);
     LCDSendCmd(CUR_DOWN);
      printf("cmgf:"); 
      AtCommand("at+cmgf=0"); 
      x=WaitResponse("OK",3000); 
      printf("%d",x); 
      modem_ready=modem_ready && x; 
      if (modem_ready) 
            printf(" MODEM OK"); 
      else{ 
            printf(" MODEM ERROR"); 
           while(1);
      } 
} 
int WaitResponse(const char *respond, int time){ 
char resp[20]; 
char j; 
char resp_detected=0; 
GIE=0;//ClocksToCount=time/0 
writeTMR(65536-(int)(time/0.128)); 
TMR0ON=1; 
j=0;resp[0]=0;while (!TMR0IF){ 
     if (RCIF){ 
           RCIF = 0;resp[j]=RCREG;j++; } 
     resp[j]='\0'; if (strstr(resp,respond)!=NULL){ 
            resp_detected=true; 
            break; 
      } 
      else 
            resp_detected=false;
```

```
 CLRWDT(); 
      } 
      TMR0ON=0; 
      TMR0IF=0; 
// resp[j]='\0';GIE=1; return resp_detected; 
} 
void writeTMR(unsigned int startValue){ 
      TMR0H= (unsigned char) (startValue >>8); 
      TMR0L= (unsigned char) (startValue & 0xff); 
}
```
# *Αρχείο* **Defs.h**

Στο συγκεκριµένο αρχείο γίνονται όλοι οι ορισµοί σταθερών τιµών, δηλώνουµε ποια αρχεία βιβλιοθηκών να εισαχθούν, όπως επίσης δηλώνονται και όλες οι συναρτήσεις που χρησιµοποιούνται στο πρόγραµµα.

### **Κώδικας Defs.h**

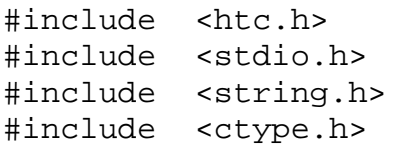

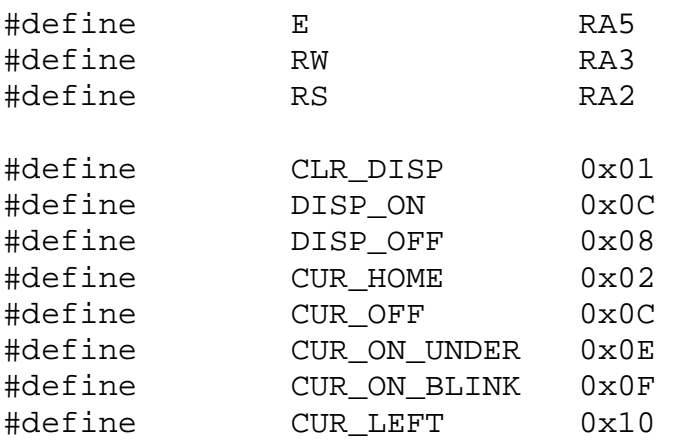

#define CUR\_RIGHT 0x14 #define CUR\_UP 0x80 #define CUR\_DOWN 0xC0 #define ENTER 0xC0 #define DD\_RAM\_ADDR 0x80 #define DD\_RAM\_ADDR2 0xC0 #define DELAY\_1000us 498/4  $1/498*2+3 = 999us$ #define LED RB4 #define PINSIZE 200 #define LED\_ON 0 #define LED\_OFF 1 #define RELAY RA1 //ME 1 ANOIGEI #define TRUE 1 #define true 1 #define FALSE (!TRUE) #define false (!true) #define RELAY\_ON 1 #define RELAY\_OFF 0 void Delay(unsigned int); void E Pulse(void); void InitLCD(void); void LCDSendChar(unsigned char c); void putch(char i); LCDSendCmd(unsigned char c); void LCDSendStr(const char\* str); void InitUsart(void); void WriteByte(unsigned char byte); unsigned char ReadByte(void); void DelayMs(unsigned char); void ReadString(char \*pdu\_array); void InitPic (); int pdu get timestamp(const char \*buffer); int pdu decode(const char \*buffer); void data\_decode (char pdu\_array[]); void data encode (char pdu array[]); void InitGsm(); void WriteString(const char\* str); int WaitResponse(const char \*respond, int time); void writeTMR(unsigned int timer); void InitTimer(); void AtCommand (const char \*str);

# *Αρχείο* **Lcd.c:**

Ξεκινώντας µε τις συναρτήσεις αρχικοποίησης στο αρχείο για την οθόνη έχουµε την **InitLCD** η οποία αρχικοποιεί την οθόνη του μικροελεγκτή. Επίσης η **LCDSendChar** στέλνει έναν χαρακτήρα στην οθόνη ενώ µε τη βοήθεια της, η **LCDSendStr** στέλνει µια ολόκληρη συµβολοσειρά. Υπάρχει ακόµα η **LCDSendCmd** η οποία στέλνει αν χρειαστεί τις απαραίτητες εντολές ελέγχου για την οθόνη. Τέλος µε τη χρήση της **putch** παραπέµπουµε την printf να εµφανίζει τα ορίσµατά της στην οθόνη του µικροελεγκτή και όχι στη σειριακή.

#### **Κώδικας Lcd.c:**

```
#include "defs.h" 
unsigned int dly; 
unsigned int i; 
unsigned char data; 
//delay time = (cntr*2)+3 (in us for 20MHz) 
//FULL OPTIMIZATION of C compilator(10 level, enable 
post-pass optimisation) 
void Delay(unsigned int cntr) { 
     for (dy=0; dly!=cntr; dly++) {
            asm("nop"); 
            asm("nop"); 
            asm("nop"); 
      } 
} 
//delay time is \sim 1ms
void DelayMs (unsigned char e) 
\{while(--e) {
            Delay(DELAY_1000us); 
       } 
} 
void E_Pulse(void) { 
     E=1; asm("nop"); 
      asm("nop"); 
      asm("nop"); 
     F = 0;}
```

```
// Init LCD after reset 
void InitLCD(void) { 
 ADCON1 = 0x06; // Port as Digital IO 
TRISA2 = 0; // RS pin as output
      TRISA3 = 0; \frac{1}{2} // RW pin as output
      TRISA5 = 0; \frac{1}{2} \frac{1}{2} \frac{1}{2} \frac{1}{2} \frac{1}{2} \frac{1}{2} \frac{1}{2} \frac{1}{2} \frac{1}{2} \frac{1}{2} \frac{1}{2} \frac{1}{2} \frac{1}{2} \frac{1}{2} \frac{1}{2} \frac{1}{2} \frac{1}{2} \frac{1}{2} \frac{1}{2} \frac{1}{2} \frac{1}{2TRISC = 0xF0; // D4-D7 as output
      PCFG0 =1;PCFG1 =1;PCFG2 = 1;PCFG3 =1;RS=0;RW=0; DelayMs(110); 
       PORTC=0b00000011; 
      E Pulse();
       DelayMs(10); 
       PORTC=0b00000011; 
       E_Pulse(); 
       DelayMs(10); 
       PORTC=0b00000011; 
      E_Pulse();
       DelayMs(10); 
       PORTC=0b00000010; 
      E_Pulse()} 
// Send char to LCD 
void LCDSendChar(unsigned char c) { 
       DelayMs(2); 
       //get upper nibble 
      data = c & 0b11110000; //set D4-D7 
      data = data \gg 4; //send data to LCD 
      PORTC = data;
       //set LCD to write 
      RW=0; //set LCD to data mode 
      RS=1; //toggle E for LCD 
      E Pulse();
       // get lower nibble 
      data = c \& 0b00001111; //send data to LCD
```

```
PORTC = data;
      //set LCD to write 
     RW=0; //set LCD to data mode 
     RS=1; //toggle E for LCD 
      E_Pulse(); 
} 
void putch(char i){ 
      LCDSendChar(i); 
      //WriteByte(i); 
} 
// Send command to LCD 
LCDSendCmd(unsigned char c) { 
      DelayMs(2); 
      //get upper nibble 
     data = c \& 0b11110000; //set D4-D7 
     data = data >> 4;
      //send data to LCD 
     PORTC = data;
      //set LCD to write 
     RW=0; //set LCD to data mode 
     RS=0; //toggle E for LCD 
      E_Pulse(); 
      // get lower nibble 
     data = c \& 0b00001111;PORTC = data;
      //set LCD to write 
     RW=0; //set LCD to data mode 
     RS=0; //toggle E for LCD 
      E_Pulse(); 
} 
void LCDSendStr(const char* str) { 
     i=0; while(str[i]) { 
            LCDSendChar(str[i]); 
           i++; } 
}
```
## *Αρχείο* **Serial.c**

Στο αρχείο της σειριακής περιλαµβάνονται η **InitUsart** µε την οποία αρχικοποιείται η σειριακή. Ακόµα υπάρχει η **ReadByte** µε την οποία «διαβάζουµε» αν έχει έρθει κάτι στη θύρα της σειριακής. Βέβαια υπάρχει η **WriteByte** η οποία στέλνει έναν χαρακτήρα στη σειριακή ενώ χάριν σε αυτή µε τη **WriteString** στέλνει µια ολόκληρη συµβολοσειρά.

#### **Κώδικας Serial.c**

```
#include "defs.h" 
//__CONFIG(WDTDIS & LVPDIS & BORDIS & HS & PWRTEN) ; 
#define LED RB4 
char serial string[100];
char j; 
void InitUsart(void) { 
      /*// TX Pin - output 
     TRISC6 = 0; // RX Pin - input 
     TRISC7 = 1; // RX Setting, 8bit, enable receive, 
     RCSTA = 0x90; // TX Setting, 8bit, Asinchronius mode, High speed 
     TXSTA = 0x24;
      // Set Baudrade - 9600 (from datasheet baudrade 
table) 
     SPRG = 25;*/ 
     PORTA = 0;PORTB = 0;PORTC = 0;
```

```
BRGH = 1; // high speed serial port mode
      SPBRG=25; // Set 9600 baud for 4 MHz oscillator 
     SYNC = 0; // Clear SYNC bit ; Set Async Mode;
      SPEN = 1; // Set serial port enable 
      TX9 = 0; // 8-bit transmissions 
     TXEN = 1; \frac{1}{1} Enable transmission
     RCIE = 1; \frac{1}{x} \frac{1}{x} Rx interrupts are desired
     RX9 = 0; // 8-bit receptions
      CREN = 1; // Enable reception 
} 
void WriteByte(unsigned char byte) { 
      // wait until register is empty 
      while(!TXIF) 
           CLRWDT(); 
      // transmite byte 
      TXREG = byte; 
} 
unsigned char ReadByte(void) { 
      // wait to receive character 
      while(!RCIF); 
     LED = !LED; // return received character 
      return RCREG; 
} 
  void WriteString(const char *str) { 
      const char *p; 
      p=str; 
      while(*p) 
           WriteByte(*p++); 
} 
void AtCommand (const char *str){ 
      const char *p; 
      p=str; 
      while(*p) 
           WriteByte(*p++); 
      WriteByte('\n'); 
      WriteByte('\r'); 
}
```
# *Αρχείο* **Pdu decode.c**

Το τρίτο αρχείο (pdu decode.c ) αφορά στην αποκωδικοποίηση του εισερχόµενου µηνύµατος. Ξεχωρίζει τα πεδία από τα οποία αποτελείται το SMS. ∆ιαχωρίζει δηλαδή το νούµερο του αποστολέα, το κύριο σώµα του µηνύµατος, την ώρα που στάλθηκε καθώς και άλλες λεπτοµέρειες που περιγράφονται στη µορφή του pdu sms (σε προηγούµενο κεφάλαιο).

∆έχεται σαν όρισµα έναν πίνακα χαρακτήρων. Χρησιµοποιεί ακόµα τις συναρτήσεις **hexdigit2number** και **hex2number**. Με την πρώτη να εκφράζει έναν χαρακτήρα σε αριθµό και τη δεύτερη χρησιµοποιώντας την πρώτη σε βρόγχο επανάληψης να εκφράζει συµβολοσειρές σε αριθµούς. Ουσιαστικά η hexdigit2number παίρνει την hex τιµή ενός χαρακτήρα ή αριθµού (ανάµεσα στο εύρος τιµών A-F και 0-9) αφαιρεί την hex τιµή του πρώτου χαρακτήρα από αυτό το εύρος (Α ή 0 αντίστοιχα) και έτσι εκφράζεται σαν καθαρός αριθµός. Για παράδειγµα η hex τιµή του 0 είναι 30 και του 4 34, οπότε όταν ο κώδικας συναντήσει το 34 αφαιρεί το 30 και επιστρέφει 4.

#### **Κώδικας Pdu decode.c**

```
//#include <stdlib.h> 
//#include <stdio.h> 
//#include <string.h> 
// 
#include "defs.h" 
extern char pdu data[160];
extern char sender number[13];
/** 
   * Converts hex digit to number, returns -1 on failure. 
   */ 
int hexdigit2number(const char digit) 
\{ if (digit >= '0' && digit <= '9') { 
                 return digit - '0'; 
 } 
        if (digit >= 'a' && digit <= 'f') {
               return 0xa + digit - 'a';
 } 
        if (digit >= 'A' && digit <= 'F') {
                return 0xa + digit - 'A'; 
 } 
        // printf("[hexdigit2number] %c is not a 
digit!\n", digit); 
        return -1;
```

```
/** 
  * Converts hex string of arbitrary length to number, 
returns -1 on 
  * failure. 
  */ 
int hex2number(const char *buffer, const size_t len) 
{ 
        int result = 0, tmp;
         size_t pos; 
        for (pos = 0; pos < len; pos++) {
                 result = result << 4; tmp = hexdigit2number(buffer[pos]); 
                 if (\text{tmp} < 0) return tmp; 
                  result += tmp; 
 } 
         return result; 
} 
/** 
   * Reads single number encoded in PDU. 
  */ 
int pdu_get_number(const char *buffer, const int 
semioctet) 
  { 
           int length; 
         int type; 
         char *out; 
         int i; 
       length = hex2number(buffer, 2);
         if (semioctet) { 
                 if (length % 2) 
                          length++; 
                 length = length / 2 + 1i } 
        //printf("Number length = d\nu, length);
       if (lenqth == 0) return 2; 
        type = hex2number(buffer + 2, 2); //printf("Number type = %d\n", type); 
     /* out = (char *)malloc((2 * length) + 1);
       if (out == NULL) return -1;
```

```
 memset(out, 0, 2 * length); 
*/ 
       for (i = 0; i < (length - 1) * 2; i++) {
                if (!isxdigit((int)buffer[4 + i])) {
                         //printf("Non hex digit in PDU 
(\frac{\gamma}{5})! \n\ln, buffer + 4 + i);
                         //free(out); 
                         return -1; 
 } 
               if (i \frac{1}{2} 2 == 0) {
                        out[i + 1] = buffer[4 + i];if (out[i + 1] == 'F') {
                                out[i + 1] = '\\0'; } 
                  } else { 
                         out[i - 1] = buffer[4 + i]; } 
               sender number[i]=buffer[4 + i]; } 
          sender number[i+1]=\prime\0'</math>;//print(f("Number = %s\n', out); // free(out); 
       return (length * 2) + 2;
} 
/** 
  * Parses timestamp from PDU. 
  */ 
int pdu_get_timestamp(const char *buffer) 
{ 
         int i; 
        for (i = 0; i < 14; i++) {
                 if (!isxdigit((int)buffer[i])) 
                         return -1; 
        } 
         //printf("Date: %d-%d-%d %d:%d:%d TZ=%d\n"); 
           // hex2number(buffer + 0, 2), 
               // hex2number(buffer + 2, 2), 
hex2number(buffer + 4, 2), hex2number(buffer + 6, 2),
hex2number(buffer + 8, 2), hex2number(buffer + 10, 2),
hex2number(buffer + 12, 2) 
           // );
         return 14; 
} 
  /**
```
```
* Decodes textual PDU. 
*/ 
int pdu_decode(const char *buffer) 
{ 
          /* Values */ 
           int type; 
           int mr; 
           /* Status variables */ 
          int pos = 0, ret;
           /* Message content */ 
          int submit = 0, deliver = 0, report = 0;
          int vpf = 0;int rp = 0;
          int udh = 0;int pid = 0;
          int \text{dcs} = 0;
         int vp = 0;
          int udhl = 0; int ud; 
           int i; 
          /* SMSC number */ 
         ret = pdu.get_number(buffer + pos, 0);if (ret < 0)
                   return ret; 
          pos += ret; 
           /* Message type */ 
          type = hex2number(buffer + pos, 2);
         if (type < 0) return type; 
         pos += 2i //printf("Message type: %02x - ", type); 
          switch (type & 0x3) { 
                    case 0: 
                             //printf("Deliver"); 
                           deliver = 1; break; 
                    case 1: 
                            //printf("Submit"); 
                          submit = 1; break; 
                  case 2: 
                             //printf("Status report\n"); 
                           report = 1;
                           break; 
                    case 3: 
                             //printf("Reserved\n"); 
                            return -1;
```

```
 } 
         if (submit || deliver) { 
                 if (type \& (1 << 7)) {
                         rp = 1; } 
                 if (type & (1 << 6)) { 
                        udh = 1;
 } 
 } 
          if (rp) { 
                 //printf(", Reply path set"); 
 } 
          if (udh) { 
                  //printf(", UDH included"); 
 } 
          if (submit) { 
                  switch (type & (0x3 << 3)) { 
                          case 0: 
                                  //printf(", No VP"); 
                                  break; 
                          case 1: 
                                  //printf(", Reserved 
VP! \n\ n");
                                  return -1; 
                          case 2: 
                                 //printf(", Relative 
VP"); 
                                 vpf = 2; break; 
                          case 3: 
                                  //printf(", Absolute 
VP");
                                vpf = 3; break; 
 } 
 } 
         //print(f("\n');
          /* Message reference (for submit) */ 
          if (submit || report) { 
                 mr = hex2number(buffer + pos, 2);if (mr < 0) return mr; 
                 pos += 2i//print(f("MR = 0x%02X\)^m, mr);
 } 
          /* Address (sender for deliver, receiver for 
submit, recipient 
           * for report) */ 
         ret = pdu_get_number(buffer + pos, 1);
```

```
if (ret < 0)
                  return ret; 
         pos += ret; 
          if (report) { 
                  /* Timestamp */ 
                  ret = pdu_get_timestamp(buffer + pos); 
                 if (ret < 0)
                          return ret; 
                  pos += ret; 
                  /* SMSC timestamp */ 
                  ret = pdu_get_timestamp(buffer + pos); 
                 if (ret < 0)
                          return ret; 
                  pos += ret; 
 } 
      if (submit || deliver) { 
                 /* PID */pid = hex2number(buffer + pos, 2);
                if (pid < 0) return pid; 
                pos += 2i//print("PID = 0x%02X\n', pid);/* DCS */dcs = hex2number(buffer + pos, 2);if (dcs < 0) return dcs; 
                 pos += 2i//print("DCS = 0x%02X\n', dcs); } 
          if (submit) { 
                  /* Validity */ 
                 if (vpf == 2 || vpf == 0) {
                         vp = hex2number(buffer + pos, 2);if (vp < 0) return vp; 
                         pos += 2;//printf("VP = 0x\02X\n", vp);
                  } else if (vpf == 3) { 
                         ret = pdu_get_timestamp(buffer + 
pos); 
                          if (\text{ret} < 0) return ret; 
                          pos += ret; 
 } 
 } 
          if (deliver) { 
                  /* SMSC timestamp */ 
                 ret = pdu.get_timestamp(buffer + pos);
```

```
if (ret < 0)
                          return ret; 
                  pos += ret; 
 } 
         if (submit || deliver) { 
                 /* UD */udhl = hex2 number(buffer + pos, 2);
                 if (udhl < 0) return udhl; 
                 pos += 2;//print(f("UDL = 0x%02X\n", udh]; /* GSM 03.40 section 9.2.3.10 (TP-Data-
Coding-Scheme) and GSM 03.38 section 4 */ 
                 if (((\text{des } \& 0 \times C0) == 0) \& (\text{des } == 0)|| ((dcs & 0x2C) == 0x00) || ((dcs & 0x2C) == 0x20))) ||
                     ((((\text{dcs } \& \text{ 0xF0}) == \text{0xC0}) )| ((\text{dcs } \& \text{ 0})))0xF0) = 0xD0) & ((dcs & 4) != 4)) || (((dcs & 0xF0) ==
0xF0) && ((dcs & 8) != 8) && ((dcs & 4) == 0))) {
                         if ((udhl * 7) % 8 != 0) {
                                 udhl = (udh1 * 7) / 8;udh1++; } else { 
                                 udhl = (udhl * 7) / 8; } 
                          //printf("UDL[adjusted] = 
0x\02X\n', udhl);
 } 
                 //print('data = ");for (i = 0; i < udhl; i++) {
                          ud = hex2number(buffer + pos, 
2); 
                         if (ud < 0) {
                                   //printf("\nData too 
short!\n");
                                  return ud; 
 } 
                         pos += 2i //printf("%02X", ud); 
                                pdu_data[i]=ud; 
 } 
                 //print(f("\n');
                     data_decode(pdu_data); 
          } 
         if (buffer[pos] != '\r' && buffer[pos] != '\n'
&\& buffer[pos] != '\0') {
```

```
 //printf("Did not reach end: %s\n", 
buffer + pos); 
                  return 1; 
         } 
         return 0; 
}
```
## **ΠΡΟΤΑΣΕΙΣ**

Όσο θα προχωράει η τεχνολογία αλλά και ο ρυθµός ζωής υλοποιήσεις όπως της παρούσας πτυχιακής θα είναι βέβαιες σε αρκετές εφαρµογές.

Μπορούν βέβαια να αναπτυχθούν περεταίρω για να καλύπτουν άλλες, πιο εξειδικευµένες ανάγκες. Για την υλοποίηση της εφαρµογής λήφθηκε υπ' όψιν η λειτουργικότητα και η απλότητα της εφαρµογής καθώς και η φορητότητα της υπηρεσίας πάντα σε συνάρτηση µε τον υπάρχον εξοπλισµό.

Θα µπορούσε λοιπόν να χρησιµοποιηθεί πιο σύνθετος εξοπλισµός για να έχουµε στη διάθεση µας περισσότερες δυνατότητες.

Θα µπορούσε για παράδειγµα να αναπτυχθεί ο κώδικας για την διαχείριση περισσότερων της µίας συσκευής. Έτσι µε ένα µήνυµα θα µπορούσαµε να επιλέξουµε ποια ή ποιες συσκευές να ανοίξουµε ή να κλείσουµε.

Ακόµα για λόγους προσαρµοστικότητας νέων χρηστών δεν αξιοποιήθηκε η δυνατότητα να δέχεται το σύστηµα τις εντολές µόνο από συγκεκριµένους αριθµούς. Έτσι δεν θα έχουν πρόσβαση στο σύστηµα οι µη εγκεκριµένοι αριθµοί.

Επίσης θα µπορούσε να επιστρέφεται και η κατάσταση της συσκευής, δηλαδή αν είναι ενεργοποιηµένη ή όχι. Αυτό προϋποθέτει να ενεργοποιείται ή να απενεργοποιείται η συσκευή µόνο από την διάταξη ή να υποστηρίζει την αποστολή της κατάστασης της.

Θα µπορούσε ακόµα να χρονοπρογραµµατίζει πότε θα ενεργοποιηθεί ή απενεργοποιηθεί η συσκευή. Για παράδειγµα να αποστέλλω στη συσκευή να ενεργοποιηθεί για µισή ώρα, ή να κλείσει σε µία ώρα.

Τέλος για µια πιο ολοκληρωµένη εφαρµογή θα έπρεπε να αναπτυχθεί γραφικό περιβάλλον στο οποίο ο χρήστης θα µπορούσε να κάνει τις παραµετροποιήσεις που θα ήθελε (όπως και τις επιπλέον ρυθµίσεις που προαναφέρθηκαν). Όπως να δηλώνει τις εντολές για την ενεργοποίηση ή/και απενεργοποίηση της συσκευής, να ενεργοποιεί και να θέτει συγκεκριµένους αριθµούς ως εξουσιοδοτηµένους αποστολείς των εντολών. Ακόµα και ποια θα είναι τα απαντητικά µηνύµατα της συσκευής.

## **ΒΙΒΛΙΟΓΡΑΦΙΑ**

- [1] Myke Predko "Προγραµµατίζοντας τον Μικροελεγκτή PIC", Τζιόλα,1998
- [2] Κ.Ζ.Πεκµεστζή, "Εργαστήριο Μικροϋπολογιστών", 2003
- [3] Microchip Web Page, http://www.microchip.com/
- [4] HI-TECH Software, http://www.htsoft.com/
- [5] ETSI Institute Web Page, http://www.etsi.org/
- [6] Wavecom AT Command Reference
- [7] Wavecom Web Page, http://www.wavecom.com.au/
- [8] http://www.gsmfavorites.com/
- [9] http://en.wikipedia.org/wiki/Main\_Page

## **ΑΝΑΦΟΡΕΣ**

- [1] Microchip 18F2520: http://www.microchip.com/wwwproducts/Devices.aspx?dDocName=en01027 7
- [2] Olimex PIC-MT: http://olimex.com/dev/index.html
- [3] Microchip MPLAB: http://www.microchip.com/stellent/idcplg?IdcService=SS\_GET\_PAGE&node Id=1406&dDocName=en019469&part=SW007002
- [4] http://www.dreamfabric.com/sms/
- [5] http://embeddedfreak.wordpress.com/2008/10/09/decoding-gsm-smsseptets/#more-197
- [6] http://embeddedfreak.wordpress.com/2008/10/09/encoding-gsm-sms-septets/

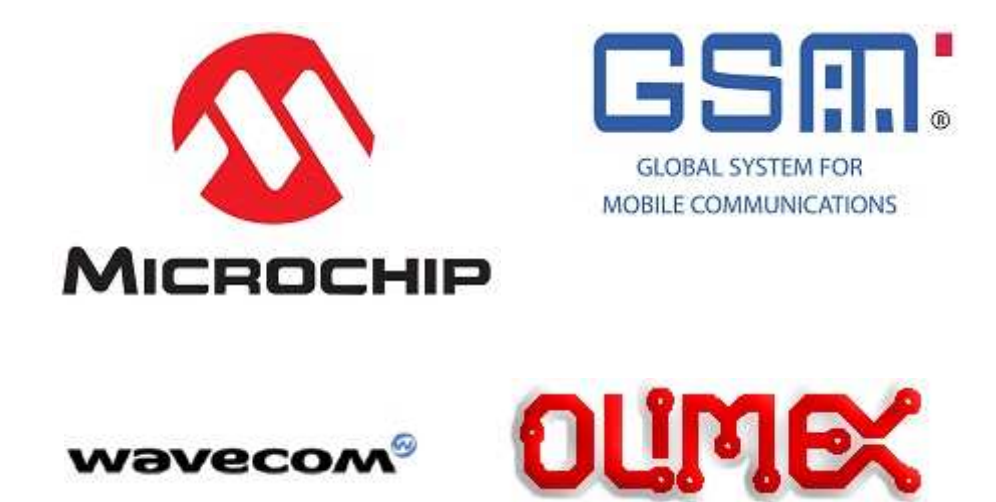